# **UNIVERSIDAD NACIONAL DE INGENIERÍA**

# FACULTAD DE INGENIERÍA ELÉCTRICA Y ELECTRÓNICA

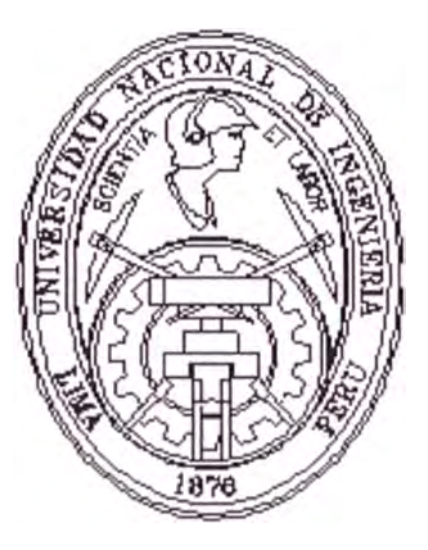

**"DISEÑO Y SIMULACIÓN DEL CONTROL DE AGUA FILTRADA DE UN SISTEMA SCADA (PLANTA DE TRATAMIENTO DE AGUA SEDAPAL - LA ATARJEA), EMPLEANDO CONTROL AVANZADO"** 

# INFORME DE SUFICIENCIA

# PARA OPTAR EL TÍTULO PROFESIONAL DE:

# INGENIERO ELECTRONICO

# PRESENTADO POR:

# $(101, 011)$ JENNY RUTH SÚAREZ PÉÑA

PROMOCIÓN **1994 - 11** 

LIMA- PERÚ **2002** 

Este trabajo es dedicado a Dios, a mis padres y a mi niña querida Carol Janeth.

**DISEÑO Y SIMULACIÓN DEL CONTROL DE AGUA FILTRADA DE UN SISTEMA SCADA (PLANTA DE TRATAMIENTO DE AGUA SEDAPAL - LA ATARJEA, EMPLEANDO CONTROL AVANZADO** 

#### **SUMARIO**

Este trabajo esquematiza una visión general de un sistema SCADA, y su aplicación está en el control de Nivel de un filtro dentro del proceso de Tratamiento de agua, de la Planta La Atarjea - SEDAPAL.

En el primer capítulo se ha tratado de describir las diferentes etapas que se tiene en la producción de agua Tratada, así como una visión general y rápida de los equipos que la conforman.

En el segundo capítulo ingresamos a la adquisición de datos y a la automatización de procesos mediante PLCs, para luego en el tercer capítulo tratar sobre el Sistema SCADA en general, así como los módulos de gestión y archivo de datos y Comunicaciones en la Planta.

En el cuarto capítulo se trata sobre la Teoría de Filtración del agua, y las características técnicas de un filtro dentro de la Planta, para tener una mejor visión a la hora de diseñar el sistema de Control.

En el quinto capítulo se trata del Modelado del Proceso, teniendo en cuenta las especificaciones técnicas de los equipos que la conforman, y en el sexto capítulo, del diseño y simulación de los sistemas de control tanto Optimo como Adaptivo, así como el uso del programa Matlab para simular dicho proceso.

**ÍNDICE** 

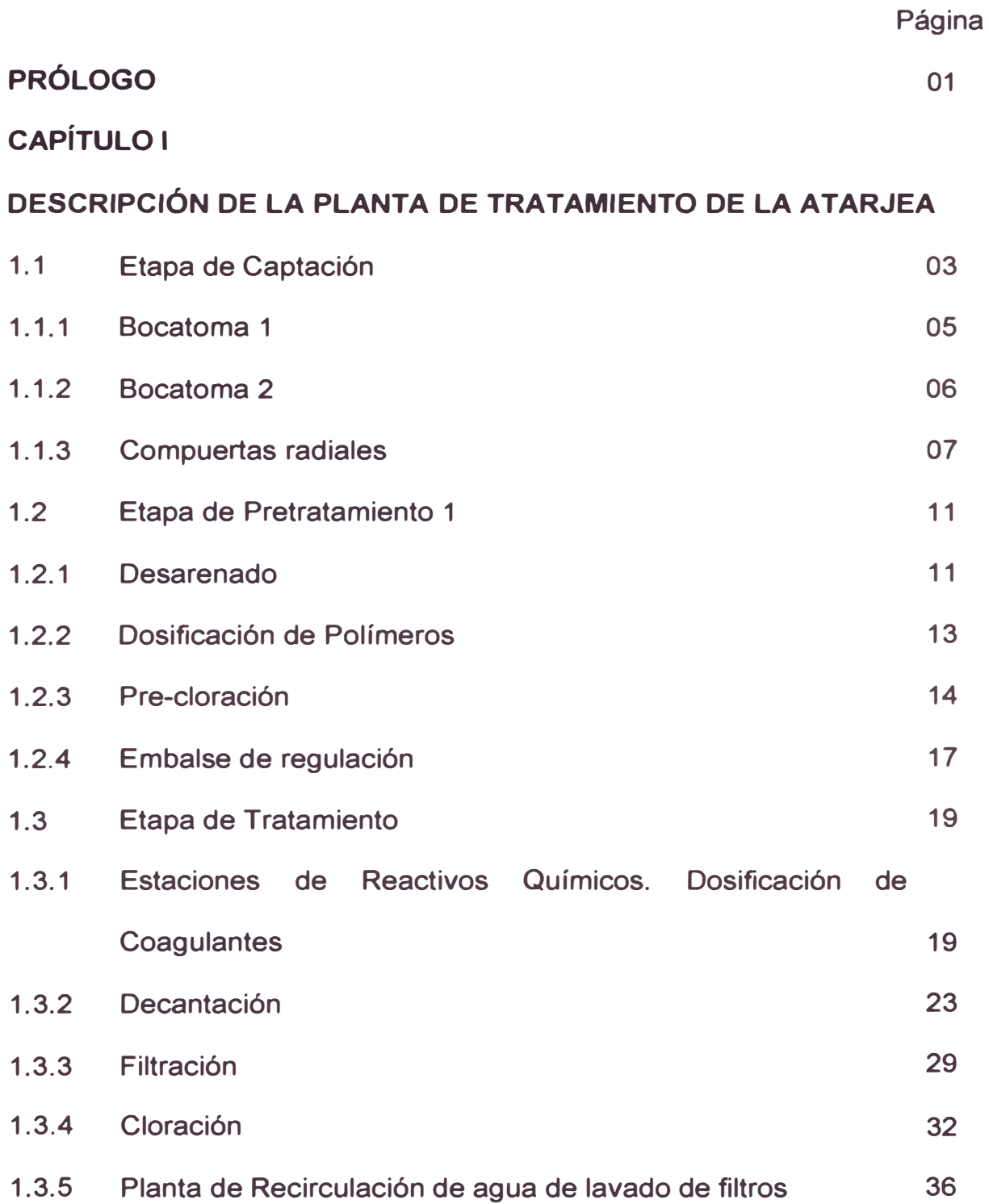

# **CAPÍTULO 11**

**UNIDADES REMOTAS DE ADQUISICIÓN DE DATOS Y CONTROL (URADYCS).** 

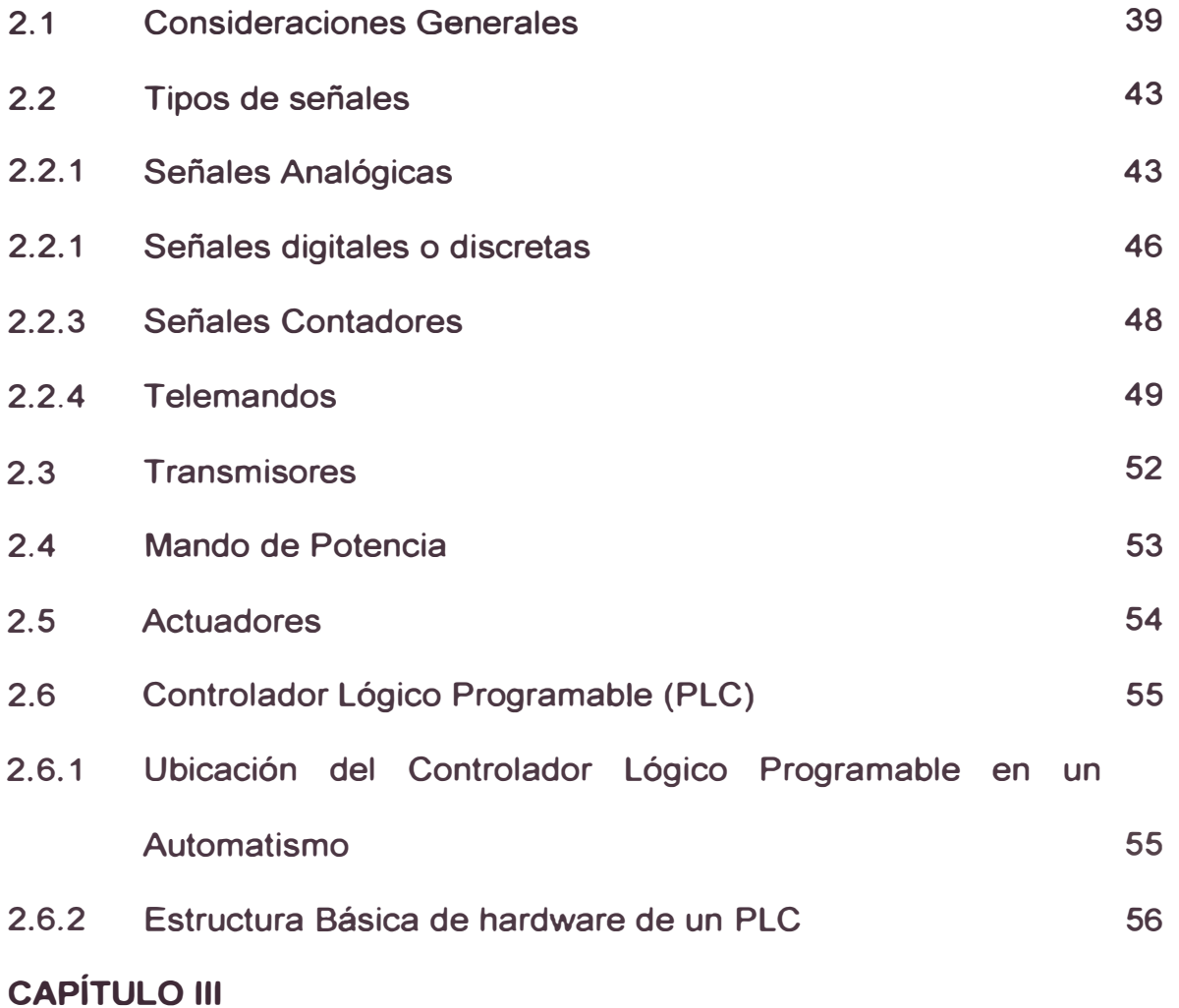

**DESCRIPCIÓN DEL SISTEMA SCADA Y DE LOS MÓDULOS QUE LO CONFORMAN.** 

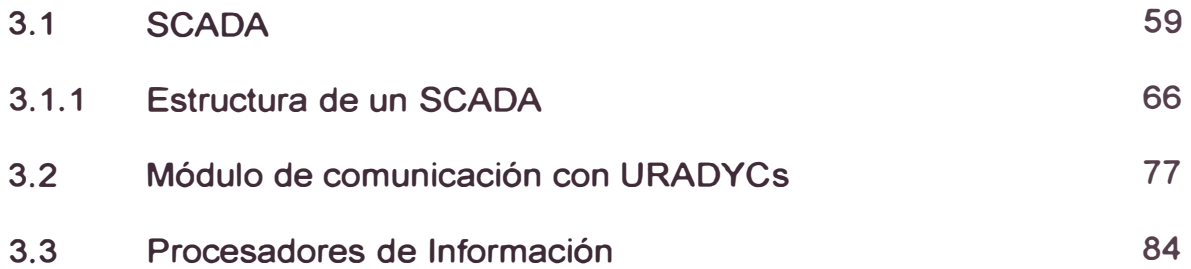

36

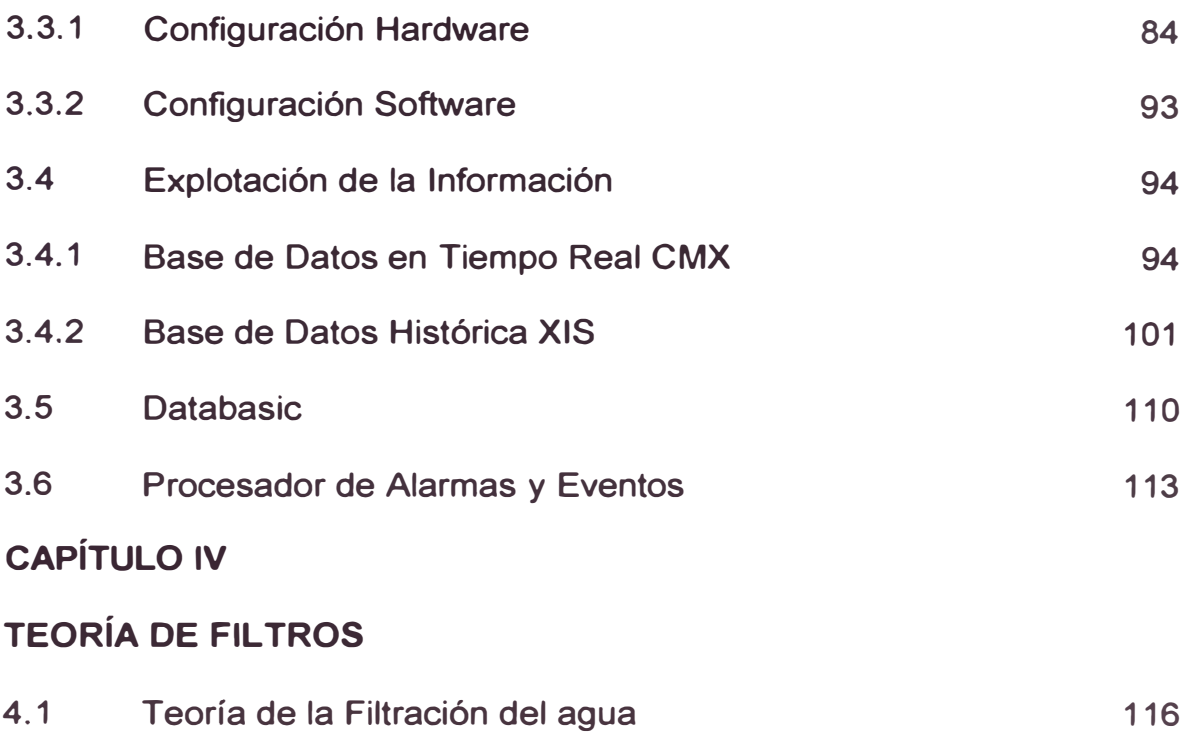

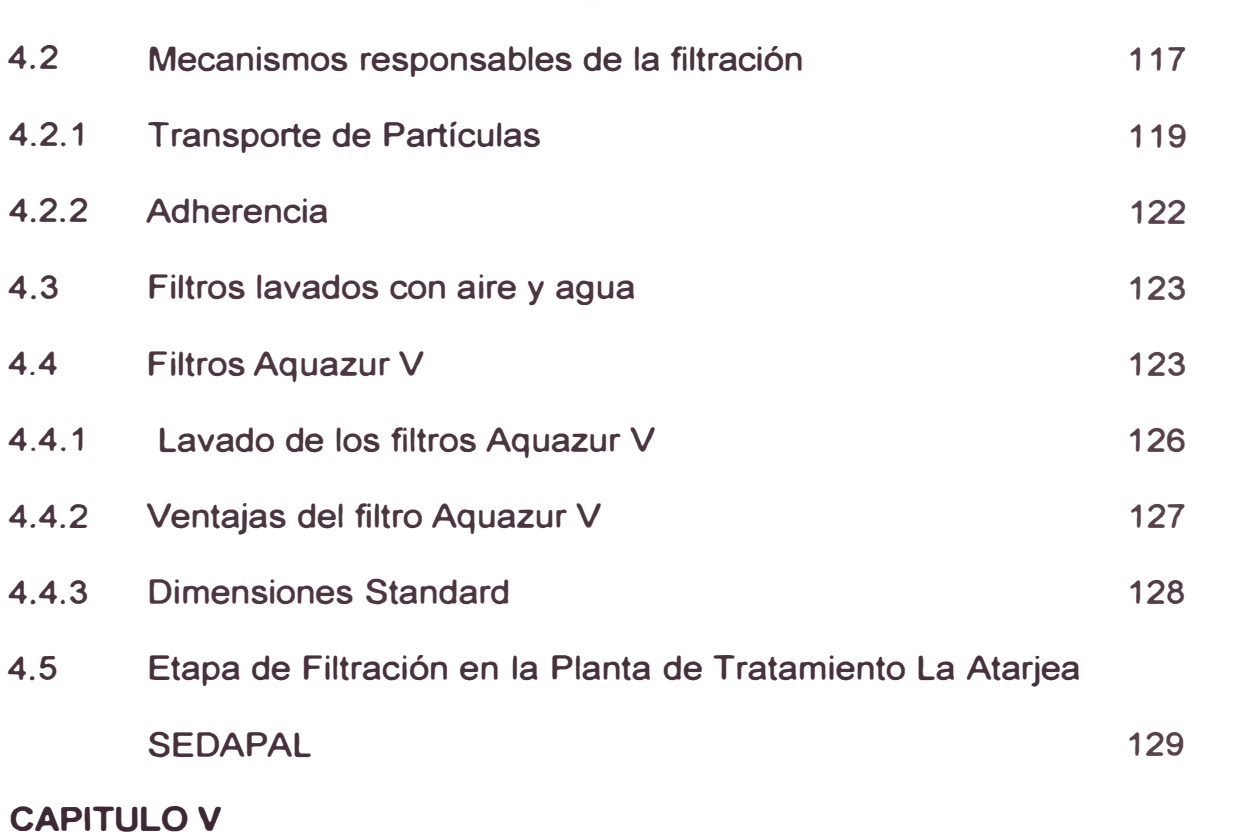

# **MODELADO DEL PROCESO**

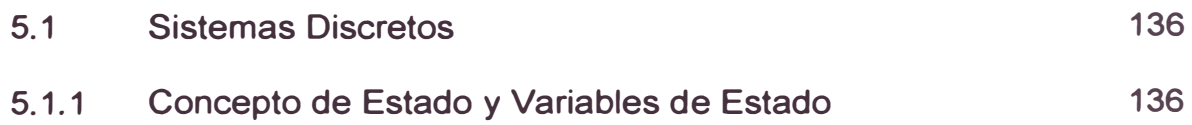

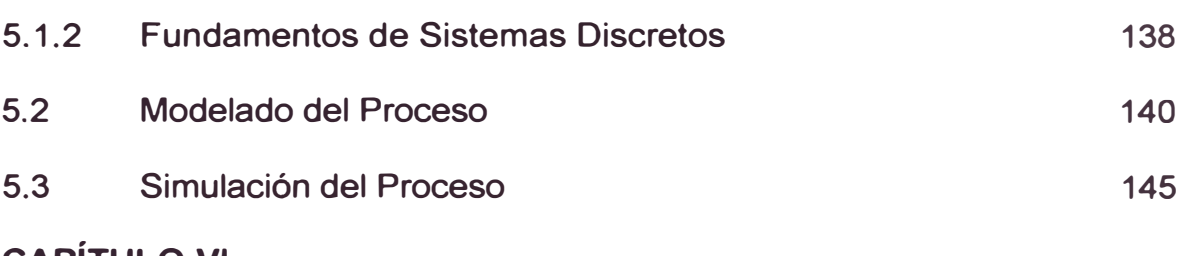

# **CAPÍTULO VI**

# **DISEÑO Y SIMULACIÓN DE LOS SISTEMAS DE CONTROL**

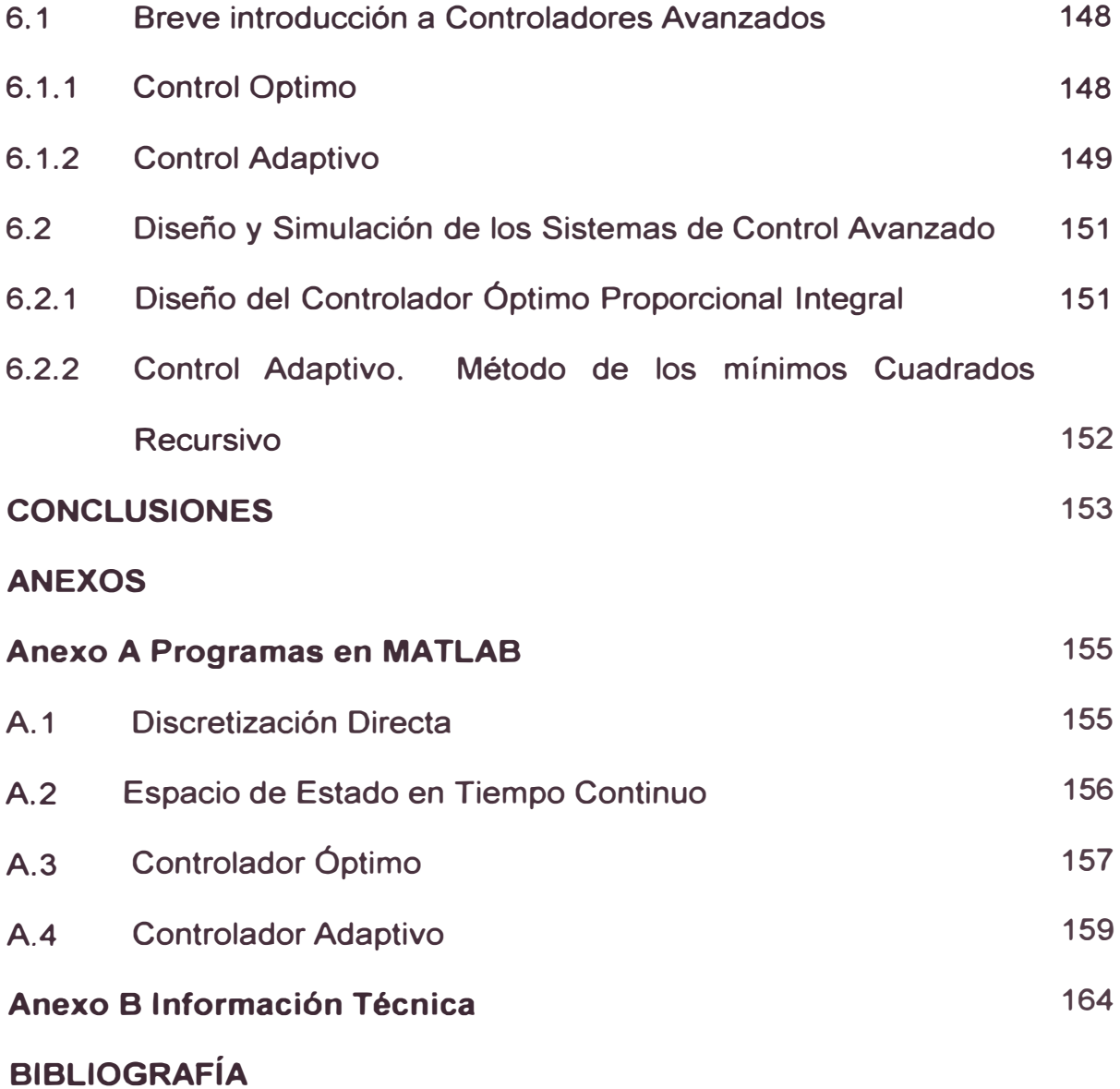

### **PRÓLOGO**

El trabajo que presento a continuación tiene por finalidad diseñar Sistemas de Control de agua Filtrada usando las técnicas avanzadas de Control, para la Planta de Tratamiento de Agua de la compañía SEDAPAL -La Atarjea, en el area específicamente la zona de Filtración de Planta 2.

La planta de Tratamiento de agua SEDAPAL - La Atarjea, tiene un sistema SCADA, conjuntamente con ello, la automatización del 50% de la Planta, realizada en 1998, por la compañía española SAINCO. Dicha automatización se realizó debido a la necesidad que se tuvo de contar con un sistema de adquisición de datos que antes se realizaba en forma manual, la de adquirir equipos electrónicos que indicaran la calidad de agua que ingresaba así como la que se entregaba a la población, la de tomar decisiones en base a la producción presente así como en el caso de que se tuviera problemas urgentes que afectaran la calidad de la producción de agua.

Este trabajo encierra aspectos de conocimiento básico de la parte electrónica con la que cuenta hasta el momento la Planta de Tratamiento de agua SEDAPAL - La Atarjea, y con ello contribuir a realizar mejoras teniéndose en cuenta muchas especificaciones técnicas que con el tiempo

no se conservan. Además de aspectos básicos de su automatización y su sistema SCADA.

Con tal propósito se desea que este trabajo sirva de base para una mejor visión y comprensión de la automatización usando estrategias de control avanzado, en comparación con las estrategias de control clásicas usadas en el Sistema SCADA de la Planta de Tratamiento SEDAPAL - La Atarjea.

La información que se tiene sobre el sistema SCADA es abundante por lo que sólo se trata de describir las partes principales del Sistema para una comprensión global, para luego tomar la etapa filtración, modelarla y diseñar los sistemas de control óptimo y adaptivo del nivel de agua filtrada.

# **CAPÍTULO 1 DESCRIPCIÓN DE LA PLANTA DE TRATAMIENTO DE LA ATARJEA SEDAPAL**

La Planta de Tratamiento de La Atarjea consta básicamente de dos líneas de Tratamiento denominadas Planta1 y Planta2, cada una de ellas compuesta por:

- 1.1 Etapa de Captación.
- 1.2 Etapa de Pre-tratamiento.
- 1.3 Etapa de Tratamiento.
- 1.4 Etapa de Almacenamiento y Reparto.

# **1.1 Etapa de Captación**

El abastecimiento de agua potable a la ciudad de Lima proviene del tratamiento químico de las aguas del río Rímac que pasa por ella. Este río se forma por la afluencia de los ríos San Mateo (llamado también río Blanco) y Santa Eulalia; los nacimientos de estos ríos son próximos y están a 5,000 m.s.n.m, que después de sus recorridos paralelos se unen en la localidad de Ricardo Palma desde donde adquiere el nombre de río Rímac hasta desembocar en el Océano Pacífico.

Este río se caracteriza por:

• La pendiente en la parte alta es de 4% que resulta un régimen de flujo irregular de torrente de montaña; en la ciudad de Lima, la pendiente de este río es de 1. 5%.

• Régimen de Flujo irregular tanto en volumen como en turbiedad; durante el año se presentan 2 períodos bien diferenciados: El período de alta turbiedad y alto caudal, comprendido entre los meses de Diciembre a Abril, y el período de baja turbiedad y bajo caudal en el resto de los meses del año, así:

#### **Período Diciembre a Abril**

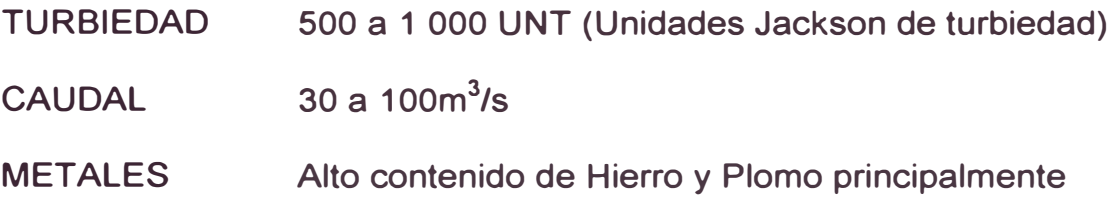

# **Período Abril a Diciembre**

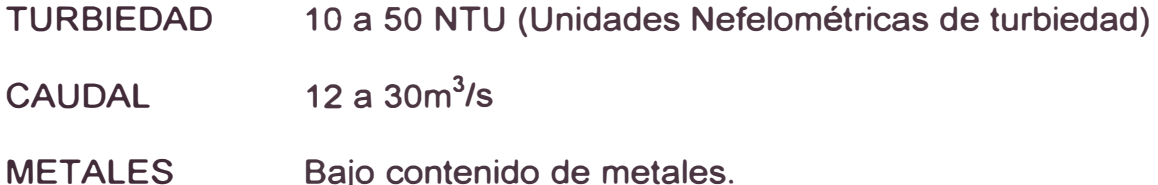

• Características Biológicas. Se caracteriza porque los valores de coliformes fecales y totales sobrepasan los valores límites establecidos por la Ley de Aguas (clasificación por uso) para fuentes de agua con fines de potabilización independientemente de los meses del año. En la tabla 2.1 observamos los Microorganismos que tiene el Río Rimac, respecto a los valores límites.

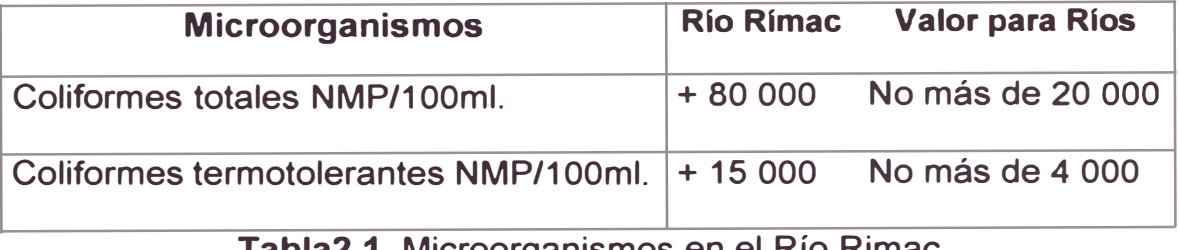

#### **Tabla2.1** Microorganismos en el Río Rimac

•Los procesos de tratamiento de las aguas del río Rímac con fines de

potabilización se realizan en las Plantas de Tratamiento 1 y 2, ubicados en el Punto denominado la " Atarjea " distante a 6Km. del centro de la ciudad de Lima.

La captación de agua se realiza por represamiento de agua a través de un sistema de Barraje Móvil formado por compuertas de sector 1 y 2 (Bocatomas 1 y 2).

### **1.1.1 Bocatoma 1**

La Bocatoma 1 se encuentra ubicada en el margen izquierdo y está compuesto de 5 compuertas deslizantes, para la captación del agua. Para la medición del grado de apertura de cada compuerta se utilizan unos equipos medidores de longitud que tiene salida de 4-20mA. Sus características son:

- Caudal de Diseño: 15 m **3** /s
- Orificios de Captación:

Cantidad: 3 cada uno de 1.1m, x 5m.

• Rejillas de Protección.- Para retención de troncos, ramas y otros cuerpos flotantes:

Número de rejas: 4

Número de barras por reja: 43

Ángulo de inclinación: 45 grados

Dimensiones de barra: 0.020m. *x* 0.076m.

Separación entre barras: 0.05m.

• Compuertas de Captación

Cantidad: 4 unidades

Dimensiones: 1.6m. x 2.50m.

Tubería de Conducción: 92 pulgadas de diámetro y 750m. de longitud aproximado

• Compuerta de Limpieza:

Cantidad: 1 Unidad.

En la figura 1.1, se puede observar la captación de agua, donde las rejas sirven para retención de Troncos, ramas y otros cuerpos flotantes.

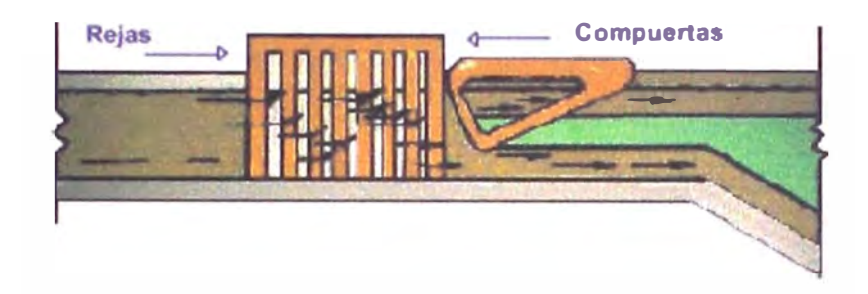

**Figura 1.1** Captación de agua

### **1.1.2 Bocatoma 2**

La Bocatoma2, está ubicado en el margen derecho, y está compuesto de 7 compuertas deslizantes, para la captación del agua. Para la medición del grado de apertura de cada compuerta se utilizan unos equipos medidores de longitud que tiene salida de 4-20mA. Sus características son:

- Caudal de Diseño: 20m**<sup>3</sup>** /s
- Orificios de Captación:

Cantidad: 3 cada uno de 1.1m, x 5m.

• Rejillas de Protección.- Para retención de troncos, ramas y otros cuerpos flotantes:

Número de rejas: 3 Número de barras por reja: 96 Angulo de inclinación: 45 grados Dimensiones de barra: 0.013m. x 0.076m.

Separación entre barras: 0.04m.

• Compuertas de Captación

Cantidad: 6 unidades

Dimensiones: 1.524m. x 1.828m.

• Compuerta para limpieza:

Cantidad: 1 Unidad.

• Línea de Conducción de Agua

Sifón invertido: 3m. de diámetro y 85m. de longitud

Tubería de Conducción: 3m. de diámetro y 438m. de longitud

#### **1.1.3 Compuertas Radiales**

En la parte Central, existe 7 compuertas Radiales, compuesto cada uno por un actuador electromecánico, usado para limpieza en épocas de lluvias en la sierra, que permiten tanto una actuación remota como local desde los tableros eléctricos adyacentes.

- Ancho de río (punto de captación): 66.77m, 11m. frente a cada estructura de toma limitados por 2 muros de guía y 44.77m. en el centro
- 7 Compuertas Deslizantes o Compuertas de Sector (5 ubicados sobre rodillos de 9.15m de largo por 2.74m de alto y 2 ubicados sobre rodillos de 4.88m. de largo por 2.74m. de alto).

#### **Dimensiones**

Compuertas Deslizantes 1 - 5

Largo 9.15m.

Ancho de curvatura 1.90m.

Altura de curvatura 2.80m.

Compuertas Deslizantes  $6 - 7$ 

Largo 4.90m.

Ancho de curvatura 1.80m.

Altura de curvatura 2.80m.

El volumen de agua necesario para el tratamiento dentro de las unidades de las Plantas es conducido a través de las bocatomas o tomas de agua hacia las Plantas de tratamiento de agua.

La instrumentación existente en la actualidad consiste en un medidor de nivel por Ultrasonidos con salida 4-20mA, que permitirá registrar el Nivel, para desde el Centro de Control poder hallar el caudal que proviene en el Río Rímac, a través de las correspondientes fórmulas Nivel/Caudal.

Todas las compuertas, tanto radiales como deslizantes tendrán un actuador electromecánico y señales de finales de carrera, de torque alto y bajo o alto cierre y alto apertura (según tipo de compuerta) y selector de mando Local/Remoto (Ubicado en el tablero local de cada compuerta, además de sensores de posición en continuo que permitirán su Telemando (Abrir - Cerrar - Parar), desde el Centro de Control de la planta y desde la URADYC 1. En la puerta frontal de la URADYC 1 existirán tres selectores Automático/Manual, uno por cada sistema de compuertas (Radiales, Bocatoma 1, y Bocatoma 2). El control de cada compuerta son:

• **Selector Compuerta en Local:** El mando se realiza manualmente desde el tablero local situado junto al propio actuador electromecánico de la compuerta.

• **Selector Compuerta en Remoto:** El mando se realiza desde la URADYC 1, mediante botonera ubicada en la puerta frontal si el correspondiente selector del conjunto de compuertas (Bocatoma 1, Bocatoma 2 o Radiales) está en **Manual** y a través del PLC si este selector se encuentra en posición **Automático.** En este último caso, la compuerta se situará automáticamente en la apertura correspondiente al valor de consigna en % enviado desde el Centro de Control.

Desde el Centro de Control se podrá realizar una parada inmediata de todas las compuertas cuando son controladas por el PLC, permitiendo una parada de emergencia de todas ellas. Para ello se define una consigna de modo de funcionamiento con las opciones:

- Captación: Parada compuertas.
- Captación: Compuertas en servicio.

En la figura 1.2 se observa el esquema de captación completo de la Planta de Tratamiento de Agua SEDAPAL - La Atarjea.

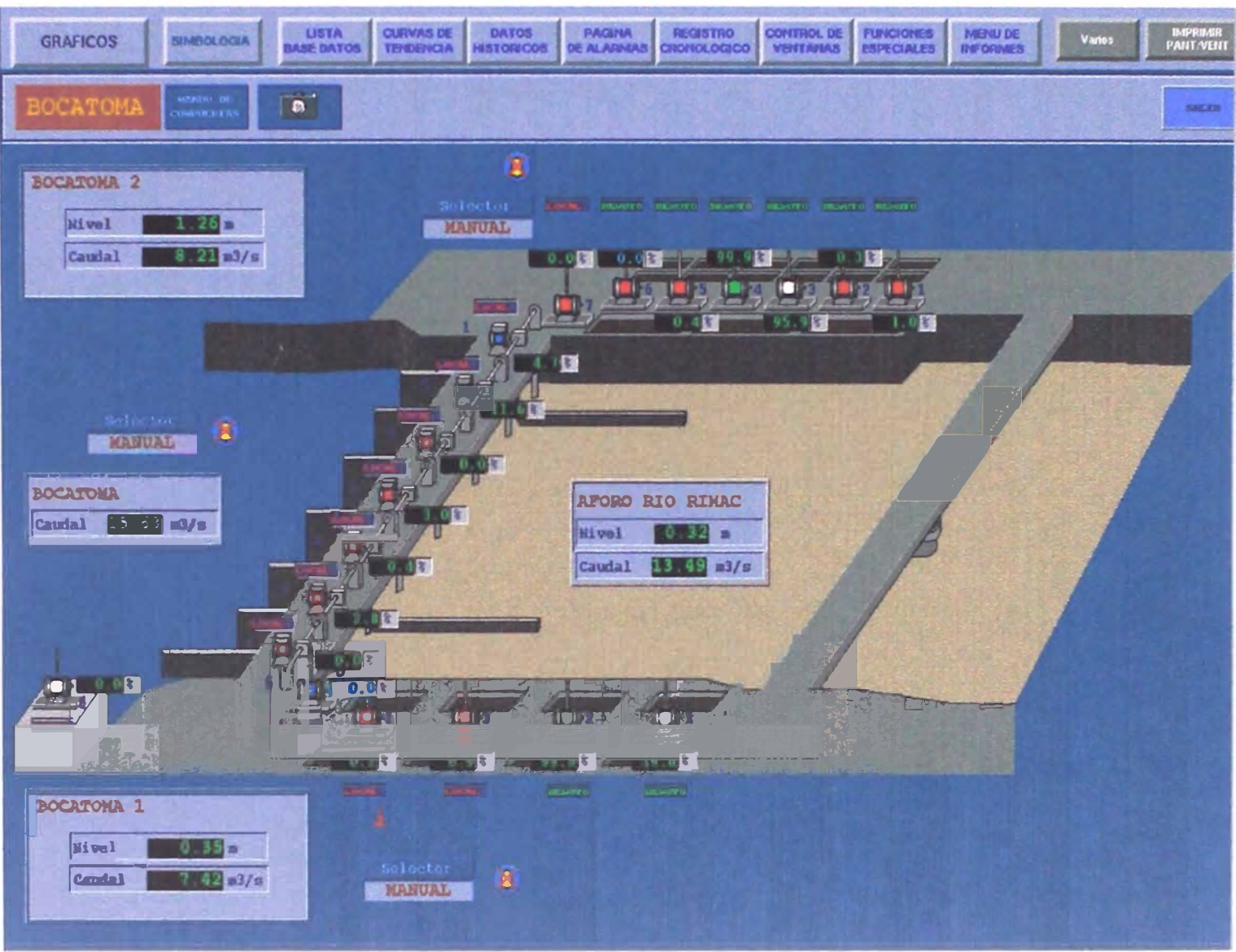

Figura 1.2 Etapa de Captación

#### **1.2 Etapa de Pre-tratamiento**

Consta de dos unidades, denominados Santa Rosa 1, y Santa Rosa 2, las cuales reciben agua desde las respectivas Bocatomas. Se compone de:

1.2.1 Desarenado.

- 1.2.2 Dosificación de Polímeros
- 1.2.3 Pre-cloración

1.2.4 Embalse de regulación

#### **1.2.1 Desarenado.**

El agua proveniente de la captación ingresa a las unidades de Desarenación a fin de retener la arena, que están diseñados para eliminar la partícula crítica de 0,02 mm. de diámetro.

De las dos baterías de desarenadores, Santa Rosa1, Santa Rosa 2, está cada una de ellas compuesta por 12 cámaras de sedimentación. El agua descarga por rebose a la salida de los desarenadores mediante un vertedero en dirección a las unidades de Embalse de regulación o directamente a las plantas para su tratamiento cuando se realiza la limpieza de los estanques.

Para la limpieza de estás cámaras se tiene 12 compuertas motorizadas en cada batería, con indicación de final de carrera y porcentaje de apertura. La operación en Automático es con apertura al 100% temporizada; estas compuertas serán también Telemandables desde el Centro de Control.

El caudal circulante por cada canal de desarenado se conocerá a

través de sendos medidores ultrasónicos de nivel. La Formula Nivel -Caudal de estos canales esta colocada en el Centro de Control para que realice estos cálculos.

Adicionalmente se tienen medidores de Turbiedad en cada batería de Desarenadores, cuya medida es enviada al Centro de Control.

Estas 24 unidades están dispuestos:

- Número de Baterías: 2 (uno para cada captación)
- Número de Desarenadores: 12 por cada batería
- Estructura de Ingreso:

# **Canal de Transición:**

Ancho y altura al inicio: 3m. x 4.30m.

Ancho y altura al final: 14.4m. x 1.6m.

Longitud: 65.30m.

Angulo: 12 grados

# **Canal de Distribución:**

Longitud total: 98.60m.

Angulo de inclinación: 15 grados a los extremos de los desarenadores

#### **Compuertas de Ingreso por Desarenador:**

Batería 1 - Captación Margen Izquierda

No. de compuertas: 3

Ancho: 0.60m. c/u

Altura: 1.50m.

#### Batería 2 - Captación Margen Derecha

No. de compuertas: 2

Ancho: 0.68m. c/u

Altura: 1.50m.

Pantalla deflectora con orificios

Dimensiones por orificio: 0.11m, x 0.125m.

• Dimensiones de cada Desarenador

Ancho: 8m.

Largo: 35m.

Profundidad : 6. 70m. máximo y 5. 70m. mínimo

Angulo: 50 grados talud transversal y 47 grados taludes horizontales

Canal de Drenaje:

Longitud : 29.91m

Ancho: 1.0m

Profundidad: 1.0m. al extremo final

Compuerta de drenaje: dimensiones 1 x 1m.

• Zona de Desarenación

Carga disponible para sedimentación: 1.20m.

• Carga disponible para sedimentación: 1.20m.

Volumen aproximado de 800 m **3**

• Zona de recolección de agua

Orificios rectangulares:

Cantidad: 4

Dimensiones: 1.40m. x 0.45m.

# **1.2.2 Dosificación de Polímeros**

Cuando la turbiedad es alta en periodos de "huaycos" (Aluviones), a la

entrada del desarenado se dosifica una solución de polímero con el fin de aglutinar las partículas en suspensión y así facilitar la sedimentación tanto en los desarenadores como en los Embalses de Regulación o Estanques de Regulación originándose una remoción significativa de turbiedad.

Se tiene adicionalmente medidas de los niveles en los tanques de polímero de las Estaciones 1 y 2.

La figura 1.3 nos esquematiza la Dosificación de Polímeros.

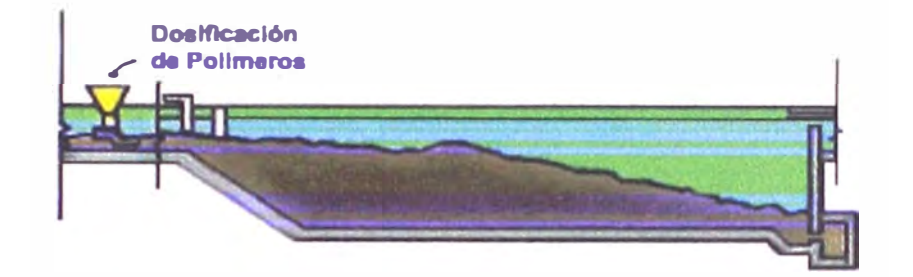

**Figura 1.3** Dosificación de Polímeros

### **1.2.3 Pre-cloración**

Cuando la turbiedad del río está en el rango de 2,000 a 5,000 U.J. se realiza la dosificación del Polímero Aniónico de 0,4 a 1,0p.p.m. Esta dosificación se realiza en el canal de transición de la unidades de desarenación con la finalidad de eliminar los sólidos en suspensión antes de que el agua ingrese a las otras etapas de tratamiento.

De ser necesario adecuar el PH del agua, algunas veces se realizan las dosificaciones de Cal (Ca(OH)2), con la finalidad de eliminar los metales pesados por precipitación.

También a la entrada al canal del desarenador se lleva a cabo la primera desinfección del agua mediante la adición de una solución diluida de Cloro (Vease la figura 1.4). Este aporte se realiza mediante las estaciones

de Pre-cloración 1 y 2.

Cuando el agua sale de los desarenadores se adiciona 3,6 a 4 mg/L de Cloro gas, con la finalidad de reducir la carga bacteriana y eliminar el crecimiento de algas en las unidades posteriores de tratamiento.

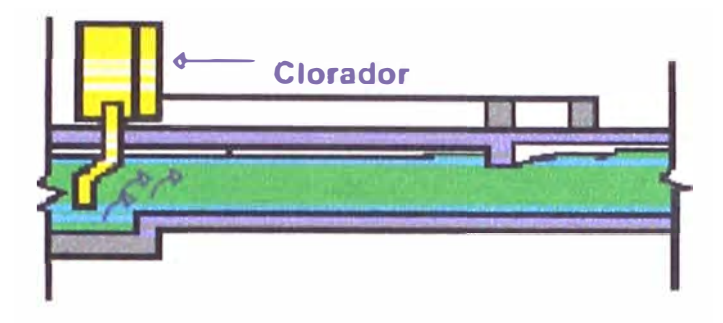

**Figura 1.4** Dosificación de cloro

La estación de Pre-cloración Nº 1 almacena el cloro en la planta tanto en solución líquida como gaseosa. Para el caso de solución líquida, el Cloro es almacenado en tres pequeños cilindros de acero y su dosificación es que éste deberá ser primero gasificado por medio de un evaporador, el cual extrae el cloro líquido por medio de inyectores que generan vacío debido al paso de un flujo de agua a gran velocidad por los mismos. Esta agua es bombeada por bombas centrífugas desde un pozo adyacente. Y para el caso de solución gaseosa, es almacenado a granel en un camión Cisterna. La estación de Pre-cloración **N <sup>º</sup>**2 sólo almacena Cloro en forma gaseosa por la cual no necesita pasar antes por un Evaporador.

La estación **N <sup>º</sup>**1 tiene dos bombas y la Estación **N <sup>º</sup>**2 tiene cuatro (4). La URADYC mantendrá siempre en marcha el número necesario de bombas en cada estación (configurable por el operador desde el Centro de Control), realizando el ciclado periódico de las mismas, cambiando de bomba activa cada cierto número de horas consecutivas de funcionamiento, de manera

que se procederá a reemplazar las bombas activas en caso de fallo (disparo de la protección térmica o pérdida de la señal en Automático). Desde el Centro de Control, el operador podrá pasar a fuera de servicio la bomba que desee utilizando el PLC las bombas restantes. Para ello, existirá una consigna de modo de funcionamiento por bomba.

La cantidad de cloro que debe ser dosificada en cada momento para conseguir una concentración de consigna a la entrada de los desarenadores es lógicamente proporcional al caudal circulante por estos.

En la Estación de Pre-cloración **N º 1,** se usan dos cloradores, mientras que en la Estación de Pre-cloración **N <sup>º</sup>**2, son 4, realizan la adición de Cloro Gas al agua bombeada por las centrífugas.

El número de cloradores activos será fijado localmente mediante selectores en el tablero de mando local. El PLC enviará al clorador seleccionado una salida analógica proporcional al caudal circulante. El operador fijará localmente en el propio clorador el punto de consigna necesario para ajustar la dosificación.

En cada Unidad de Cloración se instalará un sistema de detección de fugas de cloro en el ambiente, compuesto por un detector con dos contactos (alto y bajo) configurables y una sirena. Esta se activará cuando se detecte el nivel alto y se desactivará al llegarse al Nivel bajo. En paralelo ambos contactos llegarán a la URADYC correspondiente como entradas digitales, de forma que esta información s�rá recibida por el Centro de Control, provocándose así la correspondiente alarma en pantalla y en el registro cronológico.

#### **1.2.4 Embalse de regulación**

Las plantas de la Atarjea cuentan con dos reservorios de almacenamiento de agua pre-tratada, la función básica de estas unidades es de REGULACIÓN DE AGUA HACIA LAS PLANTAS, sin embargo también cumplen con otras funciones, por el tiempo de retención.

Las unidades de Regulación (Embalse 1 y 2) reciben el agua proveniente de los desarenadores. Y como se mencionó antes, tienen como función mantener un caudal de entrada constante a las Plantas de Tratamiento Nº 1 y 2 respectivamente. Además sirven de cámara de contacto entre el agua y el cloro adicionado,.permiten una sedimentación gravitacional del agua y la eliminación de las partículas remanentes provenientes de los desarenadores como se observa en la figura 1.5. Cada Embalse estará provisto de un medidor ultrasónico de nivel.

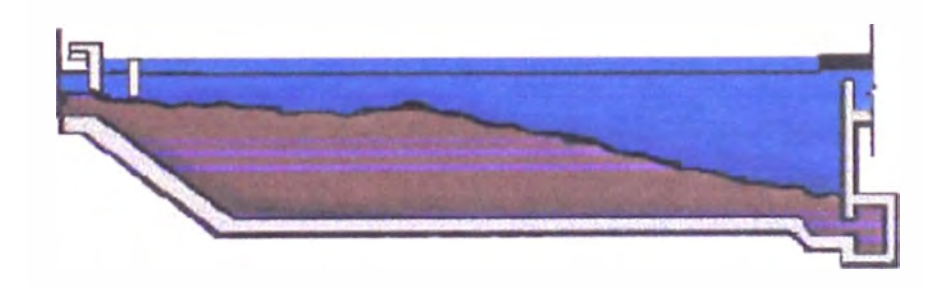

**Figura 1.5** Estanque de Regulación

El Embalse Regulador 1 está conectado a la Planta 1 por un canal subterráneo, el cual cuenta con dos compuertas del tipo esclusa con actuadores electromecánicos, medición del grado de apertura y detectores de final de carrera. La regulación se realiza manteniendo la primera compuerta totalmente abierta y la otra variando de posición según los requerimientos de la planta. Para ello, el operador envía al PLC una

consigna de grado de apertura deseado.

La conexión a la Planta 2 se realiza a través de dos sifones, mediante dos bombas de vacío que se encuentran ubicadas cerca de la toma de agua. El control de arranque y parada de los compresores de vacío es externo al PLC y se realiza localmente, mediante cuatro detectores de Nivel instalados en un tanque hidroneumático. Como información complementaria de este control se ha instalado un sensor de presión en el tanque.

El Embalse Regulador 2 cuenta con tres líneas de derivación de agua, dos de las cuales se dirigen a la Planta N <sup>º</sup>2, mientras la tercera se dirige a la Planta N° 1. La regulación del flujo en cada línea se realiza mediante seis (6) válvulas de mariposa, dos en cada una de ellas, la primera para apertura Todo/Nada y la segunda para regulación.

La URADYC actúa sobre estas válvulas y compuertas situándolas en el grado de apertura indicado por las consignas enviadas desde el Centro de Control, siempre que el selector Local/Remoto ubicado en el correspondiente tablero local se encuentre en Remoto.

Para conseguir parada inmediata de las maniobras de las compuertas o válvulas, cada Estanque dispone de una consigna de modo de funcionamiento, con las posibilidades:

- Parada compuertas/válvulas
- Compuertas/Válvulas en servicio.

Sus características son las siguientes:

#### **Estanque Regulador No. 1**

Volumen Total: 500,000 m **3**

Volumen útil: 350,000 m **3**

Area superficial: 90,000 m **2**

Profundidad: 7,20m. en la zona más profunda

Tiempo de retención: 8,33hrs. para QT = 10 m **3** /s descarga

5,S0hrs. para QT = 15m**<sup>3</sup>** /s descarga

4, 16hrs. para QT = 20m**<sup>3</sup>** /s descarga

# **Estanque Regulador No. 2**

Volumen Total: 1,200,000m**<sup>3</sup>**

Area superficial: 180,000m**<sup>2</sup>**

Profundidad: 8,S0m. en la zona más profunda

Tiempo de retención: 23,6hrs. para QT = 10m**<sup>3</sup>** /s descarga

15,7hrs. para QT = 15m**<sup>3</sup>** /s descarga

11,8hrs. para QT = 20m**<sup>3</sup>** /s descarga

#### **1.3 Etapa de Tratamiento**

El agua procedente de los embalses reguladores pasa a través de unidades de tratamiento denominadas Planta 1 y Planta 2, estando compuesto cada una de estas por:

- 1.3.1 Estaciones de Reactivos Químicos. Dosificación de Coagulantes
- 1.3.2 Decantación
- 1.3.3 Filtración
- 1.3.4 Cloración

# **1.3.1 Estaciones de Reactivos Químicos. Dosificación de Coagulantes**

La Planta Nº 1 está formada también por unidades convencionales en los que se realizaban los procesos de floculación y sedimentación. Estas unidades fueron construídas durante las sucesivas ampliaciones comprendidas entre los años 1942 a 1953; actualmente estas unidades no cumplen sus funciones ya que son unidades de pago, es decir que el agua sólo hace su recorrido, no está sometido a ningún tipo de tratamiento cuando la turbiedad es baja, sin embargo están disponibles como alternativas de Operación

Existen dos Estaciones, la N°1 y la N°2. Estas cuentan con unidades de dosificación de:

- Sulfato de Aluminio en solución (Alúmina), como coagulante.
- Alúmina granulada.
- Cloruro Férrico y Polímeros, usados como floculantes.

Con el objeto de monitorizar los niveles de los tanques de reactivos en ambas plantas, se tiene 4 medidores de Nivel en los tanques de Cloruro Ferrico, 1 en el tanque de Sulfato de Aluminio y en los 2 tanques de Polímeros de Planta 1, así como 1 en el primero de los 2 tanques de Polímeros de Planta 2, 2 en el tanque de Sulfato de Aluminio y 4 en los tanques de Cloruro Férrico.

Esta información será recogida por las URADYCs correspondientes y enviadas al Centro de Control, sólo para supervisión de dichos Niveles.

Además, en el caso de la dosificación de Alúmina Granulada, se supervisarán los estados de los equipos correspondientes instalados en cada planta. Para la Planta N <sup>º</sup>1 se tienen:

01 Vibrador en la tolva.

01 Detector de Nivel Bajo en la tolva.

01 Tornillo de dosificación con ajuste Manual.

01 Agitador del tanque de preparación.

Para la Planta **N <sup>º</sup>2,** el equipamiento es el doble.

La floculación es el proceso mediante el cual las partículas coaguladas aumentan de tamaño y peso en los floculadores, con los que son posibles ser separados en los sedimentadores; las características de estas unidades son las siguientes:

No de Floculadores: 4

Dimensiones unitarias:

Ancho: 7,50m.

Largo: 59,55m.

Altura: 3, 70 m

### Características Hidráulicas

Tipo: Hidráulico de flujo horizontal

Caudal teórico: 2,5m**<sup>3</sup>** /s por cada unidad

No de tramos: 6

Los flóculos formados en los floculadores son separados en los

sedimentadores; se caracterizan por:

No de sedimentadores: 10

Dimensiones unitarias:

Ancho: 40m

Largo: 60m

#### Características Hidráulicas

Tipo: Hidráulico de flujo horizontal

#### Zona de entrada

Compuerta :  $1,20 \times 1,10$ m.  $\times$  m.

Pantalla deflectora con 138 orificios

Tamaño de orificios: O, 12 x 0,24m x m

#### Zona de sedimentación

No de pasos: 3

Profundidad: 3m. (mínimo) y 3,50m. (máximo)

Caudal Teórico: 1m<sup>3</sup>/s por sedimentador

# Zona de salida

Pantalla deflectora con 90 orificios

Tamaño de orificios: O, 12 x O, 125m x m.

Compuerta de salida: 1,20 x 1,0m x m.

La coagulación, es el proceso mediante el cual se produce la desestabilización de las partículas en suspensión por neutralización de carga al reaccionar con una sustancia química de carga contraria, este proceso se realiza en las unidades de mezcla rápida, así en:

#### **Planta N <sup>º</sup>1**

No de mezcladores: 6

Tipo de mezcladores: Vertederos hidráulicos

Caudal de desborde: 1,66 m<sup>3</sup>/s por c/u

#### **Planta N <sup>º</sup>2**

No de mezcladores: 6

Tipo de mezcladores: Vertederos hidráulicos rectangulares

Caudal de desborde: 1,66m**<sup>3</sup>** /s por e/u

#### **1.3.2 Decantación.**

Una vez han sido añadidos los reactivos (Alúmina granulada, coagulante y Floculante) al agua cruda en las cámaras de mezcla, esta pasa a las unidades de decantación.

El agua ingresa a los decantadores tipo pulsator de manto de lodos por el fondo, siendo el flujo vertical ascendente, filtrándose el agua a través del Manto de Lodos, que es mantenido en suspención por las pulsaciones y por las variaciones intermitentes de la velocidad ascendente, lo que se logra con ventiladores, cámaras y válvulas. Esta suspensión de manto de lodos permite retener las partículas coaguladas por contacto clarificando el agua con mayor eficiencia.

La figura 1.6 se puede observar la Etapa de dosificación de Coagulantes y la de Decantación.

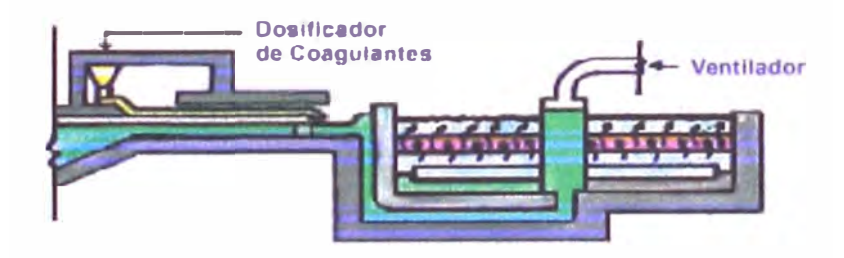

**Figura 1.6** Etapa de Dosificación de Coagulantes y de Decantación

La decantación de agua se realiza en los decantadores de manto de lodos, cuyo principio de funcionamiento es mantener el manto de lodos en suspención por medio de la extracción de aire de la campana de vacío y la descarga del volumen de agua acumulado en la campana de vacío durante la extracción. Esta operación hace que el manto de lodos esté en movimiento en sentido vertical es decir de arriba hacia abajo; esto es

producido por el sistema ventilador-válvulas de puesta a la atmósfera.

El agua coagulada al ingresar por la parte inferior al decantador es sometida a la agitación lo que permite formar los flóculos y estos a su vez el manto de lodos. La recolección de agua es por la parte superior, es decir que el flujo es vertical, la turbiedad de agua decantada establecida de 5 NTU, para los decantadores de las plantas de la Atarjea.

La Unidad de Decantación N <sup>º</sup>1 cuenta con 6 decantadores circulares del tipo PULSATOR, provisto cada uno de ellos de:

01 Ventilador de Vacío.

01 Detector de Nivel (flotador).

04 Válvulas de puesta a la atmósfera (a efectos de control como 1).

08 Electroválvulas neumáticas para purga de lodos.

02 Medidores de Turbiedad.

02 Medidor de Nivel en el canal de salida de los decantadores.

La Unidad de Decantación N º 2, cuenta con 6 decantadores rectangulares del tipo SUPERPULSATOR, provisto cada uno de ellos de:

01 Ventilador de Vacío.

01 Detector de Nivel (flotador).

04 Válvulas de puesta a la atmósfera (a efectos de control como 2).

08 Electroválvulas neumáticas para purga de lodos.

02 Medidores de Turbiedad.

01 Medidor de pH.

02 Medidor de Nivel en el canal de salida de los decantadores.

Los Turbidímetros, instalados antes y después de los decantadores

permitirán conocer la eficiencia de la decantación.

La purga de lodos de los decantadores se realizará mediante un ciclado periódico y secuencial de apertura de las distintas electroválvulas neumáticas, siendo los tiempos de apertura y de ciclo consignas configurables por el operador del Centro de Control. Se consideran dos modos de funcionamiento:

**Primero:** La apertura de las 8 válvulas será por parejas, esta bleciéndose el orden 1-5, 2-6, 3-7, 4-8, se usa normalmente en épocas donde la turbiedad es elevada.

**Segundo** : La apertura será individual en el orden 1, 5, 2, 6, 3, 7, 4, 8.

Las URADYCs también supervisarán el funcionamiento de los PULSATORs, vigilando que la columna de agua no interrumpa su proceso cíclico de subida-bajada, de tal forma que si se detectase la no apertura periódica de la válvula de puesta a atmósfera en un intervalo demasiado largo de tiempo, se generaría alarma en el Centro de Control. Este tiempo sería lógicamente consignable para cada decantador.

Por cada decantador se define una consigna de modo de funcionamiento configurable desde el Centro de Control que permite las opciones:

- Decantador Parado.
- Decantador en servicio con purga por tiempo, ciclo tipo 1.
- Decantador en servicio con purga por tiempo, ciclo tipo 2.

En la figura 1. 7 se muestra un esquema general de los Decantadores de la Planta de Tratamiento de Agua SEDAPAL La Atarjea.

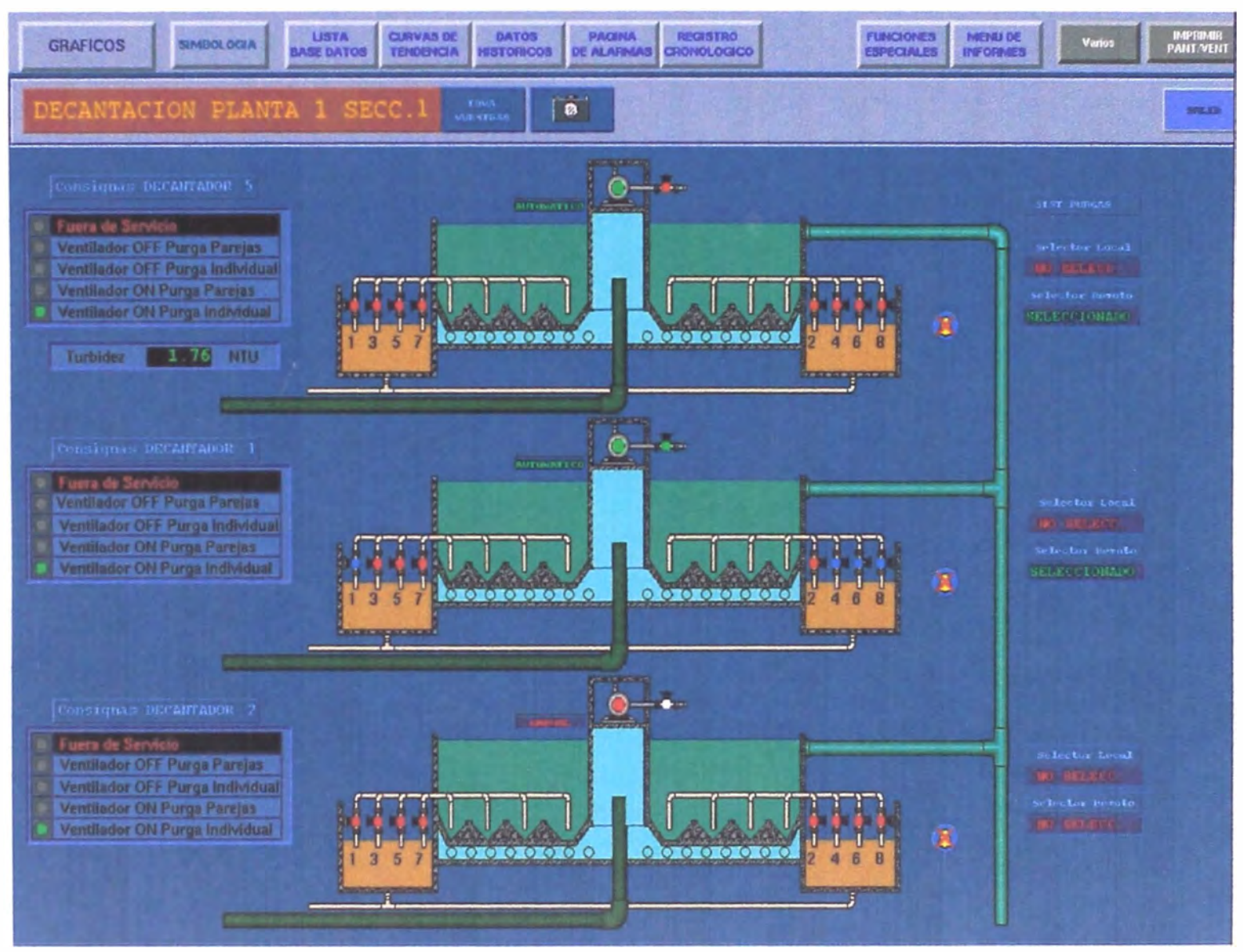

**Figura 1.7** Decantadores Planta 1 Sección 1

Las especificaciones de los Decantadores son:

# **Planta 1**

No de unidades: 6

Caudal total de tratamiento: 10 m<sup>3</sup>/s

Caudal unitario: 1,66 m **3** /s

Características Físicas e Hidráulicas:

Forma: Circular

Diámetro: 40m.

Profundidad: Sm.

Area superficial: 1256,6m**<sup>2</sup>**

Tubería de ingreso de agua al decantador

Diámetro: 1,52m. (60 pulg.)

Material: Concreto

Tubería perforada radiales para distribución de agua: 62

Diámetro: 0,4572m. (18 pulg.)

No de orificios totales: 2,644

Diámetro de cada orificio: 0,038m. (1 1/2 pulg.)

Campana de vacío: 1

Area superficial: 24,4 m **2**

Concentradores de lodos: 6

Canal Principal de Recolección: 1

Canal Secundario: 2

Tuberías Radiales:

**1 ra Sección:** 54

Diámetro: 0,2032m. (8 pulg.)

Longitud 5,10m

#### **2da Sección:** 33

Diámetro: 0,2032m. (8 pulg.)

Longitud: 4,80m.

# **3ra Sección:** 16

Diámetro: 0,2032m. (8 pulg.)

Longitud: 4, 77m.

Diámetro de orificios: 0,0381m. (1 1/2 pulg.)

# **Planta 2**

No de unidades: 6

Caudal total de tratamiento: 10 m<sup>3</sup>/s

Caudal unitario: 1,66 m **3** /s

Características Físicas e Hidráulicas:

Forma: Rectangular

Dimensiones: 39,6 x 35.Sm.

Profundidad: Sm.

Area superficial: 1406m**<sup>2</sup>**

#### Tubería de ingreso del agua al decantador

Diámetro: 1,2

Material: Concreto

### Tubería perforada radiales para distribución de agua: 176

Diámetro: 0,25m.

No de orificios totales: 3,424
Diámetro de cada orificio: 0,038m. Campana de vacío: 2 Concentradores de lodos: 8 - Recolección de Agua Canal Principal: 2 Canal Secundario: 2

#### **1.3.3 Filtración**

El agua decantada pasa a continuación a los filtros de arena (Ver figura 1.8). La filtración es el proceso mediante el cuál los flóculos remanentes de los decantadores son retenidos en medios filtrantes formados solamente por arena de especificaciones técnicas que se indican más adelante. La filtración se realiza en filtros rápidos de arena y por gravedad; el valor de la turbiedad a la salida de estas unidades es menor e igual a 1,5 NTU (la norma de la OMS indica 5 NTU para aguas potables).

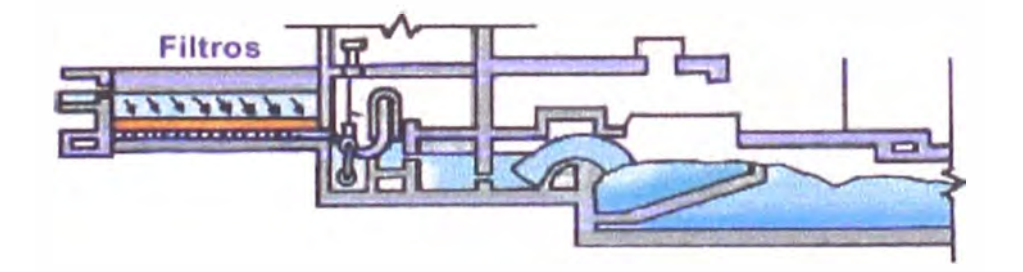

**Figura 1.8** Etapa de Filtración

En Planta 1 existen 36 filtros repartidos en dos secciones de 18 filtros cada una, y en Planta2 comprende 22 filtros, repartidos también en dos secciones de 11 lechos filtrantes cada uno.

En Planta2, existen válvulas tales como:

01 vejiga neumática doble para entrada de agua decantada.

01 válvula neumática de salida de agua filtrada.

01 compuerta neumática para vaciado de filtro.

01 válvula neumática para entrada del agua de lavado.

01 válvula neumática para entrada del aire de lavado

01 válvula de purga de aire.

La regulación del agua dentro de cada filtro se realiza a través de controladores, que regulan la válvula de filtración a un nivel determinado. Para el lavado del filtro se tienen 03 bombas y 03 compresoras.

Las características en planta son:

# **Planta 1**

No de unidades: 36

Tipo de Filtro: T de patente Degremont

Dimensiones: 12,5 x 8m.m.

Ingreso de Agua a los filtros: por 4 compuertas batientes

Area de Filtración: 100 m**<sup>2</sup>**

*Medio filtrante:* 

Tipo : Arena cuarzosa

Tamaño efectivo: 0,95m.m.

Altura: 1,0m.

*Material de Soporte:* 

Tipo : Grava

Tamaño: 0,5cm.

Altura: 0,05m.

*Falso Fondo:* 

#### Losas prefabricadas equipado con toberas

*Dispositivo de regulación de caudal* 

Tipo: Caja parcializadora - sifón concéntrico

Tasa de Filtración: 240 m<sup>3</sup>/m<sup>2</sup>/d

Tipo de lavado con aire y agua

#### **Planta 2**

No de unidades: 22

Tipo de Filtro: V de patente Degremont

Dimensiones: 17,5 x 8m.

*Ingreso de agua* a *los filtros por medio de compuertas* 

No 7 (4 tipo vejiga y 3 tipo manual)

Area de Filtración: 140 m**<sup>2</sup>**

# *Medio filtrante*

Tipo : Arena cuarzosa

Tamaño efectivo: 0,95m.m.

Altura: 1,30m.

## *Material de Soporte*

Tipo: Grava

Tamaño: 0,5cm.

Altura: 0,0Sm.

## *Falso Fondo*

Losas prefabricadas equipado con toberas

Dispositivo de regulación de caudal

Tipo: Rack Electrónico y/o Controladores PID - Válvula de Mariposa

Tasa de filtración: 280 m<sup>3</sup>/m<sup>2</sup>/d

Tipo de lavado con aire y agua

Estas características se muestran con mayor detalle en el Capítulo IV.

#### **1.3.4 Cloración.**

Constituye la última etapa de tratamiento del agua, el cloro es almacenado en forma gaseosa en cilindros a presión, el cual se le agrega al agua antes de ser almacenada en los Reservorios (Figura 1.9).

Después de la filtración se adiciona el cloro al agua para aseguramiento de la calidad, la cantidad de cloro que se adiciona entre 1,6 y 1,8 mg/L a fin de obtener un cloro residual > O igual de 1 mg/L en los reservorios de almacenamiento, de modo que garantizamos la calidad de Agua Potable.

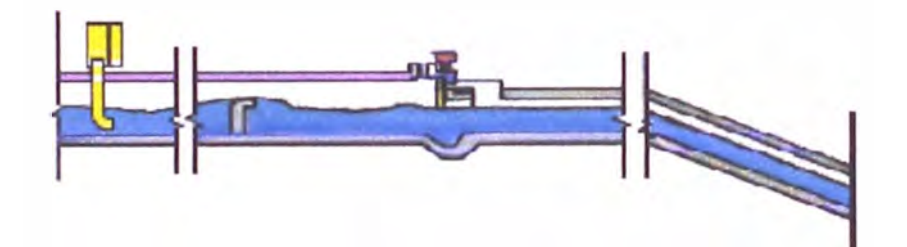

**Figura 1.9** Cloración del Agua Tratada

La Planta Nº1 cuenta con dos ambientes, uno para el almacenamiento de los cilindros de Cloro y el otro para los de dosificación mediante doradores.

Existen actualmente dos medidores de Cloro residual, así como Detectores de Fugas de cloro en ambas plantas.

La Planta N°1 tiene 2 bombas y la Planta N°2 tiene 3 bombas de aporte de agua. La URADYC mantendrá siempre en marcha el número necesario de bombas en cada estación (configurable por el operador desde el ·Centro de Control), realizando el ciclado periódico de las mismas, cambiando de bomba activa cada cierto número de horas consecutivas de funcionamiento (parámetro configurable en el PLC) y vigilando su correcto funcionamiento, de manera que se procederá a reemplazar las bombas activas en caso de fallo (disparo de protección térmica o perdida de la señal de Automático). El operador desde el Centro de Control podrá pasar una bomba a fuera de servicio para que el PLC no la utilice. Para ello existirá una consigna de modo de funcionamiento por cada bomba.

Mediante 3 cloradores (2+1 manual) en la Estación de Cloración **N º 1** y 3 en la N <sup>º</sup>2 (2+1 manual), se realiza la adición del cloro gas al agua bombeada por las centrífugas. Los cloradores manuales son supervisados por el sistema.

El número de cloradores activos en cada momento será fijado localmente mediante selectores en el tablero de mando local. En algunos casos, el PLC enviará a cada clorador seleccionado una salida Analógica proporcional al caudal circulante y otra proporcional a la medida de Cloro Residual; en otros casos, estas señales llegarán directamente a los cloradores a través de separadores galvánicos. La asignación de señales a cada clorador se puede observar en las siguientes tablas: 1.2 y 1.3.

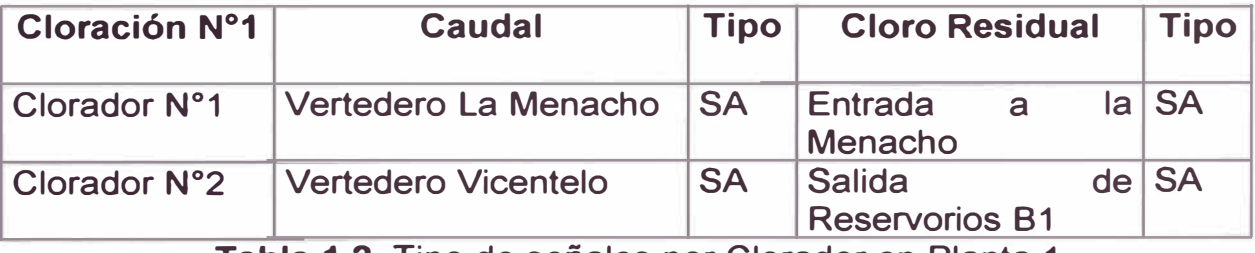

**Tabla 1.2** Tipo de señales por Clorador en Planta 1.

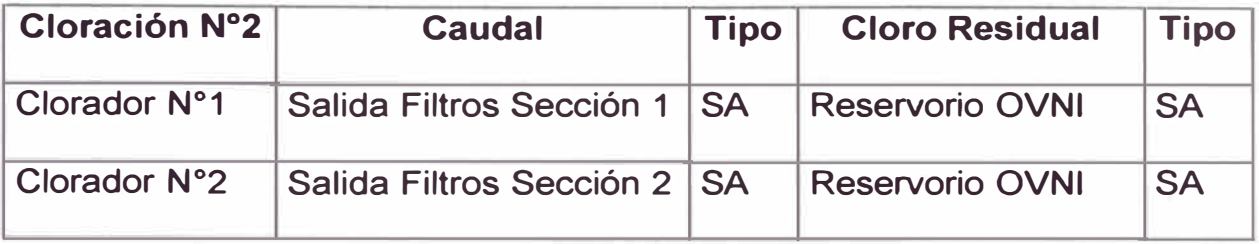

**Tabla 1.3** Tipo de señales por Clorador en Planta 2.

#### \* *SA: Salida Analógica*

El operador fijará localmente en el propio clorador el punto de consigna necesario para ajustar cada dosificación.

Cada unidad de cloración dispondrá de un sistema de detección de fugas de Cloro en el ambiente, compuesto por un detector de dos contactos (alto **y** bajo) configurables **y** una sirena. Esta se activará cuando se detecte el nivel alto y se desactivará al llegarse al nivel bajo. En paralelo, ambos contactos llegarán a la URADYC correspondiente como entradas digitales, de forma que esta información será recibida por el Centro de Control, provocándose así la correspondiente alarma en pantalla **y** en el registro cronológico.

#### **Microorganismos**

Norma Técnica de INDECOPI:

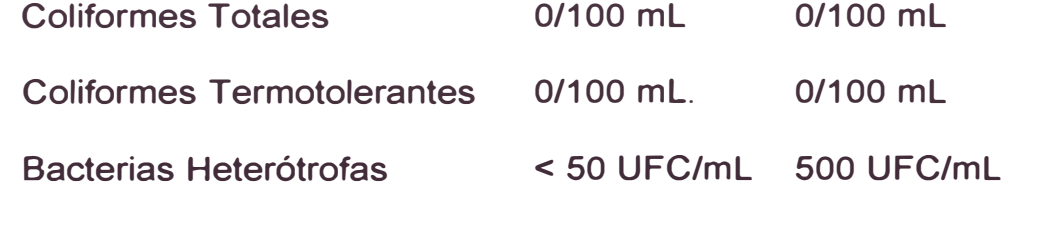

En la Figura 1.10 se puede observar un esquema de Cloración de Planta2.

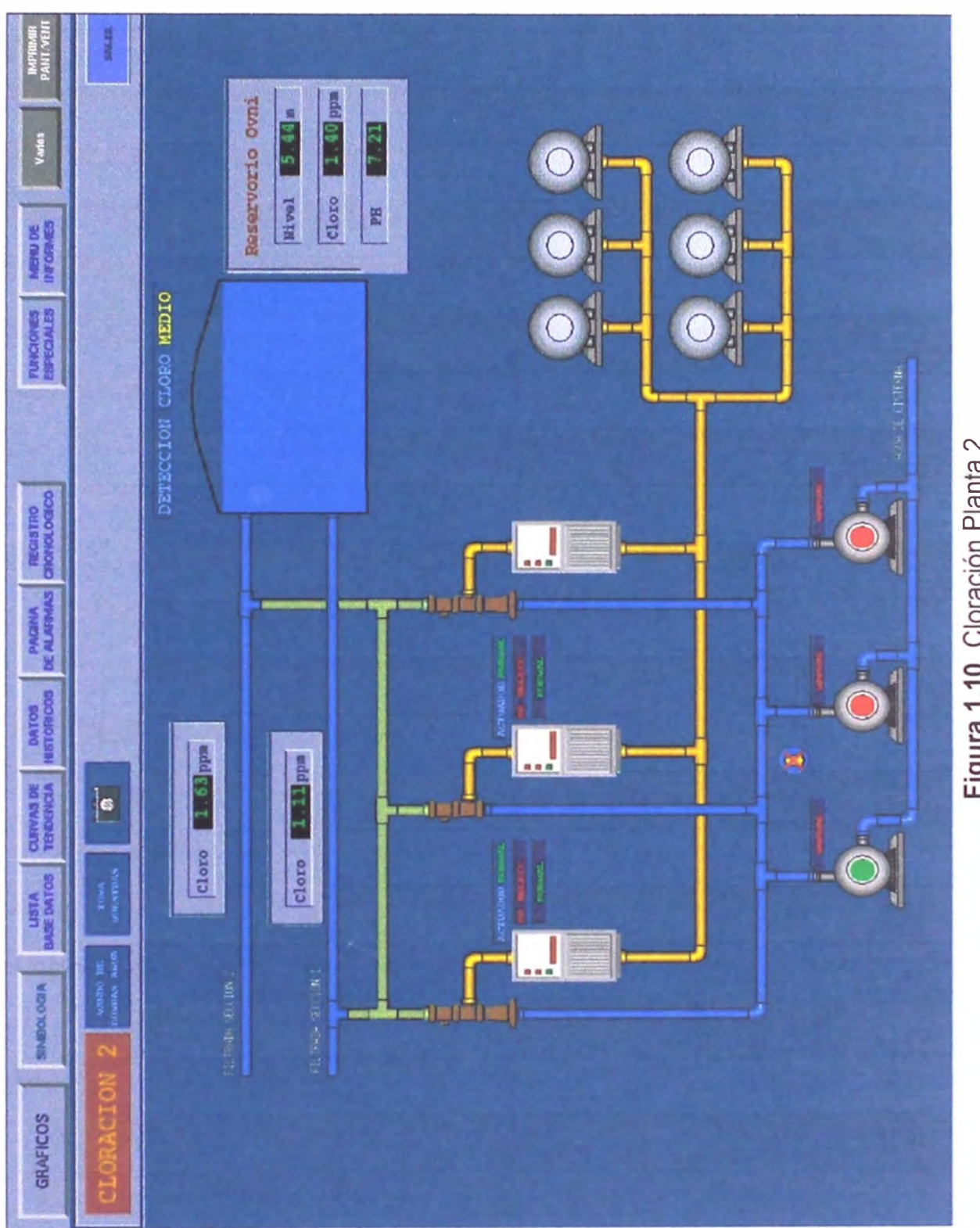

#### **1.3.5 Planta de Recirculación de agua de lavado de filtros**

Tiene por finalidad recuperar el agua que se perdería por determinadas operaciones de proceso de tratamiento (Lavado de filtros), así como se observa en la figura 1.11. Mediante la recirculación de agua de lavado de filtros se recupera un promedio de 250 lt/seg, caudal que es muy necesario en el periodo de estiaje del Río (época no lluviosa en la cuenca alta del Río). Con la recirculación de las aguas, las pérdidas en el proceso son mínimas (menos de 1%).

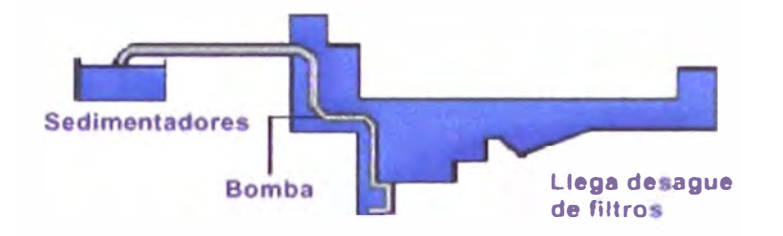

**Figura 1.11** Recirculación de Agua de lavado de Filtros.

#### **1.4 Etapa de Almacenamiento y Reparto**

Tiene como función regular la disponibilidad de agua, almacenándola en momentos de poco consumo y utilizando este volumen en momentos de máximo consumo, debido a que las plantas están preparadas para una producción constante.

Existen dos sistemas que almacenan el agua tratada procedente de las Plantas, de las etapas de filtración y cloración:

- Reservorios B1 a B5, cada uno cuenta con Medidores de Nivel por Ultrasonidos.
- Reservorios de La Menacho R1 a R3, y también cuentan con Medidores de Nivel por Ultrasonidos.

Desde estos reservorios se distribuye el agua potable a la Ciudad de Lima.

Para controlar el nivel de Cloro Residual presente en el agua almacenada, se instalará un sistema automático de muestreo que permita tomar muestras de agua de cada uno de los Reservorios. Estará dotado con dos sistemas de bombeo, uno para cada Sistema de Reservorios.

En la figura 1.12 se tiene un esquema general de Niveles -Volumenes donde se puede observar a los Reservorios y los Estanques de Regulación.

Como hemos podido notar, tenemos muchos equipos que entregan señales análogas y digitales en toda la planta, las cuales se adquieren en el Centro de Control.

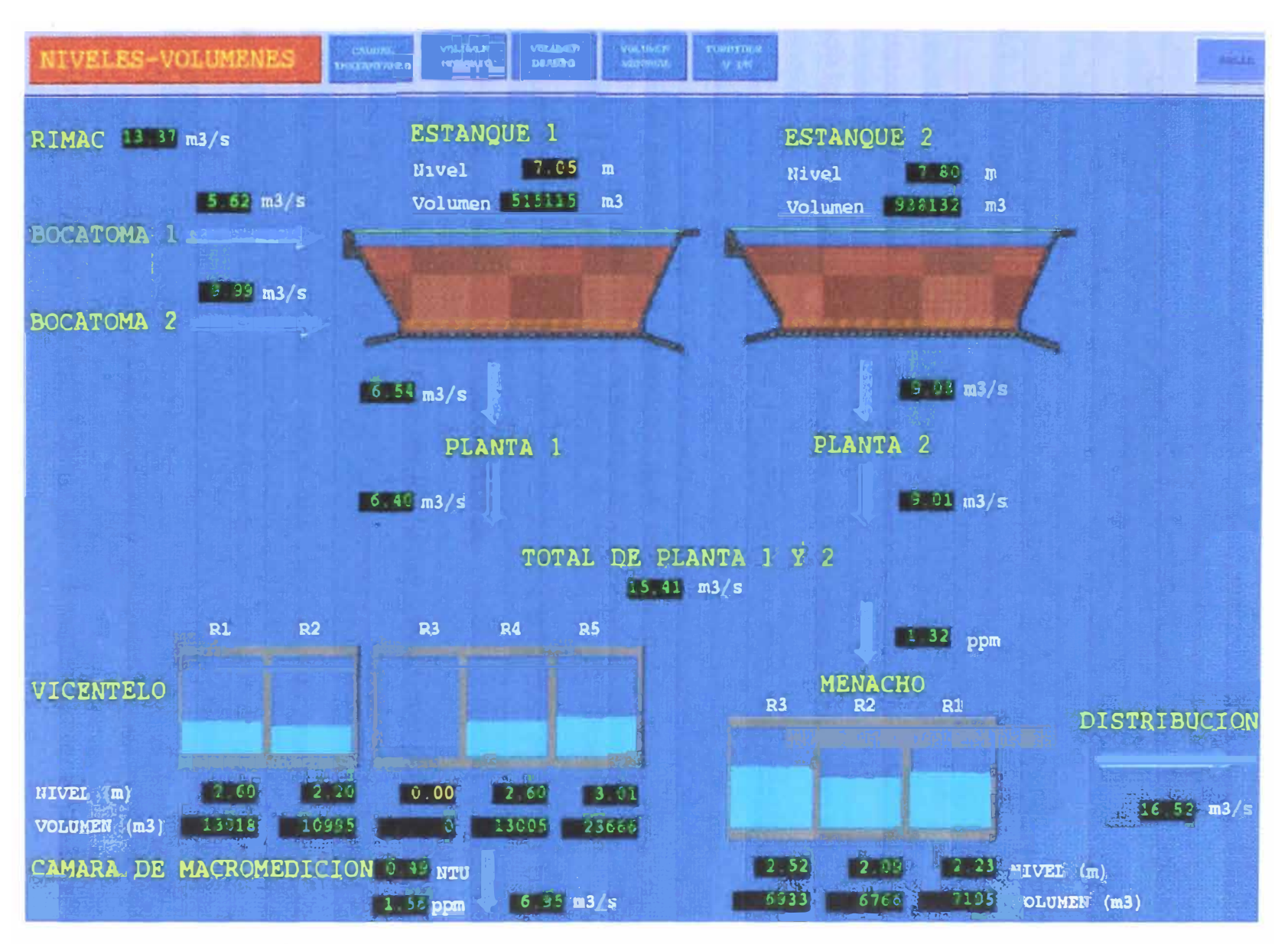

Figura 1.12 Niveles y Volúmenes de Reservorios y Estangues de Regulación

# **CAPÍTULO 11 UNIDADES REMOTAS DE ADQUISICIÓN DE DATOS Y CONTROL (URADYCS).**

#### **2.1 Consideraciones Generales**

Es la etapa encargada de adquirir información relativa al proceso (datos). Esta constituida fundamentalmente por los sensores/transductores que son los elementos que miden las diversas variables y comunican esta medición a elementos receptores que las utilizan con fines de indicación, registro, análisis control, etc.

El sensor es el elemento que permite medir una magnitud física, química o biológica. Las magnitudes de interés en las aplicaciones industriales son sumamente variadas y más aún lo son los principios en que se basan los diversos sensores existentes para medirlas.

Un sensor acondicionado de tal forma que pueda entregar una señal eléctrica. Para obtener de él una señal eléctrica son usuales dos técnicas.

Un transductor activo es aquel que para originar una señal eléctrica de salida requiere una fuente externa de energía. Un ejemplo de esto es la sonda pt-100.

Un transductor pasivo en cambio no necesita ninguna fuente de energía ya que genera la señal eléctrica a partir de la energía que toma de la señal de entrada. Ejemplo de este tipo de transductores es la termocupla.

Las URADYC'S reciben la información sobre el estado de los distintos

subsistemas que componen la Planta mediante señales digitales (contactos libres de tensión alimentados a 24Vcc, 24Vac, o 48Vac) procedentes de contactos de campo, tales como finales de carrera, contactos auxiliares de contactores, protecciones magnetotérmicas, !imitadores de par, detectores de nivel, etc., y mediante señales analógicas (4-20mA), procedentes de sensores de Nivel, caudal, turbiedad, pH, Cloro Residual, posición o grado de apertura de válvulas y compuertas, etc. También es misión del PLC gestionar un sistema de alarma local en campo compuesto por sirena, pilotos que indican la medida causante de la alarma y un pulsador de reconocimiento gestionado por el PLC.

Los datos del sistema se adquieren a través de señales, las cuales se captan en las URADYCs y se transmiten hacia el Centro de Control a través de líneas. El nodo CMX activo, a través de los procesos de comunicaciones, envía hacia cada una de las U RADYCs los mensajes de obtención de datos o de envío de comandos. Cada línea de comunicaciones está gobernada por un único proceso que se encarga de mover los datos a / desde las URADYCs al Centro de Control.

El ciclo de muestreo completo de una línea puede variar dependiendo de los datos que se hayan obtenido de las distintas URADYCs. Para cada una de las estaciones, los datos analógicos, digitales, de contadores, etc.; son obtenidos en forma de mensajes. La longitud de los mensajes recibidos, junto con el tiempo que el SCADA toma para procesar los datos recibidos, determina el tiempo de muestreo de una línea de comunicaciones.

Los mecanismos de adquisición de datos utilizados en el Centro de

Control son de dos tipos:

#### • **Muestreo Continuo.**

En este mecanismo el Centro se encuentra continuamente muestreando los datos de las URADYCs, siguiendo un ciclo de muestreo periódico. El muestreo sucesivo se puede ver interrumpido en su ciclo normal por mensajes de control de dispositivos (abrir, Cerrar, subir, bajar, etc.), los cuales poseen más prioridad en el envío. Tras concluirse una secuencia de control, el Centro continua con el muestreo continuo. El resto de mensajes poseen todos igual prioridad.

#### • **Muestreo Periódico**

En este tipo de muestreo la URADYC es interrogada para obtener los datos siguiendo un patrón de tiempos. Cada periodo definido en base de datos se realiza un envío de un determinado mensaje hacia la URADYC, por ejemplo, sincronización horaria. La iniciación de la tarea de muestreo se realiza a través del temporizador de tareas.

La eficacia en el flujo de datos depende de un número variable de factores relacionados con la configuración hardware utilizada para los equipos de comunicación. Normalmente estos factores se traducen en parámetros de temporización utilizados por los procesos de muestreo al acceder a las distintas líneas de comunicaciones. Cada línea puede poseer un conjunto distinto de temporizaciones.

Los parámetros configurables para las comunicaciones son los siguientes:

• Velocidad de Transferencia de Datos

La velocidad utilizada por el proceso de comunicaciones depende de las características físicas de la línea o de los módem utilizados. Se soportan velocidades que varían entre 30 baudios y 19200 baudios.

• Número de Reintentos

Normalmente, los datos solicitados a una URADYC o enviados hacia ella son recibidos/enviados en un único mensaje. Puede ocurrir que durante el proceso de un determinado mensaje ocurra un error de comunicaciones que impida la correcta recepción de los datos. El número de reintentos que se define para la línea de comunicaciones, gobierna el número de veces que el mensaje es reenviado hacia la URADYC antes de poner en fuera de servicio a dicha unidad y pasar a la siguiente definida en la línea.

• Tiempo Extra Transmisión/Recepción

El tiempo que el SCADA espera por una respuesta procedente de una URADYC, depende del tipo de línea utilizado. Superado el tiempo de espera total por el mensaje de la URADYC, el Centro de Control reintenta el envío del mensaje.

• Retraso por URADYC fuera de servicio.

Cuando una URADYC tiene un fallo de comunicaciones irrecuperable (supera el número máximo de reintentos), el proceso de comunicaciones continúa intentando dialogar con ella en forma periódica en lugar de seguir el ciclo normal de muestreo.

Retraso de muestreo por URADYC

Este parámetro define el tiempo mínimo en el cual se muestrea dos

veces la misma U RADYC. Permite mejorar el rendimiento del Sistema muestreando con menor prioridad las URADYCs cuya información cambia con menos frecuencia.

• Tiempo de Alarma

Este parámetro es utilizado para inhibir la generación de alarmas de comunicaciones referentes a las URADYCs cuando éstas entran y salen de servicio frecuentemente. Sólo se genera una alarma de fallo de comunicaciones cuando permanece en estado de fuera de servicio por un período de tiempo superior al definido como tiempo de alarma.

#### **2.2 Tipos de señales:**

Las señales de salida de los sensores/transductores pueden ser de tres tipos: digitales o discretos, analógicos y Contadores. Los Telemandos se ejecutan para el Control de dispositivos.

#### **2.2.1 Señales analógicas**

Las variables que nos interesa medir generalmente evolucionan en el tiempo de manera continua. Por ejemplo, la temperatura de un gas varía suavemente en el tiempo.

Si graficamos su evolución en el tiempo obtendremos una curva similar a la que se muestra en la figura 2. 1. La continuidad de la variación de la temperatura con el tiempo se manifiesta en la curva mediante la ausencia de saltos bruscos (discontinuidades), cambios bruscos de pendientes, etc. En una frase, la curva tiene el comportamiento que en términos matemáticos se describe precisamente diciendo que la curva es "continua". Muchos sensores/transductores dan señales de salida también continuas o como suele

decirse: señales analógicas.

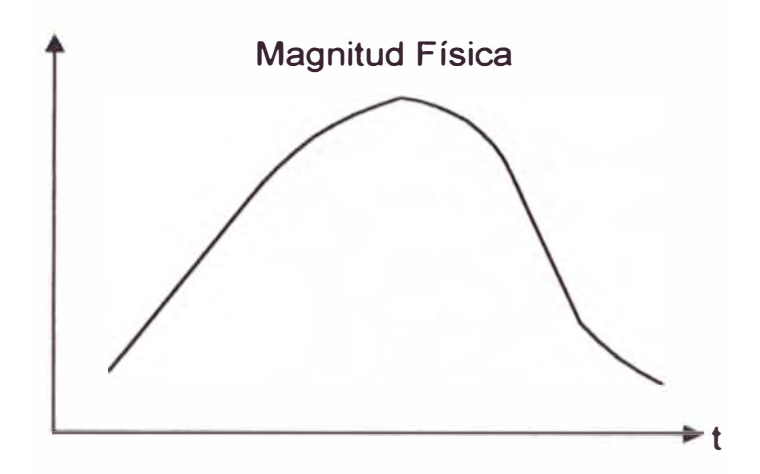

**Figura 2.1** Señal Analógica

Se entiende por entrada analógica la representación de un sensor que detecta valores dentro de un determinado rango. Usualmente este sensor corresponde a un dispositivo medidor de alguna magnitud, como pueden ser presiones, temperaturas, etc. El valor de una señal analógica se almacena en la base de Datos CMX como valor en bruto recibido desde las URADYCs y como valor en unidades de ingeniería resultante de aplicar un determinado procedimiento de conversión al valor en bruto.

Dentro del SCADA las señales analógicas se almacenan en una tabla de la base de datos CMX que posee todas las características que personalizan cada una de las señales analógicas. Pueden ser valores analógicos de entrada o salidas analógicas. Pueden ser señales reales procedentes de campo, señales calculadas o simuladas (introducidas manualmente por el operador).

Siempre que una señal analógica de entrada es depositada en la base de datos CMX, ya sea procedente de campo, procedente de un cálculo o simuladas se realizan los tratamientos siguientes sobre el valor:

- Determinación de la calidad del dato (Alarma, Simulación, Fuera de Muestreo o Normal). Activando los indicadores correspondientes en el registro de base de datos. Los valores calculados podrán activar su indicador de refresco o no refresco cuando se produzca alguna anomalía en el estado de alguna de las entradas del cálculo.
- Conversión a unidades de Ingeniería.
- Control de límites de alarma.

Para cada señal analógica, tanto de proceso como calculada, se establecen dos parejas de límites de alarma, cada una de ellas formada por un nivel alto y otro bajo. Alrededor de los niveles de comparación para la detección de alarmas se establece una banda muerta o banda de histéresis, que hay que superar para que la alarma esté vigente. Su finalidad es evitar que si una señal oscila cerca de un límite, entre y salga de alarma constantemente. Todos los valores límites y de histéresis son especificados en unidades de ingeniería.

Sobre cada entrada analógica se puede definir en base de datos la realización de un cálculo estadístico que suministre la media del valor ocurrida durante los períodos actuales y previos de hora, día y mes, con la obtención de los siguientes cálculos estadísticos:

- Horario actual y anterior.
- Diario actual y anterior.
- Mensual actual y anterior.
- Período de solicitud actual y anterior.

Este cálculo estadístico se realiza en tiempo real y es independiente del

que se realiza sobre el subsistema de históricos.

#### **2.2.2 Señales digitales o discretas**

Existen transductores que no permiten propiamente una medición, sino que simplemente informan si la variable está por encima o por debajo de un cierto valor establecido.

La señal eléctrica es generada por un contacto eléctrico el cual en función de su estado (abierto/cerrado) permite que pase o no corriente por un circuito eléctrico. Los términos digitales, ON/OFF, todo o nada, lógico, etc., se utilizan frecuentemente como sinónimos de discreto. La figura 2.2 muestra como se genera una señal discreta a partir de la evaluación de una magnitud continua.

Se observa que el nivel de la magnitud sensada en que la señal discreta pasa de O a 1 es diferente del nivel en que la señal discreta pasa de 1 a O. Este comportamiento, denominado histéresis, es inherente al sensor mismo.

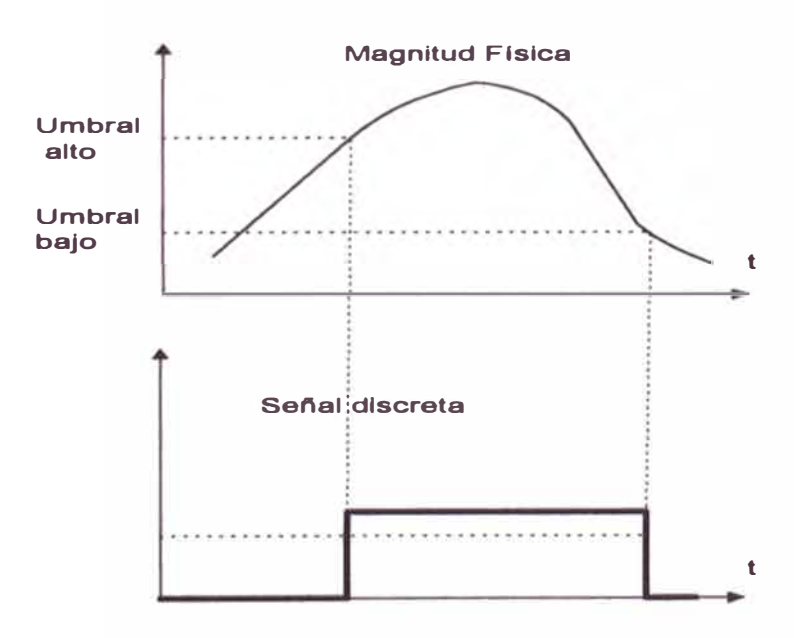

**Figura 2.2** Señal Digital

En el ciclo normal de exploración, las señales digitales de entrada se adquirirán bajo la forma de muestreo. Se entiende por muestreo, la petición de los valores de un conjunto de señales a la URADYC y la comparación con el último valor recibido en el centro para dichas señales, con el fin de detectar la existencia de cambios.

Una señal digital, dependiendo de su significado, puede ser una alarma (uno de sus dos posibles valores indica una anomalía) o una indicación de situación (abierto/cerrado, marcha/paro).

Las entradas digitales junto con las salidas digitales, forman estados. Un estado puede comprender una o dos entradas digitales ( dos o cuatro valores), así como una o dos salidas digitales.

El sistema SCADA genera alarmas para las señales digitales cuyo valor cambia de forma espontánea. Cada punto de estado puede ser configurado para mantener las alarmas generadas en la lista de alarmas del sistema o para que éstas sean borradas cuando el operador las reconoce.

las alarmas mantenidas son tratadas de maneras distintas dependiendo del estado al cual ha cambiado la señal:

- En caso de que la señal cambie a un estado definido como anormal, la alarma permanece en la lista tras el reconocimiento por parte del operador y hasta que se reciba el cambio a normal. Si no hay reconocimiento del estado anormal esta alarma no desaparece de la lista aunque el estado anormal desaparezca.
- Si el valor que genera la alarma, está definido como normal, la alarma desaparece de la lista tras el reconocimiento.

#### **2.2.3 Señales Contadores**

Las señales de entrada contadores se definen valores que indican una determinada variación de una magnitud sobre un incremento de tiempo. Los contadores son leídos por el Centro de Control desde las URADYCs en la forma de acumuladores de pulso. La variación de la magnitud se obtiene mediante la diferencia entre los valores acumulados entre 2 períodos de tiempo. Un ejemplo de contador es un medidor de flujo que muestra la cantidad de producto que pasa a través de un determinado punto en un período de tiempo.

El ordenador calcula el incremento sufrido en el contador restándolo el último valor reportado y efectúa un cambio de escala multiplicando por una constante para obtener el valor en unidades de ingeniería.

El sistema permite la creación de parejas contador – medida. Los dos valores pueden venir desde campo y ser obtenidos uno del otro mediante software de integración o derivación.

La remota puede enviar al Centro tres tipos de valores asociados a los contadores:

a) Pulsos digitales indicando los pulsos acumulados. El software a través de cálculos determina el valor de la medida; es decir, deriva.

Contador= Valor de pulsos\*factor de medida\*factor de escala.

Medida = Incremento de pulsos\*factor de escala/tiempo entre cálculos (en horas)

b) Medida analógica. El software integra el valor de la medida para obtener el valor del contador.

Medida <sup>=</sup>Valor en U.I. a través de polinomio de conversión.

Contador = Incremento de medida\*tiempo entre cálculos.

c) Pulsos y medida. Ambos valores son enviados por la URADYC.

Sobre cada entrada de Contadores se puede definir en base de datos la realización de un cálculo estadístico que suministre la media del valor ocurrida durante los períodos actuales y previos de hora, día y mes. Este cálculo estadístico se realiza en tiempo real y es independiente del que se realiza sobre el subsistema de históricos.

Cada contador puede ser configurado en base de datos para el cálculo de totales sobre períodos actuales **y** previos de hora, día **y** mes. La integración realizada para la hora actual, por ejemplo, se realiza entre el inicio de la hora previa **y** el inicio de la hora actual históricos.

Una pareja contador-medida lleva asociado por tanto los siguientes valores:

Acumulado horario actual y anterior.

Acumulado diario actual **y** anterior.

Acumulado mensual actual y anterior.

Acumulado a solicitud actual y anterior.

Media horaria actual y anterior.

Media diaria actual y anterior.

Media mensual actual y anterior.

Media período a solicitud actual y anterior.

# **2.2.4 Telemandos**

El sistema de telemandos disponible en SCADA soporta 2 tipos de

control de dispositivos: puntos de consigna o salida analógica y salidas digitales. Un telemando de tipo Punto de Consigna se utiliza para colocar un dispositivo a un determinado valor o incrementar/decrementar su valor actual. Los telemandos de tipo digital se utilizan para conmutar dispositivos de campo entre distintos estados: abierto/cerrado, on/off, etc.

Las órdenes a ejecutar por el sistema se efectuarán a través de la Interfase Hombre-máquina. El diálogo se desarrolla sobre uno de los gráficos de la aplicación, posicionando el cursor sobre la representación del elemento a telemandar. Para cada tipo de dispositivo, aparece una pantalla de control que da acceso a todas las operaciones posibles sobre el punto. También existirán gráficos tabulares desde donde se puede seleccionar el punto a telemandar.

Todos los controles sobre dispositivos están sujetos a una verificación de los privilegios que posee el operador que los realiza, verificación de la existencia de bloqueos sobre los puntos e inhibición de comandos sobre el punto o sobre la URADYC a la que pertenece.

Si existen fallos de comunicaciones durante el envío de un control hacia la URADYC, que impida la correcta recepción por parte de ésta de la información asociada al telemando, el sistema genera una alarma indicando que el control no ha sido llevado a cabo y la razón por la cual no se pudo conseguir.

Existen dos tipos de telemandos:

- Salidas digitales
- Salidas Analógicas

Las salidas digitales se definen dentro de la base de datos CMX en las

mismas tablas utilizadas para las entradas digitales, de forma que en conjunto cada registro de esta tabla define las características de un dispositivo de campo, especificando uno o dos canales de entrada digital y uno o dos canales de salida digital. La definición conjunta de las entradas y salidas permite que para ciertos dispositivos digitales se puede comprobar desde campo su entrada asociada y verificar si los telecontroles se ejecutan correctamente o se produce algún fallo.

El sistema SCADA permite dos tipos de órdenes digitales: abrir/on y cerrar/off. La forma en que se ejecuta el comando sobre el dispositivo (pulso discreto, pulso mantenido, etc.), es dependiente de la implementación realizada en el URADYC.

El proceso de ejecución de una orden digital consiste en la selección por parte del operador del tipo de orden a ejecutar y de la ejecución de la orden, de forma que para que se inicie un control sobre un dispositivo hacen alta al menos la pulsación de 2 botones sobre la consola de operación, minimizando la posibilidad de errores. Tras la selección de tipo de comando a ejecutar, el operador puede cambiar de tipo de comando a cancelar completamente la operación, sin que ésta se ejecute sobre campo.

El sistema SCADA posee dos formas de ejecutar controles sobre salidas analógicas: Incremento/Decremento del valor de consigna y establecimiento del valor de consigna concreto. En los comandos de Incremento/Decremento de valor, se actúa sobre el valor actual del dispositivo aumentándolo o disminuyéndolo en un determinado tanto por ciento de su rango nominal. El tanto por ciento de variación es seleccionado por el operador.

Los valores de consigna sobre un punto se realizan estableciendo un valor en unidades de ingeniería el cual se envía a la URADYC, para que éste coloque el valor sobre la salida analógica. El valor en unidades de ingeniería es convertido a valor en cuentas antes de ser enviado a la URADYC.

Si existe una entrada analógica asociada al dispositivo de campo que se quiere controlar, se puede definir un período de tiempo dentro del cual el dispositivos de campo debe alcanzar el valor de consigna. Se puede definir también un rango de tolerancia, dentro del cual se considera que el control ha tenido éxito. Si el valor de consigna no se alcanza dentro del intervalo especificado, se genera una alarma de fallo de orden, si se alcanza, dentro del límite de tolerancia, se registra un evento indicando el éxito de la maniobra.

#### **2.3 Transmisores**

La información adquirida por un sensor/transductor debe ser transmitida a un PLC, a un indicador, a un registrador o a otro elemento que generalmente esta distante algunas decenas o cientos de metros.

Un sensor y transductor son casi sinónimos, y son dispositivos capaces de convertir el valor de una magnitud física en una señal eléctrica codificada, ya sea en forma analógica o digital.

Los denominados transmisores son elementos que transforman la señal que reciben de un sensor/transductor específico en una señal eléctrica analógica proporcional a la magnitud medida lo suficientemente robusta como para poder ser transmitida sin problemas. Ver figura 2.3

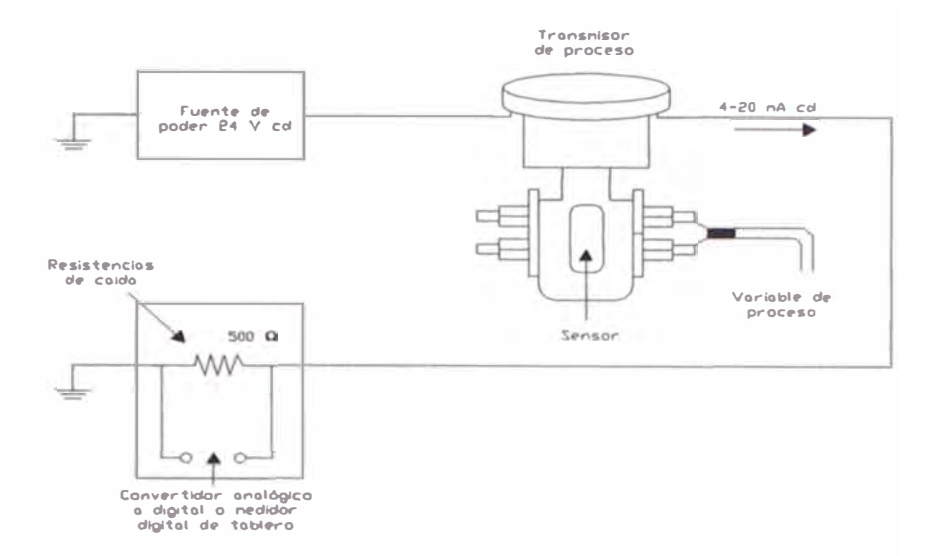

**Figura 2.3** Ejemplo de Tranmisor

# **2.4 Mando de Potencia**

Esta etapa esta constituida por elementos que siendo comandados por la unidad de tratamiento permiten controlar el flujo de potencia hacia los actuadores. Existen elementos de mando de potencia tanto de tipo discreto como de tipo continuo.

El contactor es un elemento de mando de potencia de tipo discreto que permite comandar un motor en términos de prendido/apagado. En cambio un variador de frecuencia es un elemento de mando de potencia de tipo continuo que permite controlar continuamente la velocidad del motor.

Los elementos de mando de potencia más comunes son:

■ Eléctricos / Electrónicos:

Los Relés y Contactores son dispositivos electromagnéticos que conectan o desconectan un circuito eléctrico de potencia al excitar un electroimán o bobina de mando. La diferencia entre relé y contactor está precisamente en la potencia que es capaz de seccionar cada uno. Los relés están previstos para accionar pequeñas potencias,

generalmente inferiores a 1 kW, mientras que los contactores pueden accionar grandes potencias.

Otros dispositivos que pertenecen a este grupo son:

Variador de velocidad.

Arrancadores electrónico, etc.

■ Neumáticos:

Válvulas electroneumáticas.

- Válvulas neumáticas
- Hidráulicos:

Válvulas electrohidráulicas.

Válvulas hidráulicas proporcionales

# **2.5 Actuadores**

Son los elementos encargados de actuar sobre el proceso. También existen de tipo discreto (pistón neumático, usado en Planta), y analógico (válvula proporcional).

Los actuadores más usuales son:

- Motores eléctricos de velocidad fija.
- Motores eléctricos de velocidad variable.
- Resistencias calefactoras.
- Válvulas Solenoides.
- Válvulas motorizadas.
- Válvulas proporcionales con posicionador
- Cilindros neumáticos
- Cilindros hidráulicos

# **2.6 Controlador Lógico Programable (PLC)**

Un controlador programable es una unidad de tratamiento programable basada en un microprocesador. Los PLCs incorporan interfaces electrónicas que le permiten, por un lado recibir información proveniente de sensores, transductores y transmisores, y por el otro comandar elementos de mando de potencia diversas (contactor, electroválvulas, variadores de velocidad, válvulas modulantes, etc. )

# **2.6.1 Ubicación del Controlador Lógico Programable en un Automatismo**

La figura 2.4 muestra el esquema general de un automatismo con PLC en el cual se pueden distinguir las etapas fundamentales: adquisición de datos, tratamiento y actuación.

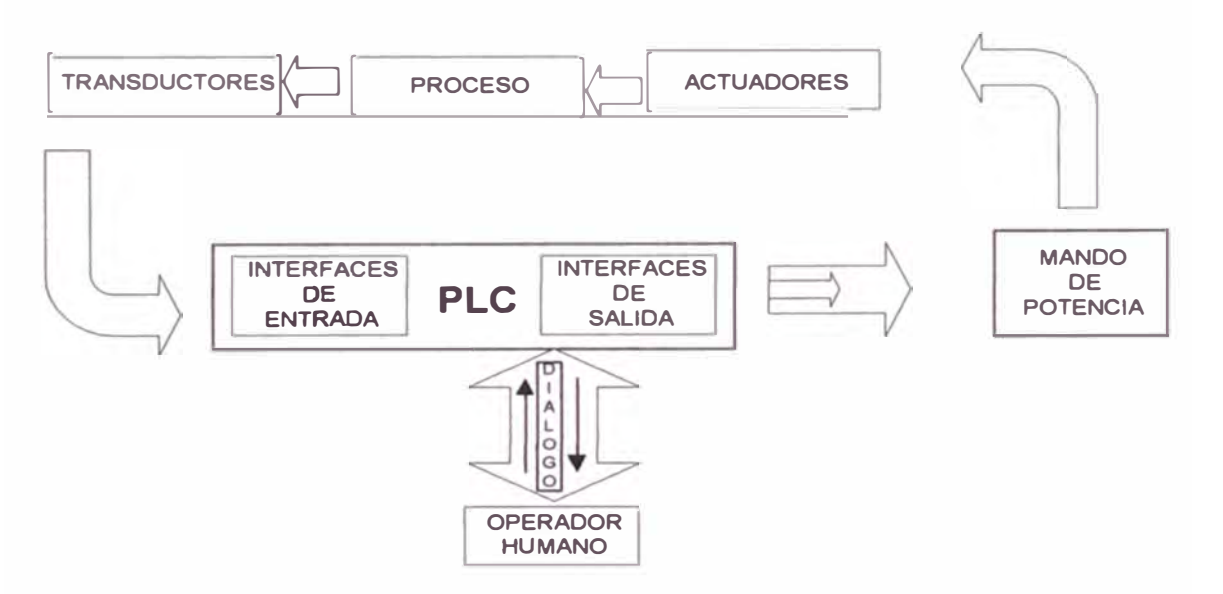

**Figura 2.4** Esquema General de Automatización con PLC

El PLC es el sistema inteligente que adquiere la data, la 'procesa y en función a los resultados comanda a los diversos actuadores. El PLC recibe información acerca del proceso, proveniente de sensores/transductores los cuales le transmiten señales eléctricas tanto de tipo discreto como analógico. Estas señales se denominan Señales de Entrada, ya que mediante ellas ingresa información al PLC.

Un PLC en operación lee la información en sus entradas, la procesa en base al programa y en función de esto actualiza el estado físico de las interfaces de salida, todo esto en un tiempo del orden de los milisegundos.

## **2.6.2. Estructura Básica del Hardware de un PLC**

Un controlador lógico programable tiene una estructura de hardware muy similar a la de una microcomputadora y también a la de otros sistemas programables, Ver figura 2.5

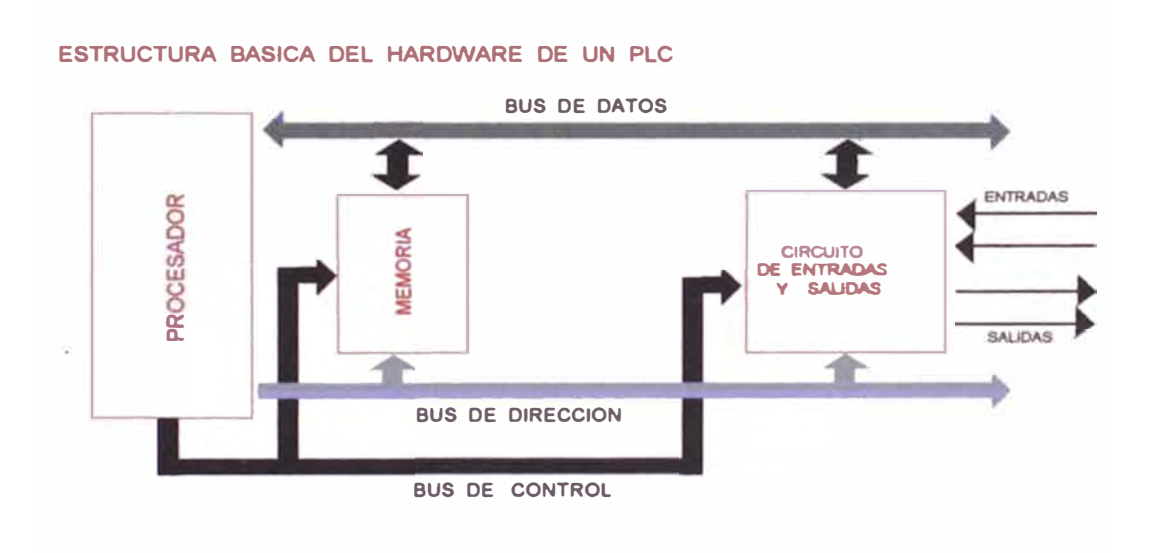

**Figura 2.5** Estructura interna de un PLC

- a. Modulo De Alimentación: Es una fina fuente de alimentación encargada de producir los diversos niveles y polaridades de tensión continua necesarios para el funcionamiento del hardware restante.
- **b. Unidad Central de Proceso (CPU):** Es la parte encargada del procesamiento de la información y esta basado en un microprocesador y una memoria.
- **c. Memoria:** Es un componente electrónico destinado a guardar información de manera provisional o permanente.
- **d. Circuitos de entrada/salida:** Son los que posibilitan el intercambio de información con el mundo exterior. Podemos diferenciar:
- Interfaces de entrada: cuya finalidad es la adquisición de datos.
- Interfaces de Salida: para el mando y control de maquinas y procesos.
- Interfaces de Comunicaciones: para implementar el dialogo con usuarios, con otros PLCs o con otros equipos inteligentes y periféricos.
- e. BUSES: Son el medio físico que permite el flujo de información entre las diferentes partes del PLC: la unidad central, la memoria, los dispositivos de entrada/salida, etc. Se distinguen el bus de datos, el bus de direcciones y el bus de control

En la planta de Tratamiento de aguas SEDAPAL, se tiene los siguientes PLCs, ubicados de la siguiente forma, según la tabla 2.1:

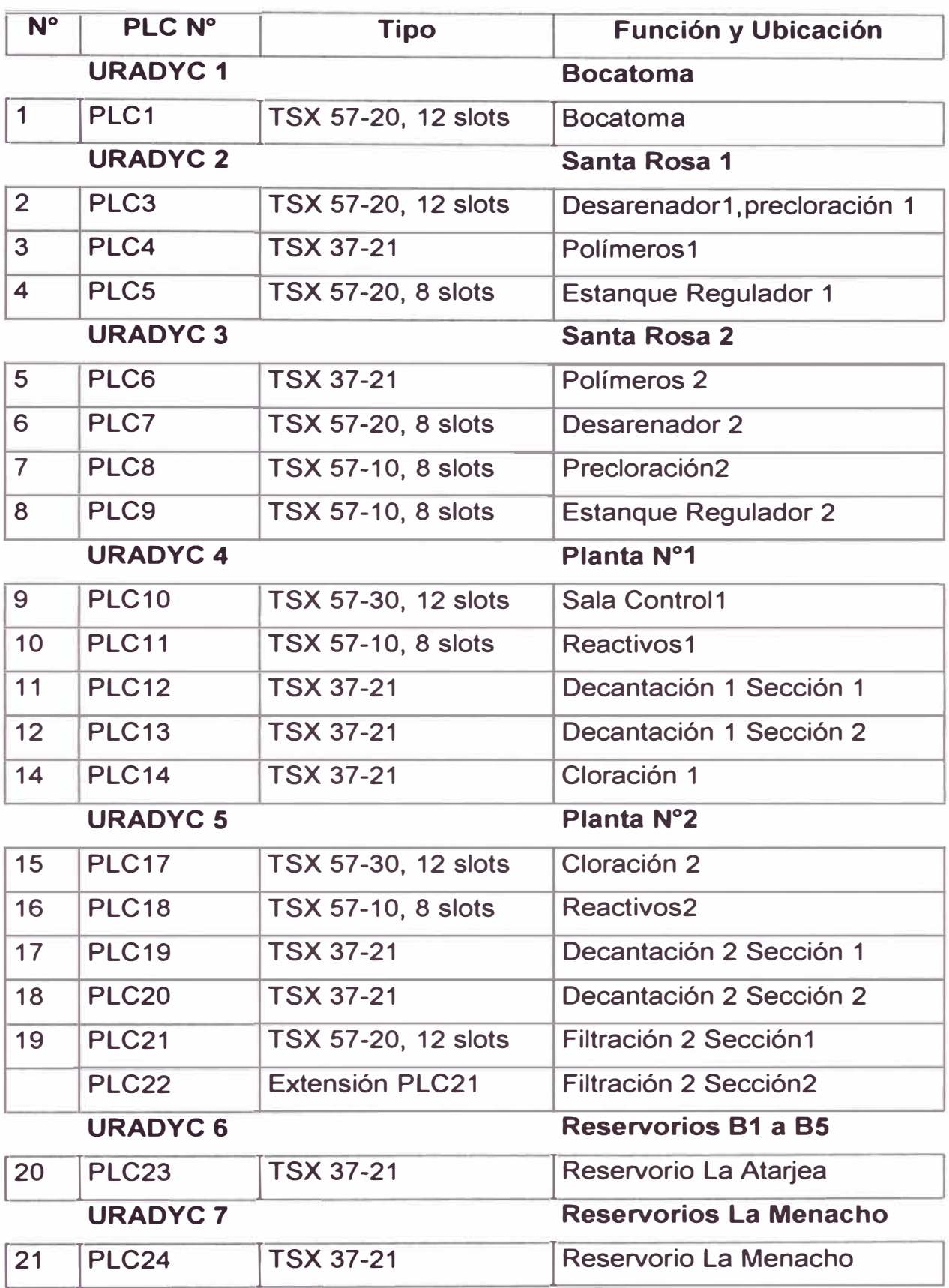

# **CAPÍTULO 111 DESCRIPCIÓN DEL SISTEMA SCADA Y DE LOS MÓDULOS QUE LO CONFORMAN.**

#### **3.1 SCADA**

El objetivo principal de la automatización industrial consiste en gobernar la actividad y la evolución de los procesos sin la intervención continua del operador humano.

En procesos de fabricación rígidos, de poca variación en el tiempo, o de carácter autónomo, sin interdependencias con otros tratamientos anteriores o posteriores de los productos, este objetivo se cumple programando sobre los controles locales de planta las secuencias de control deseadas y cerrando los lazos de regulación necesarios para mantener los valores de variables en los rangos fijados por las consignas.

Desgraciadamente, la mayor parte de procesos industriales no cumplen aquellas condiciones, sino más bien las contrarias: han de ser flexibles, para adaptar la fabricación a la demanda de forma continua, y están firmemente interrelacionados entre sí, por exigencias de factores no sólo específicos de la producción, como la minimización de costos de "Stocks", la cantidad integral del producto y el impacto sobre el medio ambiente.

Estas necesidades obligan a disponer de sistemas automatizados de control de procesos industriales con un alto grado de complejidad y

autonomía de funcionamiento, y funciones adicionales a las básicas de ejecución de tareas y monitorización del proceso. Aspectos como la toma (automatizada) de decisiones, la gestión de los menús de producción, la generación de históricos, gestión de alarmas, etc., así como los ya discutidos referentes al control de calidad y mantenimiento, quedan cubiertos en los niveles de control de producción y supervisión de planta del modelo jerárquico de automatización, según puede observarse en la figura 3. 1.

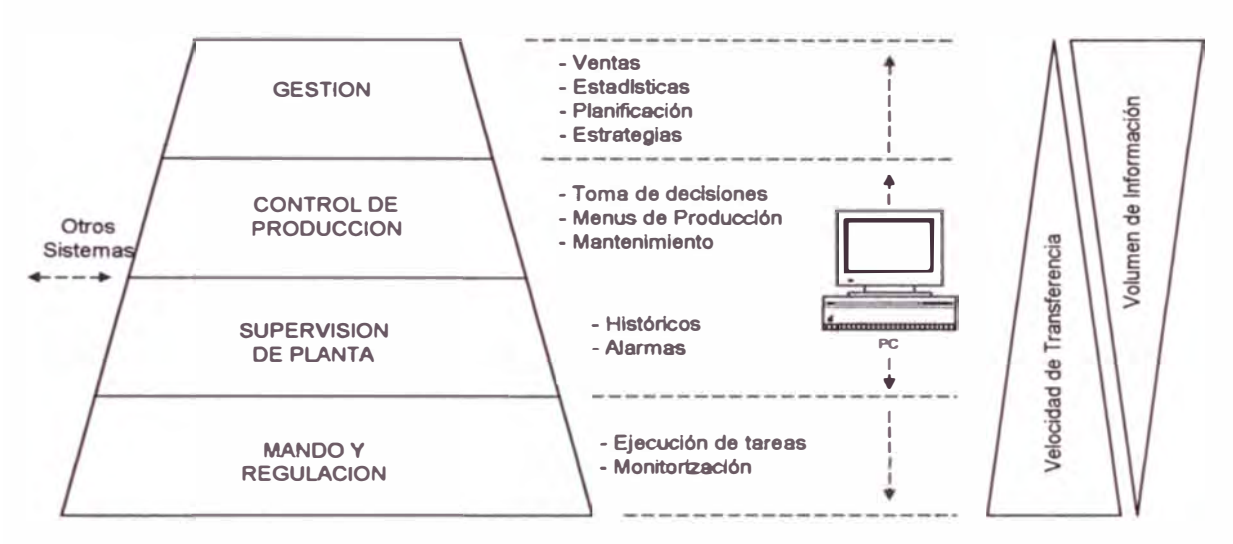

**Figura 3.1** Modelo Jerárquico de Automatización

Las funciones asociadas a estos niveles necesitan como requisitos imprescindibles el conocimiento de la realidad de la planta y la capacidad de interactuación sobre ella.

Los sistemas de interfaz entre usuario y planta basados en paneles de control repletos de indicadores luminosos, intrumentos de medida y pulsadores e interruptores cableados de forma rígida y con elevados costos de instalación y mantenimiento, que cubrían tradicionalmente estas necesidades, están siendo sustituídos por sistemas digitales que utilizan la información industrial para implementar el panel sobre la pantalla de un

ordenador. Con una supervisión inteligente, que permite al operario interactuar con el proceso de forma dinámica, apoyándose en factores como la capacidad de almacenamiento y proceso del ordenador y su facilidad de comunicación con los controladores de planta, el operador conoce inmediatamente cualquier variación significativa del proceso mientras observa su evolución a lo largo del tiempo y sus probables tendencias.

En un sistema típico, el control directo de planta es realizado entonces por los controladores autónomos digitales y/o autómatas programables, mientras que el ordenador, conectado con ellos, realiza las funciones de diálogo con el operador, tratamiento de la información del proceso y control de producción. En esta estructura, el ordenador no actúa directamente sobre la planta, sino que se limita a la supervisión y control de los elementos de regulación locales instalados en ella, además de procesar y presentar la información. Eventualmente, podría también ejercer acciones directas de control (lectura de sensores, activación/desactivación de actuadores) por medio de un hardware adicional conectado a sus buses internos, aunque no es ésta la opción más frecuente.

El ordenador u ordenadores se apoyan en la estructura de dispositivos locales, uniéndose a ellos mediante líneas de interconexión digital (buses de campo, redes locales) por donde recoge información sobre la evolución del proceso(adquisición de datos), y envía las órdenes o comandos para el gobierno del mismo (control de producción): arranque, parada, cambios de producción, etc.

Los programas necesarios, y en su caso el hardware adicional que

necesiten, se denominan en general sistemas SCADA (Supervisory Control and Data Acquisition).

Estos paquetes están ya en disposición de ofrecer unas prestaciones impensables hace una década:

- Posibilidad de crear paneles de alarma, que exigen la presencia del operador para reconocer una parada o situación de alarma, con registro de incidencias.
- Generación de históricos de señal de planta, que pueden ser volcados para su proceso sobre una hoja de cálculo.
- Creación de informes (Reports), avisos y documentación en general.
- Ejecución de programas, que modifican la ley de control, o incluso el programa total sobre el autómata, bajo ciertas condiciones.
- Posibilidad de programación numérica, que permite realizar cálculos aritméticos de elevada resolución sobre la CPU del ordenador, y no sobre la del autómata, menor especializado, etc.

Con ellas se pueden desarrollar aplicaciones basadas en el PC, con captura de datos, análisis de señales, presentaciones en pantalla, envío de resultados a disco o impresora, control de actuadores, etc.

Los paquetes SCADA suelen estar formados por dos programas: Editor y Ejecutor (Run-Time). Con el primero se generan las aplicaciones descritas, aprovechando los editores, macros, lenguajes y ayudas disponibles, y con el segundo se compilan para obtener el fichero EXE de ejecución continua tras la puesta en tensión o el arranque.

Un sistema SCADA puede definirse como una aplicación software

especialmente diseñada para funcionar sobre ordenadores de control de producción, con acceso a la planta mediante comunicación digital con los reguladores locales básicos, e interfaz con usuario mediante interfaces gráficas de alto nivel: pantallas táctiles, ratones o cursores, lápices ópticos, etc.

El sistema permite comunicarse con los dispositivos de campo ( controladores autónomos, autómatas programables, sistemas de dosificación, etc.) para controlar el proceso en forma automática desde la pantalla del ordenador, que es configurada por el usuario **y** puede ser modificada con facilidad. Además, provee de toda la información que se genera en el proceso productivo a diversos usuarios, tanto del mismo nivel como de otros superiores dentro de la empresa: Supervisión, control de calidad, ingeniería **y** mantenimiento, etc.

Un SCADA debe cumplir varios objetivos para que su instalación sea perfectamente aprovechada:

- Deben ser sistemas de arquitecturas abiertas, capaces de crecer o adaptarse según las necesidades cambiantes de la empresa.
- Deben comunicarse con total facilidad y de forma transparente para el usuario con el equipo de planta (drivers) de comunicación API, PID, CN, etc., **y** con el resto de la empresa (acceso a redes locales **y** de gestión).
- Deben ser programas sencillos de instalar sin excesivas exigencias hardware, y fáciles de utilizar, con interfaces amables con el usuario (sonido, imágenes, pantallas táctiles, etc.)

Con estos requisitos, el SCADA se convierte en una herramienta esencial

para organizar el proceso productivo, permitiendo establecer estrategias avanzadas de gestión con respuestas inmediatas de la producción. Además, la aplicación constituye por si misma una excelente herramienta de integración entre los diferentes departamentos involucrados en la fabricación, desde producción a gestión pasando por calidad, mantenimiento, ingenierías, etc.

Se utilizan normalmente ordenadores convencionales como soporte hardware de los programas SCADA, desde miniordenadores PC hasta estaciones de trabajo, e incluso ordenadores personales de sobremesa con alguna protección adicional para ambientes industriales (por ejemplo, un armario de protección). Aunque pueden emplearse arquitecturas basadas en ordenador con sistema operativo 0OS/Windows, y paquetes de software que incluyen funcionalidades (interrupciones, comunicación en red, etc.) para mejorar sus prestaciones, la disponibilidad de máquinas con sistemas operativos más completos **(UNIX,** Windows NT, etc.) y arquitecturas clienteservidor que comparten recursos informáticos (aplicaciones y datos), permite ofertar programas que atienden a varios servicios a la vez. Así, un operador puede estar monitorizando la situación en la planta desde una PC, otro viendo informes de incidencias desde un ordenador industrial con sistema operativo **UNIX** o modificando la evolución del proceso desde una estación de trabajo, etc. Para muy grandes aplicaciones se utilizan estas arquitecturas Cliente-servidor para distribuir los datos procesados entre diferentes ordenadores y así reducir la carga de cada uno de ellos. Por ejemplo, podrían establecerse nudos separados que actuarían como
servidores para la demanda de tareas como comunicación con los dispositivos E/S de campo, monitorización y procesado de alarmas, registro y acumulación de datos para históricos del proceso y análisis de tendencias, sincronización de las transferencias entre nodos, etc.

En la elección del sistema, un factor clave a considerar es la capacidad del Sistema Operativo sobre el que corre la aplicación para soportar multitarea y/o multiusuario.. Con la función multitarea el sistema ha de ser capaz de atender al operador a la vez que por ejemplo, monitoriza las variables del proceso, permitiendo un control más cercano al tiempo real. La capacidad multiusuario es de utilidad en aplicaciones complejas, cuando se desea disponer de puntos separados con funciones específicas en cada uno de ellos. Estos sistemas se articulan generalmente a través de redes de área local.

En la actualidad se usan equipos basados en ordenadores personales o compatibles para aplicaciones de media y baja complejidad, con una CPU tanto más potente cuanto más críticos sean los tiempos de respuesta necesarios, y configuraciones tanto más robustas cuanto más duras sean las condiciones ambientales de aplicación.

La comunicación con los elementos de campo se lleva a cabo mediante interfaces serie estándar, tipo RS-232, RS-422, RS-485, utilizando los protocolos adecuados incluidos en el propio SCADA. De hecho el desconocimiento del protocolo de un determinado equipo, o su no compatibilidad con los estándares aceptados (ver buses de campo), puede impedir su conexión al supervisor SCADA, lo que condiciona la elección de uno u otro.

Otro dato importante a considerar es la cantidad de sinópticos (pantallas gráficas de representación) que el sistema puede soportar, así como el número máximo de variables que manipula. Estos dos datos dan una idea de la información máxima que puede incluirse en una aplicación.

También son factores a considerar la capacidad de intercambio de datos con otros programas o entornos, como Excel, Access, para integrar las funciones de éstos dentro de la aplicación (cálculos estadísticos, presentaciones, etc.), y la posibilidad de programación de funciones complejas mediante la inclusión en el **SCADA** de rutinas y ficheros escritos en lenguajes de uso general, como C++ o Pascal.

#### **3.1.1 Estructura de un SCADA**

Como en la mayor parte de aplicaciones informáticas, en la selección de un paquete **SCADA** cabe distinguir dos posibilidades:

• Desarrollo de un software completamente orientado (eventualmente, incluso un hardware) a una aplicación específica. Encargado a empresas especializadas, éstas desarrollan todas las funcionalidades que desea el cliente : pantallas, sinópticos, señales de control, históricos, etc., son programados y compilados en una aplicación cerrada totalmente a medida. Tiene la ventaja de que el producto responde a las especificaciones exactas del usuario, y el inconveniente de la dependencia de éste con el programador, amén de la dificultad de conseguir los protocolos de comunicación con los elementos de campo instalados o futuros.

• Empleo de un paquete comercial que el usuario debe sólo parametrizar -para su aplicación. En este caso, el usuario se apoya en los editores gráficos y funcionales y en los "drivers" de comunicación preconfigurados que le suministra el proveedor para desarrollar su aplicación. Para ello, dibuja los fondos de pantalla (sinópticos de planta) e indica las variables y textos (tipo, forma, posición) que desea visualizar, define las relaciones (operaciones aritmético-lógicas) entre variables, comunicaciones para su sistema particular, etc.; en definitiva, configura las parametriza el paquete según sus necesidades, si bien éste continúa estando abierto a cualquier modificación o ampliación hasta donde permitan sus posibilidades o la licencia del fabricante.

Por sus ventajas de escalabilidad, modularidad y autonomía, esta última solución resulta mucho más frecuente en aplicaciones de media y baja complejidad.

En general, tanto si está desarrollado de una u otra forma, el sistema SCADA cubrirá tres funciones:

- Adquisición de datos, para recoger, procesar y almacenar la información recibida.
- Supervisión, para observar desde un monitor la evolución de las variables del proceso.
- Control, para modificar la evolución del proceso, actuando bien sobre los reguladores autónomos básicos (consignas, alarmas, menús, etc.), bien directamente sobre el proceso mediante las salidas conectadas.

Los módulos o bloques software que permiten estas actividades de

67

adquisición, supervisión **y** control se discuten a continuación.

#### **A .- Configuración**

Permite al usuario definir el entorno de trabajo de su SCADA, adaptándolo a la aplicación particular que desea desarrollar.

Dentro del módulo de configuración el usuario define las pantallas gráficas o de texto que va a utilizar, importándolas desde otra aplicación o generándolas desde el propio SCADA. Para ello, éste incorpora un editor gráfico que permite dibujar a nivel de pixel (punto de pantalla) o utilizar elementros estándar disponibles, línesas, círculos, textos o figuras, con funciones de edición típicas como copiar, mover, borrar, etc.

Dibujadas o seleccionadas las pantallas se definen las relaciones entre ellas, que determinarán el orden de aparición y el enlace o engarzado entre unas y otras, su accesibilidad a operarios generales o particulares, etc. El mantenimiento de las pantallas resulta tarea sencilla dado que cada una lleva asociadas sus propiedades configurables.

También durante la configuración se seleccionan los "drivers" de comunicación que permitirán el enlace con los elementos de campo **y** la conexión o no en red de estos últimos, se selecciona el puerto de comunicación sobre el ordenador **y** los parámetros de la misma, etc.

En algunos sistemas es también en la configuración donde se indican las variables que después se van a visualizar, procesar o controlar, en forma de lista o tabla donde pueden definirse etiquetas o nombres para referirse a ellas y facilitar la programación posterior.

#### **B.- Interfaz gráfica de Operador**

Proporciona al operador las funciones de control supervisor de planta, mediante una ventana abierta a la misma desde el teclado-monitor del ordenador.

El proceso a supervisar se representa mediante sinópticos gráficos almacenados en el ordenador de proceso y generados desde el editor incorporado en el SCADA o importados desde cualquier otro de uso general (Paintbrush, DrawPerfect, AutoCAD, etc.) durante la configuración del paquete. Sobre el gráfico se pueden definir diferentes zonas dinámicas que varían a lo largo del tiempo según los cambios que se van produciendo en la planta.

Los sinópticos están formados por un fondo fijo y varias zonas activas que cambian dinámicamente a diferentes formas y colores, según los valores leídos en la planta o en respuesta a las acciones del operador. Por ejemplo, la pantalla podría configurarse para mostrar tres áreas distintas, que corresponderían al proceso global, imágenes parciales y zona de asignación de tecla para mando de acciones. Estas ventanas pueden contener, asimismo, valores numéricos variables o cadenas de caracteres alfanuméricos (textos) fijas o variables según la evolución de planta.

Pueden nacerse algunas consideraciones generales para ayudar al diseño de pantallas:

Las pantallas deben tener apariencia consistente, con zonas diferenciadas para mostrar la planta (sinópticos), las botoneras y entradas de mando (control) y las salidas de mensajes del sistema ( estados, alarmas).

La representación del proceso se realizará preferentemente mediante sinópticos que se desarrollan de izquierda a derecha, sentido normal de lectura y observación.

La información presentada aparecerá sobre el elemento gráfico que la genera o soporta, y las señales de control estarán agrupadas por funciones.

La clasificación por colores ayuda a la comprensión rápida de la información, pero un número excesivo de ellos puede ocultarla o difuminarla a los ojos del observador.

Los colores serán usados de forma consistente en toda la aplicación: si "rojo" significa peligro o alarma, y verde se percibe como indicación de normalidad, éste será el significado dado a estos colores en cualquier parte de la aplicación.

Previendo dificultades en la observación del color (baja iluminación, brillo excesivo, daltonismo, etc.), debe añadirse alguna forma de redundancia, sobre todo en los mensajes de alarma y atención: textos adicionales, símbolos gráficos dinámicos, intermitencias, etc., ayudarán a ello.

Si se utiliza alguna forma de intermitencia, debe limitarse a una parte del sinóptico o símbolo gráfico empleado, sin incluir el mensaje propiamente dicho para facilitar la lectura.

En Procesos complejos pueden definirse distintas pantallas dentro de la misma aplicación, cada una con sus propios sinópticos, zonas activas y variables asociadas, que representan distintas secuencias o estados del **proceso productivo global. El paso de una pantalla a otra se produce por activación/desactivación de variables, de forma automática según evolución del proceso u ordenada por el operador. Cuando aparecen situaciones anómalas (advertencias o alarmas), el sistema, además de responder al evento de la forma preprogramada, debe advertir al operador para que éste tome las acciones correctoras adicionales necesarias, que pueden incluso serle sugeridas en forma de textos por el propio SCADA.** 

**El operador puede actuar sobre variables intermedias en el ordenador o autómata, o variables directas de planta (salidas de autómata), posicionándose con el ratón, cursores o directamente en pantalla táctil sobre alguna zona activa, y modificando el estado lógico o valor numérico de la variable definida sobre ella. En ocasiones, el acceso a determinadas acciones de mando esté restringido a operarios singulares, que deben activar un código de acceso previo antes de modificar la variable.** 

#### **C.- Módulo de Proceso**

**Ejecuta las acciones de mando preprogramadas a partir de los valores actuales de variables leídas.** 

**Sobre cada pantalla o zonas sensibles de pantalla pueden programarse relaciones entre variables del ordenador o del autómata que se ejecutan continuamente mientras la pantalla esté activa. La programación se realiza por intermedio de bloques de programa en alto nivel (basic, C, etc.), o parametrizando dichas guiadas o macroinstrucciones proporcionadas por el fabricante. Los programas resultantes pueden llevar asociada una plantilla de tiempos que defina la frecuencia ("sean") de ejecución de los**  mismos.

Es muy frecuente que el sistema SCADA confíe a los dispositivos de campo, principalmente autómatas, el trabajo de control directo de la planta, reservándose para sí las operaciones propias de la supervisión, como el control del proceso, análisis de tendencias, generación de históricos, etc.

Las relaciones entre variables que constituyen el programa de mando que el SCADA ejecuta de forma automática pueden ser entonces de los tipos siguientes:

Acciones de mando automáticas preprogramadas dependiendo de valores de señales de entrada, salida o combinaciones de éstas.

Maniobras o secuencias de acciones de mando.

Animación de figuras y dibujos, asociando su forma, color, tamaño, etc., al valor actual de las variables.

Procedimientos para el arranque o parada de la instalación (en frío, en caliente, condicionado, etc.).

Gestión de recetas, que modifican los parámetros de producción (consignas de tiempo, de conteo, estados de variables, etc.) de forma preprogramada en el tiempo o dinámicamente según la evolución de planta.

De entre estas acciones son muy importantes las maniobras y secuencias de mando (comandos), ya que implementan la comunicación hombre-máquina que permite al usuario el control del proceso.

En general, la entrada de comandos deberá tener en cuenta ciertas consideraciones globales:

Antes de introducir un valor o cambiar un estado, el usuario debe poder observar el valor o estado anterior de la máquina, junto a un texto explicativo de la función a ordenar.

Si el rango numérico o alfanumérico de entrada a un comando está limitado, puede ser conveniente indicar estos rangos en el propio texto explicativo del comando, ejemplo:

"INTRODUZCA VALORES TIEMPO (1-10S):

Si el texto explicativo es demasiado largo, puede elegirse alguna de estas alternativas:

- Abrir una ventana específica para el comando.
- Generar mensajes giratorios (poco recomendable).
- Utilizar acrónimos y abreviaturas.

La planta debe devolver al usuario el valor o estado modificado, a efectos de comprobación ("feed-back").

Cuando de entre las alternativas posibles en un comando exista una de uso frecuente, debe aparecer por defecto al llamar al comando; el usuario podrá o no modificarla.

Los comandos de elevada incidencia en el proceso (detención total, cambios de producción, etc.) pueden necesitar un código de confirmación ("password") antes de ser aceptados.

Las paradas de alarma o seguridad deben aparecer claramente identificadas, ser de gran tamaño (preferentemente, un símbolo gráfico) y estar permanentemente al alcance del usuario, desde cualquier pantalla.

Un tipo particular de relaciones programadas en el módulo de proceso lo constituye la gestión de alarmas.

Pueden definirse márgenes de variación sobre las variables que dan lugar a condiciones de alarmas (cambios de estado en variables lógicas o rangos en variables numéricas), y las prioridades de atención si aparecen varias simultáneamente. Cuando se produce una alarma, el sistema reacciona en la forma preprogramada y advierte al operador con un mensaje parpadeante o cambios de color o texto sobre la pantalla actual, reforzados o no con señales acústicas adicionales. El operador puede únicamente darse por enterado, modificar alguna variable del proceso o saltar a alguna pantalla auxiliar para iniciar un proceso específico de tratamiento de alarmas.

El sistema mantiene un registro de las alarmas ocurridas con el estado actual de las mismas, que puede venir codificado por las siguientes opciones:

Alarma activa no reconocida: Está ocurriendo una condición de alarma y el operador no ha reaccionado (no ha pulsado el botón de "enterado" o no ha tomado ninguna acción correctora).

Alarma activa reconocida: La alarma está activa pero el operador ya se ha dado por enterado.

Alarma inactiva: Las condiciones que provocaban la alarma han sido corregidas, y ésta ha desaparecido.

Dentro de este registro general aparecen datos como los instantes de activación y desactivación, el reconocimiento o no por el operador mientras estuvo activa, etc.

#### **D.- Gestión y archivo de datos**

Este bloque del SCADA se encarga del almacenamiento y procesado ordenado de los datos según formatos inteligibles para periféricos hardware (impresoras, registradores) o software (bases de datos, hojas de cálculo) del sistema.

Pueden seleccionarse datos de planta para ser capturados a intervalos periódicos, y almacenados con un cierto formato para sus salida posterior por periféricos gráficos o alfanuméricos como un registro histórico de actividad, o para ser procesados inmediatamente por alguna aplicación software para presentaciones estadísticas, análisis de calidad o mantenimiento. Esto último se consigue con un intercambio de datos dinámico entre el SCADA y el resto de aplicaciones que corren bajo el mismo sistema operativo.

Por ejemplo, el protocolo DDE de Windows permite intercambios de datos en tiempo real con las limitaciones propias de este sistema operativo. Para ello, el SCADA actúa como un servidor DDE que carga variables de planta y las deja en memoria para su uso por otras aplicaciones Windows, o las lee en memoria para su propio uso después de haber sido escritas por estas otras aplicaciones.

Una vez procesados, los datos se presentan en forma de gráficas analógicas, histogramas, representación tridimensional, etc., formando históricos o resúmenes que permiten después analizar la evolución global del proceso, y conocer los elementos que influyen sobre él y la intensidad con que lo hacen (por ejemplo, para Volumen de producción horaria).

También los datos procesados por el módulo de control pueden ser ordenados por el mismo mientras se van generando, y exportados a ficheros auxiliares desde donde pueden ser llamados para su proceso posterior por estos módulos de tratamiento de la información.

## **E.- Comunicaciones**

Se encargan de la transferencia de información entre la planta y la arquitectura hardware que soporta el SCADA, y entre ésta y el resto de elementos informáticos de gestión.

El módulo de comunicaciones contiene los "drivers" de conexión con el resto de elementos digitales conectados, entendiendo el "driver'' como un programa (software) que se encarga de la iniciación del enlace, aplicación de los formatos, ordenación de las transferencias, etc., en definitiva, de la gestión del protocolo de comunicación. Estos protocolos pueden ser abiertos (Modbus, FieldBus, Map, etc.), o propios del fabricante. En ocasiones, estos últimos pueden necesitar una licencia específica del fabricante antes de ser incluidos en la aplicación.

El protocolo y los parámetros de la aplicación (puertos, velocidad, etc.), se activan automáticamente durante la configuración, cuando el usuario elige el fabricante y el modelo de dispositivo E/S de campo: autómatas, reguladores PID, lectores de barras, analizadores, terminales remotos, etc.

Adicionalmente, y en los SCADA distribuidos en arquitecturas cliente/Servidor, los módulos de comunicaciones son también los responsables del enlace entre los diferentes ordenadores de proceso que

76

soportan la aplicación, enlace probablemente establecido sobre una red TCP/IP, Novell, etc.

En este apartado, describimos la funcionalidad del SCADA de la Planta de Tratamiento de Agua SEDAPAL - La Atarjea. Para ello se va a describir los detalles de lo que realizan los distintos módulos que la componen:

- Sistema de Telecomunicaciones. Módulo de comunicación con URADYCs, a través de Protocolos de Comunicación se envían dichos datos a los Procesadores de Información.
- Procesadores de Información. Tratamiento de la Información, son los que gestionan el protocolo de comunicaciones con las URADYCs, tratan los datos, realizan cálculos, almacenan la información histórica y son de los servidores de los que se extraen los datos para la Explotación de la Información.
- Explotación de la Información. Base de Datos en Tiempo Real. Base de Datos Histórica, se realiza mediante:

Interfase Hombre-Máquina de las estaciones de Trabajo.

Sistema de Retroproyección.

Sistema del circuito Cerrado de Televisión.

## **3.2 Módulo de comunicación con URADYCs**

Entre las URADYCs y los Servidores de Proceso se establece una comunicación según el protocolo estándar Modbus.

Se cuenta con equipos de comunicación de la marca XYPLEX Network 9000 (Figura 3.2a y b), corformada por:

02 Hub Router 220.

01 Procesar Module 401.

01 Access Server 720.

01 Wan Processor 6800.

Para el sistema de adquisición de datos de los PLCs está el XYPLEX MaxServer 1620.

En el Hub Router se conectan los servidores y las estaciones de Trabajo que se encuentran en dicho Centro de Control, cada una de ellas cuenta con dos tarjetas de red, para poder tener una redundancia, por si alguno de los Hub Router falla.

Además se cuenta con conversores de Fibra Optica a Ethernet Centricom MX40F/ST (Fiber Optic Transceiver), que permite la comunicación hacia las estaciones de trabajo ubicadas en el Centro de Control Planta2, y el Centro de Control de la nueva Sede.

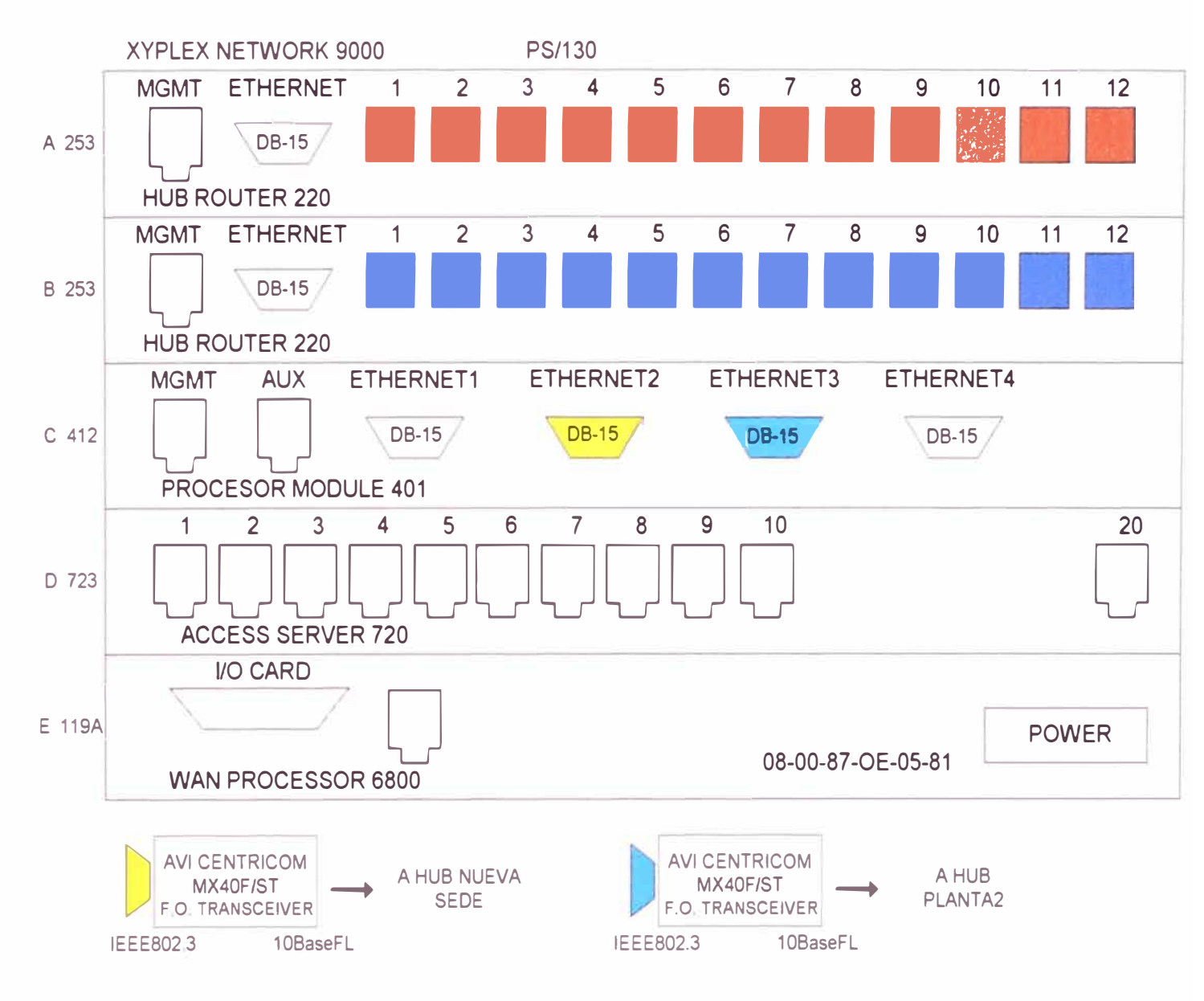

**Figura 3.2(a)** Equipos de Comunicación.

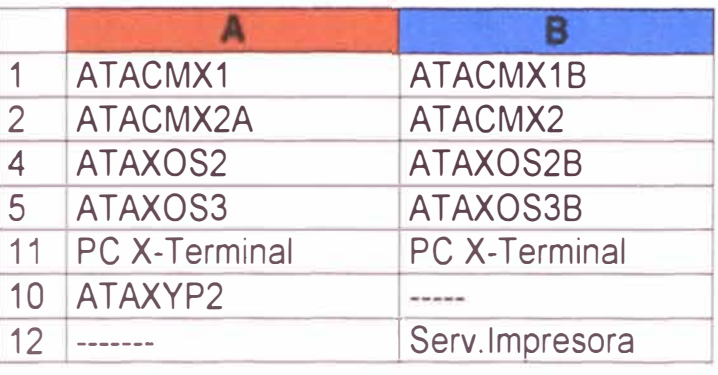

### XYPLEX MAXSERVER 1620/TERMINAL SERVER FRIER FIHERNET

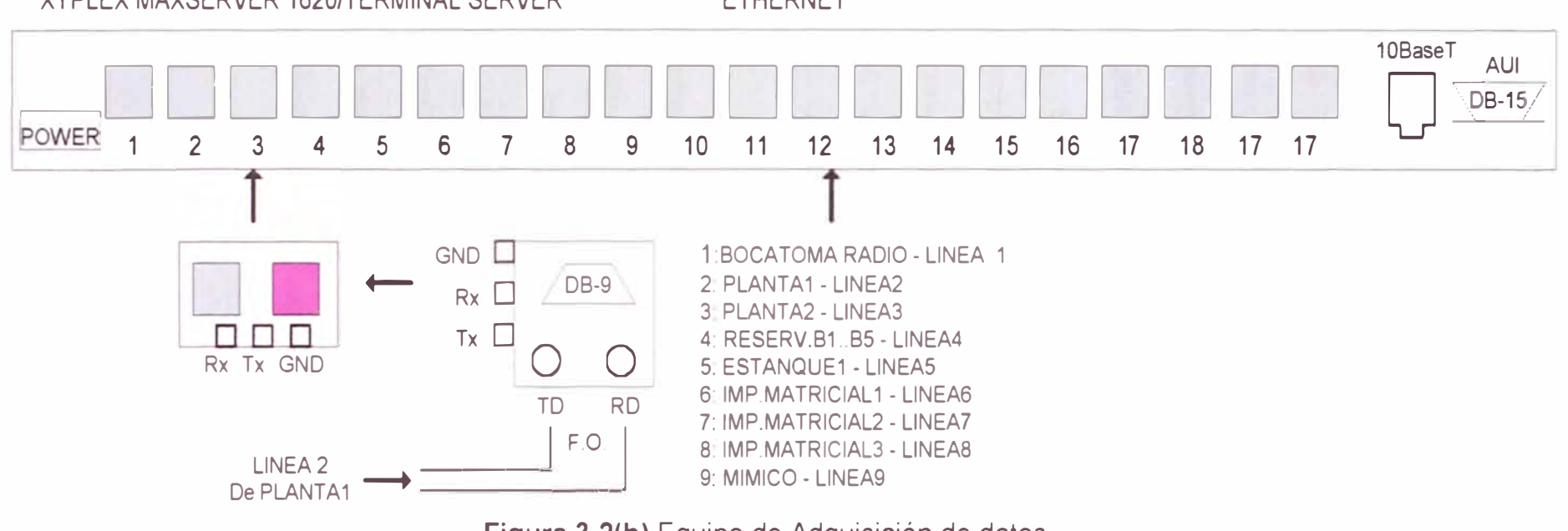

**Figura 3.2(b)** Equipo de Adquisición de datos

Para la comunicación utilizamos puertas serie asíncronas del servidor de Terminales.

El protocolo tiene las siguientes funcionalidades y características:

- a) Protocolo orientado al Byte (8 bits por carácter y 1 bit de Stop), empleando comunicación asíncrona.
- b) Es de tipo punto a punto entre el Centro de Control y la URADYC. Existe un único maestro para las comunicaciones, siendo es este caso el Centro de Control. El nodo maestro lleva la iniciativa, de forma que el equipo remoto (esclavo) sólo transmite cuando previamente ha sido interrogado por el Centro de Control.
- c) El nodo maestro interroga a cada uno de los nodos esclavos cíclicamente, a través de mensajes de lectura y escritura en posiciones de memoria.
- d) El nodo maestro intercala envíos de información o petición de datos entre los mensajes de muestreo.
- e) Dispone como control de integridad del mensaje un código de validación de mensajes por código redundante cíclico, CRC-16.
- f) Las prioridades de transmisión de mensajes del protocolo son arbitradas por el programa de comunicaciones implementado en el SCADA, dando máxima prioridad a las órdenes a elementos de Campo.
- g) Permite el control de ejecución de programas en la URADYC, activando o inhibiendo secuencias de lógica programable por medio de la activación o desactivación de señales digitales calculadas en la

misma.

En la figura 3.3, se muestra la red de PLCs

En ella podemos observar que existen 5 grupos de PLCs, que se interconectan a traves de un cable FipWay entre ellos y llegan al Centro de Control a traves de Fibra Optica, salvo el PLC24.

El primer grupo Línea 1, esta compuesto por PLC24, y está ubicado en La Menacho, desde allí se envían los datos a través de un radio enlace comunicados a través de RS-232, mediante protocolo ModBus, y enlaza al centro de Control mediante una antena Yagui.

El segundo grupo Línea 2, esta conformado por PLC10, PLC11, PLC12, PLC13 y PLC14, donde el PLC10 es la cabecera del grupo y tiene a la vez 2 subgrupos, es decir cuenta con 3 tarjetas de comunicaciones. El protocolo de comunicaciones usado es el FIPWAY de Schneider.

El tercer grupo Línea 3, esta conformado por PLC17, PLC18, PLC19, PLC20, PLC21 y PLC22 (Extensión del PLC21), la cabecera del grupo es el PLC17. El protocolo de comunicaciones usado es el FIPWAY de Schneider entre estos PLCs Telemecanique.

El cuarto grupo Línea 4, esta conformado por PLC23, y su comunicación hacia el Centro de Control es usando el protocolo ModBus.

El quinto grupo Línea 5, lo conforman PLC1, PLC3, PLC4, PLCS, PLC6, PLC7, PLC8, PLC9, cuya cabecera es el PLCS y el protocolo de comunicaciones usado es el FIPWAY de Schneider,.y su redundancia se realiza mediante un Radio-modem localizado en Bocatoma, junto al PLC1, usando para este caso .

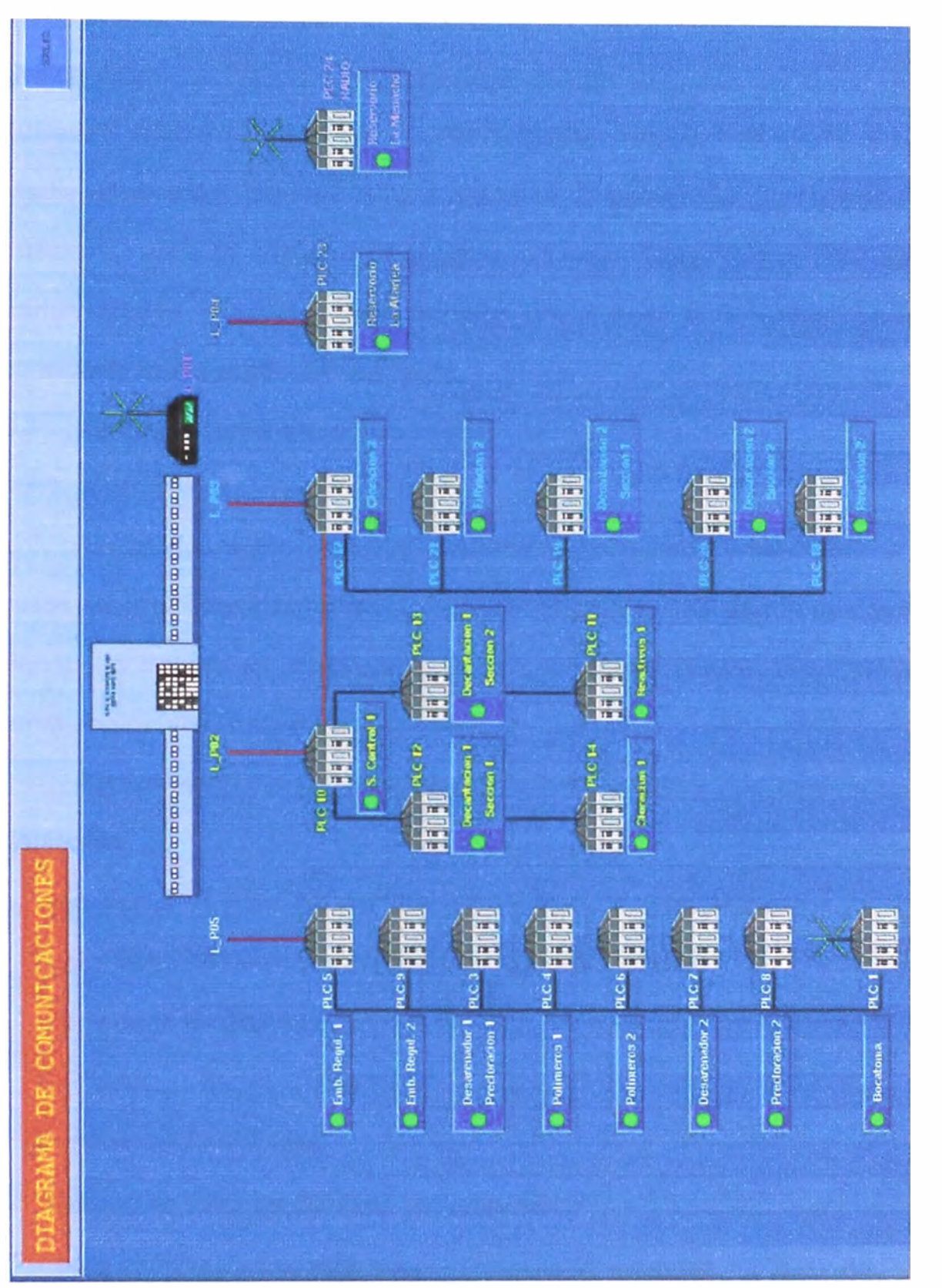

lanta.  $\overline{\mathtt{a}}$ .  $\overline{\omega}$ toda  $\overline{6}$ icados igi PLC<sub>S</sub>  $\sigma$ Red  $\mathbf{\Omega}$ M igura

u.

Todas estas cabeceras, tienen una tarjeta de comunicaciones RS-232 con protocolo ModBus y envían la información salvo PLC24, a través de fibra Optica hacia el Centro de Control, existiendo en ellas un conversor de 10BaseT (RS232) a 10Base F (Fibra Optica) Marca AVI MC13 Ethernet Media Converter, donde existen también Conversores de 10Base F a 10BaseT, para la conversión inversa. Luego estos datos RS-232 son transformados mediante una tarjeta electrónica a Ethernet para así conectarlo hacia el MaxServer 1620.

## **3.3 Procesadores de Información**

## **3.3.1 Configuración Hardware**

La configuración presenta una alta disponibilidad y fiabilidad. En los casos de equipos informáticos, se han duplicado los elementos críticos, siendo controlada su integridad por aplicaciones software redundantes de conmutación automática frente a fallos.

La configuración de equipos utilizada en el Centro de Control son las siguientes:

- Servidores de Proceso del sistema SCADA con base de datos en tiempo real y base de datos histórica en configuración Dual.
- Estaciones de Trabajo.
- Red LAN.
- Periféricos y auxiliares.
- Sistema de Circuito Cerrado de Televisión.
- Panel Mímico Vídeo Dinámico.
- Panel Mímico Dinámico (Sinóptico).

#### **a) Servidores de Proceso**

Los nodos servidores están configurados siguiendo una estructura dual. Los servidores de SCADA además de implementar los módulos informáticos relativos a las comunicaciones, a la base de datos en tiempo real y a la base de datos histórica, incluyen una interfaz hombre-máquina.

Cada nodo servidor estará formado por un ALPHASERVER 800 Digital **UNIX** con las siguientes características:

- CPU a 333MHz.
- 2 controladoras SCSI.
- 2 controladoras Ethernet.
- Memora RAM 192Mb
- Disco Duro Interno de 4.3Gb.
- Disquetera y CD-ROM interno.
- Controladora gráfica y monitor en color de 15".
- Puerto de comunicaciones RS-485

Como medio de almacenamiento histórico se dispone de un sistema de dos discos compartidos SCSI, siendo uno espejo del otro mediante software Mirroring. Existen además para poder guardar información de larga duración y como herramienta para hacer copias del sistema dos unidades de Cinta DAT. Los nodos servidores están configurados siguiendo una estructura dual.

El sistema de almacenamiento histórico está compuesto por:

• Una caja de expansión para 7 elementos en cuyo interior hay dos discos de 2.1 Gb cada uno de ellos.

• Unidad Digital que permite desacoplar bus SCSI.

## **b) Estaciones de Trabajo**

Existen los siguiente tipos de Estación de Trabajo:

## **Tipo A**

Es una estación de trabajo con 3 monitores y capacidad de manejo de un adaptador gráfico para incorporar imágenes de cámara de vídeo. La estación es un ALPHA 600 Digital **UNIX** con las siguientes características:

- CPU a 500MHz.
- Controladora SCSI
- 2 controladoras Ethernet.
- Memora RAM 128Mb
- 2 Discos Duros Interno de 2Gb.
- Disquetera y CD-ROM interno.
- 3 Controladoras gráficas con resolución 1280x1024 y 3 monitores en color de 21".
- Unidad interna de cinta DAT.
- Tarjeta Gráfica preparada para recibir señales de vídeo.

## **Tipo B**

Es una estación de trabajo con 2 monitores. La estación es un ALPHASTATION 255 Digital UNIX con las siguientes características:

- CPU a 233MHz.
- Controladora SCSI.
- 2 controladoras Ethernet.
- Memora RAM 128Mb
- Disco Duro Interno de 2Gb.
- Disquetera y CD-ROM interno.
- 2 Controladoras gráficas con resolución 1280x1024 y 2 monitores en color de 21".
- Unidad Externa de Cinta DAT.

## **Tipo e**

Es una estación de Trabajo con 1 monitor. La estación es un ALPHASTATION 255 Digital **UNIX** con las siguientes características:

- CPU a 233MHz.
- Controladora SCSI.
- 2 controladoras Ethernet.
- Memora RAM 64Mb
- Disco Duro Interno de 2.1Gb.
- Disquetera y CD-ROM interno.
- 2 Controladoras gráficas con resolución 1280x1024 y monitor en color de  $21"$ .
- Unidad Externa de Cinta DAT.

## **Terminal Gráfico (X-Terminal)**

Es un puesto de operación formado por una PC y un software de emulación de X-Terminal. Se trata de un ordenador con Procesador Pentium a 200MHz, 32Mb de memoria RAM, disco duro de 2.1 Gb y conexión a Red Ethernet.

## **e) Red LAN**

La Red de Area Local será redundante, de manera que cada uno de

los elementos mencionados anteriormente disponen de doble tarjeta de Red Ethernet.

Se dispone de un chasis inteligente de seis slots, con dos fuentes de alimentación redundantes, procesador de Gestión, dos concentradores Ethernet con 12 puertos 10 Base T cada uno de ellos, dos módulos procesadores Bridge-Router multiprotocolo y un servidor de Terminales para 20 puertos RS-232.

#### **d) Periféricos y Auxiliares**

El conjunto de periféricos está compuesto por:

- 03 impresoras matriciales EPSON LQ-2170, de 136 columnas y 440cps, para impresión de registro cronológico. Existirán dos registros cronológicos: el hidráulico y el de mantenimiento. Estas impresoras están conectadas al servidor de terminales, la tercera será de reserva.
- 02 Impresoras de Inyección de Tinta en color EPSON Stylus PRO XL+, tamaño DIN A3, de 720x720ppp de resolución en color y B/N, para impresión de copias de pantallas gráficas.

La figura 3.4 esquematiza la configuración Hardware.

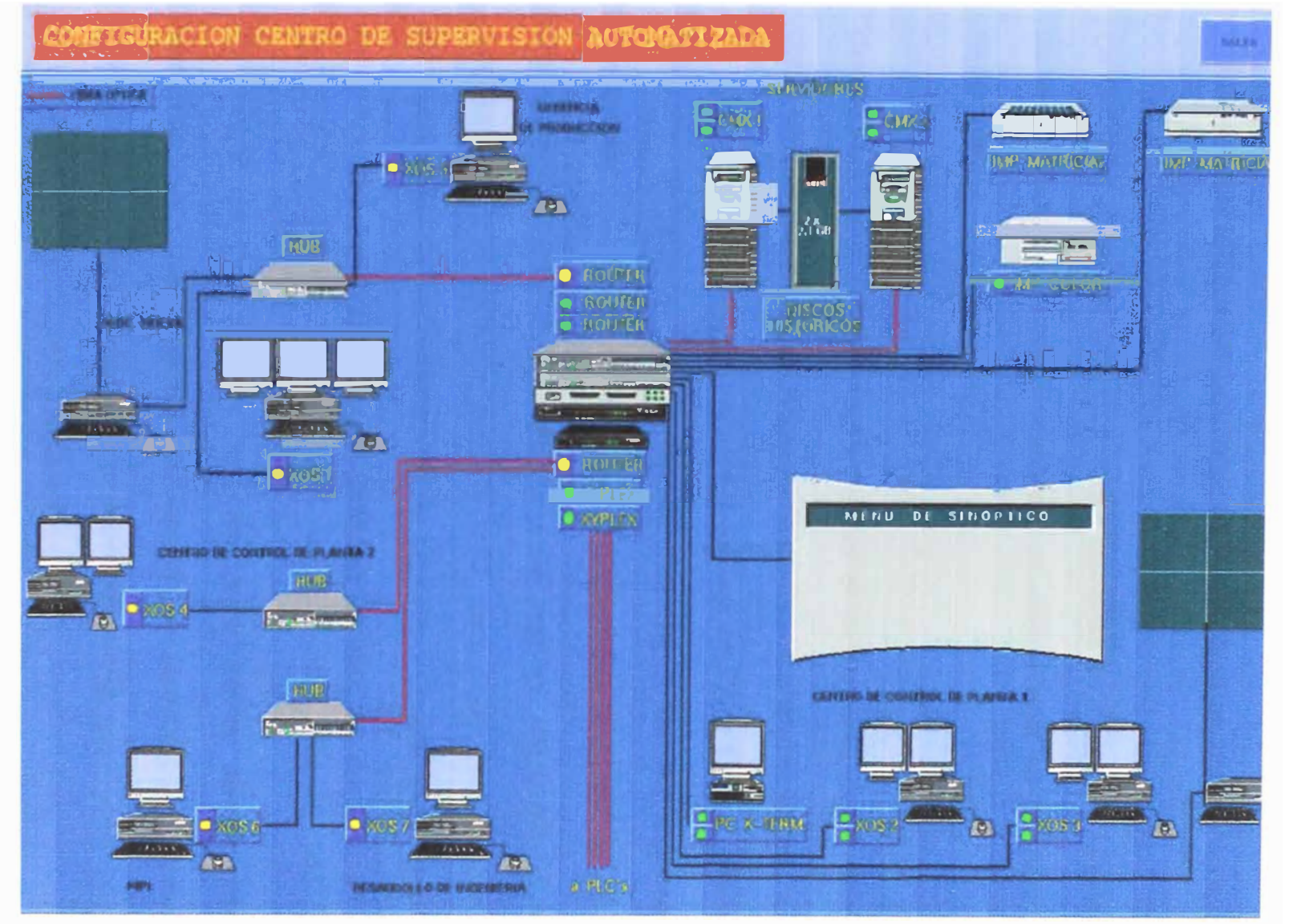

Figura 3.4 Configuración Hardware

### **e) Sistema de Circuito Cerrado de Televisión**

El Sistema de CCTV está integrado por 07 cámaras a color con sus correspondientes elementos auxiliares. Este sistema se integra en el Centro de Control de la siguiente forma:

- La señal de vídeo de cada una de las cámaras se conecta a la minimatriz de conmutación de vídeo mediante un enlace que es de fibra óptica multimodo.
- Se ha colocado actuadores en cada cámara que ingresan a un Módulo Controlador de la Cámara para realizar el movimiento de la misma, así como un Zoom del vídeo. Estás señales llegan a un transmisor a través de un cable RG-59, que mediante el enlace de Fibra Optica, llegan a un Receptor ubicado en el Centro de Control, **y** de allí ingresa a la Mini Matriz.
- Dicha minimatriz tiene 08 Entradas **y** 08 Salidas, así como 04 salidas programadas **y** la conexión a un teclado, para poder realizar desde allí las maniobras de movimiento de la cámara y Zoom del Vídeo. Las salidas están conectadas a 06 televisores que se encuentran en el Centro de Control.
- . El control de las cámaras se efectúa, a través de protocolo de comunicaciones, por un puerto del servidor de terminales conectado con la Minimatriz o mediante teclado de la propia matriz.

La figura 3.5 esquematiza este sistema.

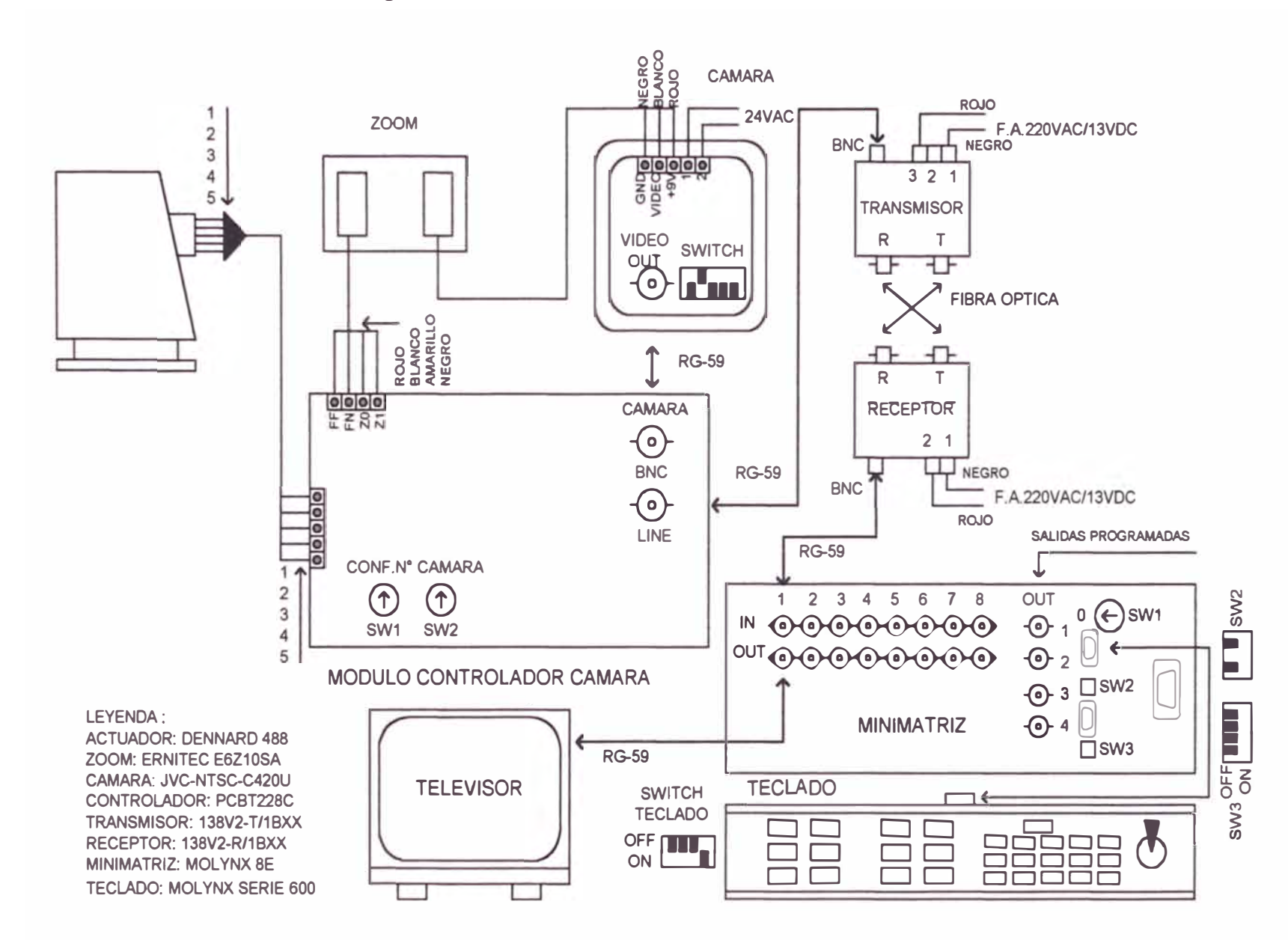

# **Figura** 3.5 Sistema de Circuito Cerrado de Televisión

Las características de los equipos que la conforman son las siguientes:

Actuador: **DENNARD** 488.

Zoom: ERNITEC E6Z10SA.

Cámara: JVC-NTSC-C420U.

Controlador : PCBT228C.

Transmisor: 138V2-T/1BXX.

Receptor: 138V2-R/1BXX.

Minimatriz : MOL YNX 8E.

Teclado **:MOL YNX** SERIE 600.

## **f) Panel Mímico Vídeo Dinámico**

Está compuesto por un sistema de Retroproyección LCD, en las que se podrá visualizar cualquiera de las imágenes procedentes de las Estaciones de Trabajo.

El sistema consta de 04 Unidades de Iluminación, además de una PC Dr. Seufert.

El control del sistema se efectúa, a través de protocolo de comunicaciones, por un puerto del servidor de Terminales conectado a una matriz de conmutación

## **g) Panel Mímico Dinámico (Sinóptico)**

El panel Mímico Dinámico o Sinóptico representa un esquema de las instalaciones con visualizadores y leds, que muestran valores de la Aplicación. El sinóptico es controlado a través de un protocolo de comunicaciones, por un puerto del servidor de terminales que está conectado a su interface de control.

#### **3.3.2 Configuración Software**

El sistema SCADA OASyS está constituido por una estructura abierta y distribuida de ordenadores para la captura y procesamiento de datos en tiempo real.

La apertura a estos sistemas se logra mediante la utilización de un sistema operativo ampliamente aceptado como es el **UNIX** DIGITAL v1.0.4D, una base de datos compatible con SQL (SyBase), puestos de operación basado en X-Windows y comunicaciones soportadas en el estándar de hecho TCP/IP.

El sistema OASyS de Valmet, tiene una filosofía de sistema distribuido basado en la relación Cliente/Servidor. El módulo (Servidor) atiende todos los requisitos de otro módulo (Cliente), la cual se aplica a todas las interacciones entre los distintos bloques del sistema. Está compuesto por tres módulos principales:

## **CMX**

Núcleo SCADA de Tiempo Real, realiza el control sobre ta Base de Datos de tiempo real. Contiene las comunicaciones con URADYCs y el procesamiento de los datos recibidos de éstas. Se encarga de comunicar los distintos Centros entre sí y realiza diversas funciones como: Procesamiento de Alarmas, Tendencias, Control de la Configuración, etc.

## **xos**

Puesto de operación basado en el paquete gráfico SAMMI sobre X-Windows. Contiene la interfase Hombre-Máquina para la presentación de datos y el Telemando.

**XIS** 

Sistema de Información. Consiste en una Base de Datos Relacional (SyBASE) con información histórica de la evolución del sistema.

#### **OMS**

OASyS Management System es el encargado de proporcionar el soporte necesario para la realización de tareas de administración en el SCADA. Bajo este nombre se incluyen todas las utilidades de mantenimiento de bases de Datos, así como ficheros de configuración y fuentes de los gráficos del sistema.

La relación Cliente/Servidor suministra la base necesaria para la intercomunicación entre procesos, sin necesidad de preocuparse de su localización física dentro de la red (en qué ordenador de los que constituyen el Centro se encuentran funcionando los distintos módulos).

En el Centro de Control está provisto de módulos **CMX, XIS** a los servidores de Proceso. De esta manera disponemos de nodos servidores duales de SCADA, comunicaciones y Base de Datos Histórica. Las estaciones de Trabajo disponen de nodos **XOS.** 

#### **3.4 Explotación de la Información**

#### **3.4.1 Base de Datos en Tiempo Real CMX**

CMX es la base de datos de tiempo real y el conjunto de procesos que recogen los datos de campo, verifican las condiciones de alarma, convierten valores y manejan los dispositivos de hardware. Todos los procesos CMX comparten los datos contenidos en la base de datos CMX, los cuales representan todos los puntos de entrada/salida controlados por el sistema. Existe un CMX dual en el Centro de control Principal.

La misión del Sistema de Gestión de Base de Datos consiste en el almacenamiento centralizado de los datos, de forma que se asegure un acceso rápido a ellos, manteniendo la integridad y coherencia de los mismos.

El diseño de la Base de Datos CMX está basado en el principio RDBMS (Sistemas de Administración Modular de Base de Datos Relacionales). Su composición está basada en tablas modulares, de estructura similar, lo cual simplifica la modelización por separado de las distintas aplicaciones.

En el núcleo de la Base de Datos CMX se encuentran las tablas que definen cada uno de los elementos funcionales del Sistema. Sus nombres en la mayoría de casos explican su cometido: ESTADO, ANALOGICO, APLICACIÓN, CONTADORES, etc.

Cada tabla de Base de Datos CMX está interrelacionada con procesos en tiempo real. Estos cogen como entradas las informaciones provenientes de otros procesos, o datos de configuración del sistema y tienen como salida tablas CMX.

Las Bases de Datos en Tiempo Real más importantes se pueden observar en la tabla 3.1:

**95** 

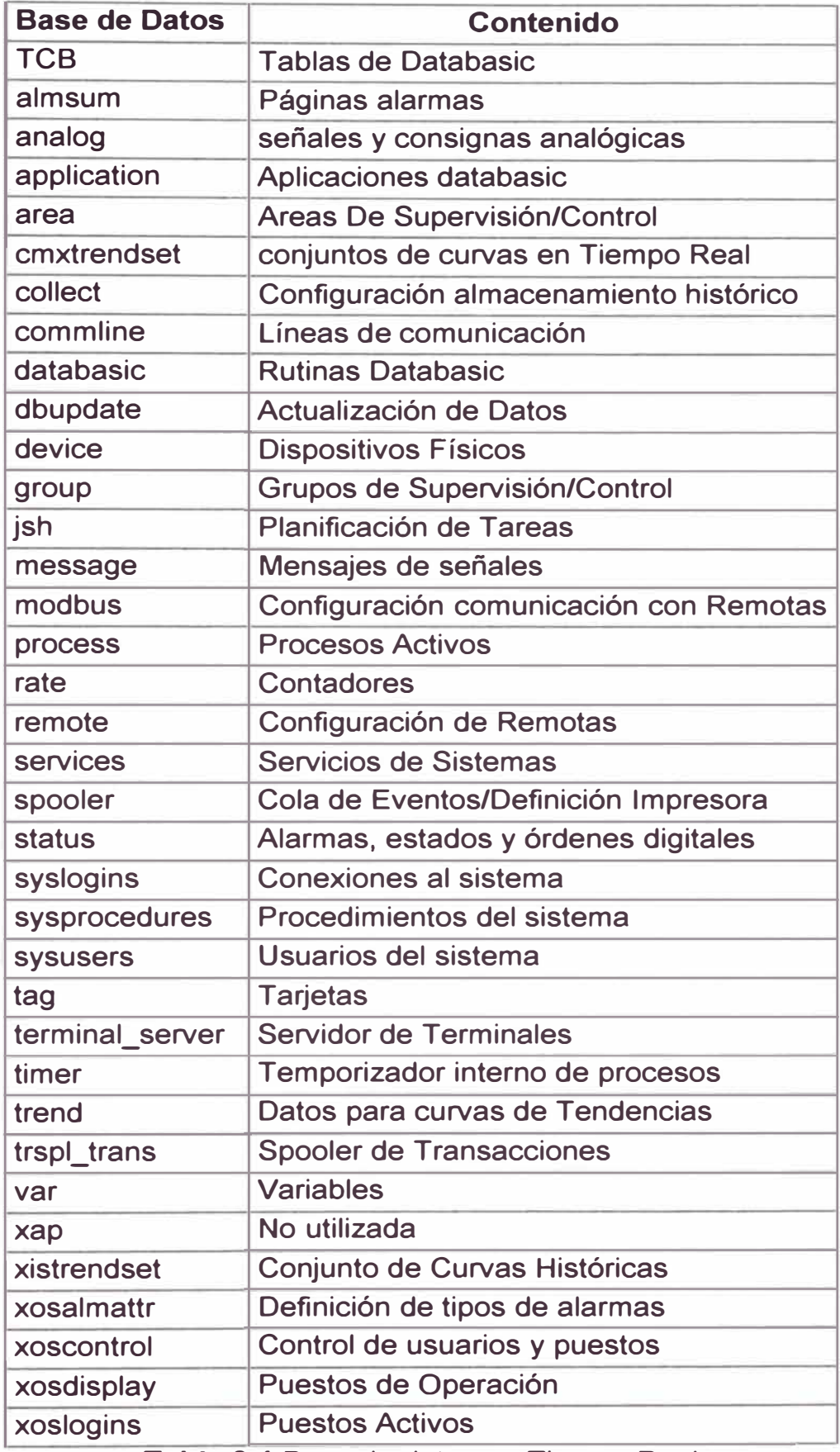

**Tabla 3.1** Base de datos en Tiempo Real

Los archivos de estas base de Datos terminan con la extensión \*.l. Ejemplo: Analog.I, status.I, rate.I, etc.

La Base de Datos en tiempo real CMX residen en memoria. La base de Datos se salva a disco automáticamente y de forma periódica, evitando **así la pérdida de información ante un fallo de la máquina Activa. Cuando el** sistema realiza un arranque en frío, se parte de estas bases de datos almacenadas en disco para llevar a memoria los datos de tiempo real. Se almacenan 10 bases de datos en disco en períodos de 1 hora y 7 base de datos en períodos de 1 día (los números 10 y 7 son configurables y los limites son los razonablemente impuestos por el tamaño del disco). Estas bases de Datos se pueden almacenar en cinta para su recuperación **posterior.** 

**Debido a que la estructura de Base de Datos de tiempo real es vista por los programas del SCADA como una zona de memoria, el**  dimensionamiento de las tablas de CMX, así como su estructura son fijas, necesitándose una recompilación de los programas fuentes para poder **modificar las estructuras de tiempo real.** 

### A.- **Acceso a la Base de Datos**

**Las aplicaciones de tiempo real acceden a los datos mediante un**  conjunto de rutinas compatibles con la estructura relacional de base de datos **CMX.** El conjunto de rutinas asegúran un acceso rápido a los datos, **manteniendo la integridad y coherencia de los mismos, resolviendo los**  accesos concurrentes mediante niveles de bloqueo. Esta librería de rutinas **de acceso a CMX se encuentrén disponibles para la realización de** 

programas de aplicación que accedan a los datos y depositen resultados sobre la propia base de datos de tiempo real. Debido a que estas rutinas acceden directamente a la base de datos **CMX,** la cual reside en memoria, deben ser utilizadas exclusivamente por programas que actúan siempre sobre el nodo activo **CMX,** no permitiendo su utilización a través de la red.

Para el acceso a los datos desde las consolas de operación se utiliza un lenguaje que permite el uso de sentencias SQL para la obtención de datos y presentación de estos en las pantallas gráficas. Además de SQL, este lenguaje disponible en el subsistema XOS, dispone de otras sentencias específicas para el SCADA que permiten un acceso más optimizado a los datos de tiempo real.

Para el acceso a los datos de CMX por parte de aplicaciones externas al SCADA se dispone de un conjunto de funcionalidades disponibles tanto para aplicaciones escritas en lenguajes de 3ra generación tales como C, como para aplicaciones escritas en lenguajes de 4ta generación tales como SQL. El conjunto de esta funcionalidad está suministrada por un proceso servidor de datos existente dentro del subsistema de **CMX,** el cual es un servicio alcanzable desde cualquier punto de la red.

Este servidor de datos de **CMX,** implementa un subconjunto del lenguaje SQL, el cual ha sido perfeccionado para el tratamiento de datos en tiempo real. El servidor de SQL implementa también un Conjunto de Procedimientos Registrados (RPCs), que satisfacen algunos requerimientos específicos del sistema SCADA. Estos procedimientos son también accesibles desde cualquier punto de la red integrada en el SCADA. Los

procedimientos registrados están implementados como porciones del código integradas en el servidor, por tanto no son modificables por el usuario final del sistema.

Como parte del conjunto SQL disponible en tiempo real, existe también la posibilidad de definir procedimientos almacenados. Estos procedimientos se diferencian de los registrados en que están escritos en lenguaje SQL y son almacenados en tablas dentro de **CMX,** existiendo la posibilidad de definir nuevos procedimientos, borrar o modificar alguno de los existentes.

#### **B.- Refresco de datos en disco y en la Maquina de Reserva**

La base de Datos de tiempo real **(CMX)** reside en memoria, mientras que la base de datos histórica reside en disco. Existe un proceso que almacena periódicamente en disco los datos de tiempo real, evitando así la pérdida de información ante un fallo de la máquina activa. Del mismo modo, existe otro proceso que traspasa información desde la máquina on-line o activa hasta la máquina Backup (Sistema de Reserva). Así ante un fallo de la máquina on-line, la máquina reserva, que se encuentra en estado de Backup, se arranca automáticamente como On-line, asegurando la coherencia e integridad de los datos.

No necesariamente todos los campos de la Base de Datos deben transmitirse cuando cambian en el ordenador activo. Los campos que se transmiten entre ordenadores son seleccionados en la propia generación de la Base de Datos.

En cada nodo del sistema dual existe un programa que comunica con

el nodo contrario para comprobar su estado. Una vez que el ordenador en backup detecta que no está en funcionamiento el ordenador On-line (porque está apagado, sin comunicación por red o parado por el responsable del sistema) automáticamente toma el control del Sistema. La pérdida de información será mínima, aquellos datos que hubiera capturado el ordenador On-line, respondido a la remota y que no haya tenido tiempo de procesar o traspasar al backup.

#### **C.- Mantenimiento de la Base de Datos**

El acceso a la Base de Datos para modificar, crear o borrar registros se realiza a través del programa denominado MENU. Esta misión es exclusiva del responsable del sistema.

Todas las tareas habituales de mantenimiento de base de datos, se realizan sin tener que parar el sistema manteniendo el telecontrol con toda su funcionalidad activa y disponible.

#### **D.- Dimensiones Funcionales**

Se especifican a continuación los valores máximos para las dimensiones del Centro de Control sin desmejorar su rendimiento, dependiendo del parámetro, estos pueden ser mejorados, lo cual obligará o no a regenerar el sistema:

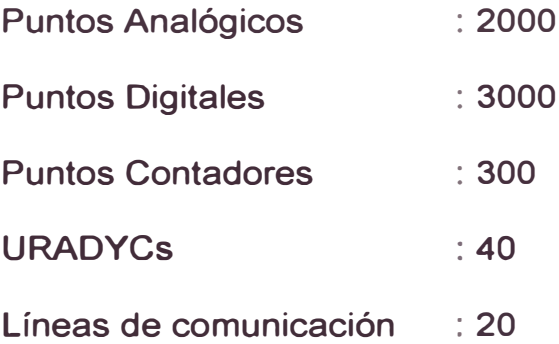
## **3.4.2 Base de Datos Histórica XIS**

El sistema XIS (X-Windows lnformation System) es una plataforma basada en estándares, que almacena datos de tiempo real mediante un paquete de Base de Datos relacional (SyBASE). Se pueden generar informes y manipular los datos mediante comandos de SQL. La generación de informes y su gestión, que dependen de la recolección de datos de tiempo real y de la base de datos Histórica, pueden ser desarrollados por el propio usuario gracias a las herramientas que se proporcionan con el sistema. La integridad de la base de datos histórica queda asegurada por su arquitectura redundante.

La redundancia se consigue a través de un sistema de discos compartidos, es decir, accesible por los dos nodos duales.

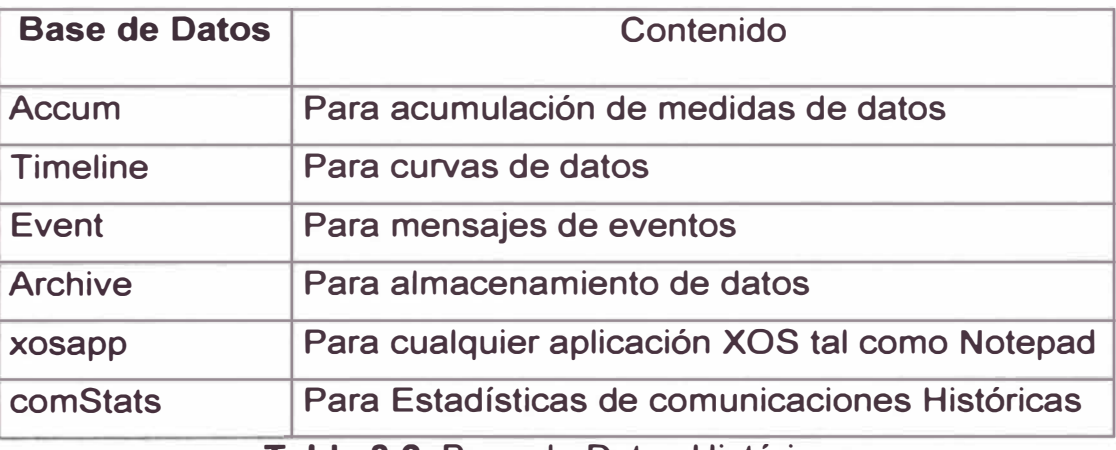

Entre las bases de datos históricas se encuentran, según tabla 3.2:

**Tabla 3.2** Base de Datos Históricas

## **A.- Interacción del usuario con la Base de Datos Histórica**

El sistema XIS es un servidor transparente de datos históricos para los informes e imágenes necesarias como elementos de soporte en el proceso de toma de decisiones. Los datos en tiempo real procedentes del

paquete **CMX** y de otras fuentes quedan resumidas en el sistema XIS por intervalos de tiempo que varían entre una hora y un año. Los datos más antiguas se archivan automáticamente en dispositivos de almacenamiento de largo plazo, pudiendo ser recuperados a instancias del usuario cuando éste los necesitara. Los datos del sistema XIS sirven como fuente de información para la generación de gráficos de tendencia e informes.

En el núcleo del sistema XIS se encuentra la RDBMS de SyBASE que incluye un completo conjunto de utilidades que permite personalizar las tablas de la Base de Datos para adaptarlas a este proyecto.

El sistema XIS es transparente para los operadores, pero los usuarios de nivel superior pueden acceder y visualizar el contenido de cualquier tabla (previa introducción de las claves de acceso correspondientes), introduciendo un comando SQL por medio del lenguaje ISQL (lnteractive Structured Query Language). Esto permite que las aplicaciones de clientes desarrolladas bajo programas como Lotus y Excel puedan acceder a datos del sistema XIS por medio de interfaces SQL suministradas por terceros.

#### **B.- Histórico de datos analógicos**

El responsable del sistema tiene la capacidad de definir los datos analógicos que desea almacenar. Estas definiciones pueden ser editadas y visualizadas por medio de la utilidad "Menú" que se suministra con el sistema. Una vez definida la recolección de datos sobre la base de datos **CMX,** el sistema se encarga de forma automática de reflejar esta definición sobre las tablas correspondientes en **XIS.** 

El proceso de definición de recolección de un valor analógico se

compone de dos pasos:

a) Definición de registro del valor analógico sobre la base de datos CMX.

- b) Definición de registro de recolección del punto analógico sobre **CMX.** En el registro de recolección se definen los siguientes aspectos:
- Tipo de recolección: Muestreo o Excepción.
- Período de muestreo.
- Incremento de valor para recolección por excepción.
- Realización o no de tratamiento sobre los datos instantáneos.

Para la recolección por muestreo, el sistema captura los datos de forma instantánea cada período de tiempo definido en la base de datos **CMX,** almacenando estos valores en las tablas de **XIS.** El período definido para la captura de datos puede ir de 01 minuto hasta 01 hora. El período elegido debe ser divisor exacto de 60 minutos: 01 minuto, 05 minutos, 10 minutos, etc.

Para la recolección por excepción, el sistema captura los datos cada vez que se produce un incremento mayor del definido en base de datos o cuando cambia la calidad del dato. En cualquier caso, si la medida es estable, se toma al menos una muestra por hora. Este tipo de recolección posee la ventaja de ahorrar espacio en disco para el caso de existencia de medidas que no varían frecuentemente.

El sistema envía datos directamente al servidor de SQL de SyBASE para que los registre en la tabla de valores instantáneos. Un programa se ejecuta a intervalos de hora para obtener los valores mínimos, máximos y medios de los datos instantáneos calculados para cada uno de los períodos

de resumen y para los puntos que tengan definido la realización de este tratamiento.

La información almacenada en la tabla de valores instantáneos consiste en:

- Fecha del valor instantáneo.
- Nombre del punto.
- Valor instantáneo en la recolección.
- Calidad del dato en la recolección.

El valor de la calidad del dato es un carácter alfanumérico, con los siguientes significados:

- "X" Valor no capturado
- "M" Valor simulado Manualmente
- "O" Valor fuera de muestreo
- $"A"$ Dato en Alarma
- $\overline{a}$   $\overline{a}$   $\overline{a}$   $\overline{a}$   $\overline{a}$ Valor Normal

Los datos de calidad se encuentran listados en orden de precedencia, en el caso de existencia de dos de ellos, se almacena el de más prioridad.

Los períodos de resumen incluyen intervalos de horas, días, Meses, Años.

Las calidades de los resúmenes horarios, diarios, etc., se calculan como la peor de las calidades de las muestras que intervienen en el cálculo.

Para cada dato analógico se almacena en cada período de tiempo:

- Fecha del valor instantáneo.
- Nombre del punto.
- **• Valor instantáneo y calidad de dato.**
- **• Valor máximo en intervalos de tiempo y su calidad.**
- **• Instante en que se produjo el máximo.**
- **• Valor mínimo en intervalos de tiempo y calidad asociada.**
- **• Instante en que se produjo el mínimo.**
- **• Valor medio con la calidad del dato.**

**Durante el proceso de los datos horarios, el sistema utiliza los datos**  .. **af macenados en la tabla de valores instantáneos para el cálculo de los valores mínimo, máximo y medio. Para el procesado de los valores diarios se utilizan los almacenados en la tabla horaria y así sucesivamente para meses y años.** 

**Los datos contenidos en las tablas de XIS pueden visualizarse en formato de tabla mediante la invocación de gráficos tabulares sobres XOS y ser impresos de forma automática o bajo petición.** 

**Se pueden generar gráficos de tendencias a partir de los datos almacenados en XIS, tanto para valores instantáneos como para valores procesados.** 

## **C.- Histórico de Contadores**

**Los datos históricos de contadores se adquieren y se procesan dentro del subsistema histórico.** 

**En la tabla de valores instantáneos de acumuladores sobre XIS, se almacena la siguiente información:** 

- **• Nombre del punto.**
- **• Último valor recolectado.**
- Calidad asociada al valor capturado.
- Fecha de la muestra.

Los indicativos de calidad en orden de precedencia desde el mayor al menor son los siguientes:

- **"M"** Valor simulado Manualmente
- **"O"**  Valor Fuera de Muestreo
- **"A"**  Dato en Alarma
- $\alpha$   $\alpha$ Valor Normal

Los períodos de almacenamiento disponibles son los siguientes:

Horas, días, meses, años.

Para cada contador se almacena en cada período de tiempo la siguiente información:

- Nombre del punto.
- Valor recolectado y calidad asociada.
- Incremento de valor en el intervalo de tiempo.
- Velocidad de cambio en unidades por hora durante el intervalo.

A diferencia del procesamiento realizado para analógicos, el proceso encargado de realizar el tratamiento y almacenamiento de valores en cada uno de los intervalos, actúa cada vez que se recolecta un nuevo valor instantáneo, en lugar de al finalizar el período día, mes o año.

## **D.- Dimensionamiento de la Base de Datos Histórica**

Se va a realizar el dimensionamiento de las necesidades de disco de la Base de Datos Histórica. Para ello se supone que se van a almacenar todos los datos analógicos y de contadores. El dimensionamiento prevee un

incremento superior al 30% en estos dos tipos de datos.

Las Base de datos necesarias son:

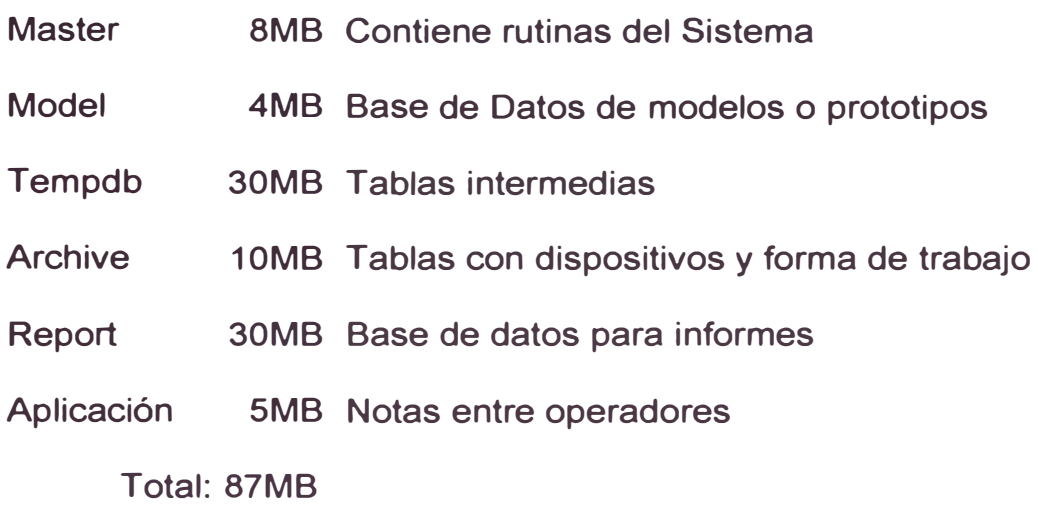

Las Base de datos configurables son:

• Event Base de datos de eventos

10000 Eventos diarios y un almacenamiento de 15 días con 35MB.

Total: 35MB Dimensionado: 50MB de Datos

20MB de log.

• Contadores (ejem. 300)

Horarios 6 meses

24\*31\*6\*300\*50 = 67MB

Diarios 12 meses

 $31*12*300*50 = 6MB$ 

Mensual 60 meses

 $60*300*50 = 1MB$ 

Anual 10 años

- $10*300*50 = 1MB$
- Total : 75MB Dimensionado: 150MB Datos

## 30MB Log

• Analógicos (Ejem. 1000)

Instantáneo (media 5 min.) 1 semana

24\*12\*7\*1000\*20 =41MB

Horarios 2 meses

 $2*24*31*1000*50 = 72MB$ 

Diarios 12 meses

 $31*12*1000*50 = 19MB$ 

Mensual 60 meses

60\*1000\*50 = **4MB** 

Anual 10 años

 $10*1000*50 = 1MB$ 

Total: 137MB Dimensionado: 200MB Datos

40MB Log

• Comunicaciones: (Ejem. 40 Estaciones)

Horarios 2 meses

 $2*24*31*40*90 = 6MB$ 

Total: 6MB Dimensionado: 10MB Datos

3MB Log

#### **E.- Mantenimiento de la Base de Datos Histórica**

Las funciones de archivación y limpieza facilitan el mantenimiento de la base de datos histórica. La función de archivación salva los datos históricos en dispositivos de almacenamiento a largo plazo, para su posterior recuperación. Con la función de limpieza se pueden borrar datos antiguos almacenados en las tablas de históricos, liberando espacio para datos más recientes.

Se facilita el acceso por parte del usuario a los parámetros que gobiernan la función de archivación y limpieza, para su configuración y recuperación, mediante una interfase accionada por pantallas.

Existe una tabla auxiliar, que puede manejar el Responsable del Sistema, que nos indica cuáles son los datos que deben ser archivados, así como dónde y cuándo deben ser almacenados. También indica el momento en el cual los datos deben ser eliminados. La función de archivación accede a esta tabla para determinar qué datos archivar y cómo archivarlos. La función de limpieza accede a esta tabla para determinar qué datos eliminar.

Para los datos de eventos, por ejemplo, se puede definir que los registros con una antigüedad mayor de 1 día sean almacenados a cinta, y los registros con una antigüedad mayor de15 días sean borrados de las tablas de históricos. Con esta configuración los operadores del sistema tendrían accesibles en disco los eventos de los últimos 15 días de operación.

Las funciones de archivación y limpieza son ejecutadas por el temporizador de tareas. Típicamente se lanzan una vez al día, en horas de madrugada, para no interferir la operación del Sistema.

Cuando se define la archivación de datos a cinta, se especifica una zona de almacenamiento intermedio sobre los discos del sistema operativo. En esta zona de disco se van almacenando los datos archivados, hasta que se alcanza la capacidad completa definida para la cinta. En este momento se transfieren todos los datos desde disco a cinta.

Las cintas utilizadas para el archivo de datos deben ser inicializadas de forma previa a su utilización por el subsistema **XIS.** Durante este proceso de inicialización, se escribe sobre la cinta una etiqueta identificativa del número de orden de la cinta **y** la fecha en que se inicializa. Internamente, se almacena sobre XIS una referencia de los datos que posee cada una de las cintas generadas **y** su etiqueta correspondiente.

#### **F.- Recuperación de datos históricos**

Se inicia el proceso de recuperación al seleccionar la utilidad **Recuperar** de la ventana de configuración de XIS del **MENU.** El proceso se basa en la respuesta a las cuestiones planteadas en las pantallas típicas del sistema, para la definición del origen **y** el destino de los datos deseados. Si son necesarias las intervenciones por parte del usuario (por ejemplo, para la colocación de un disco o de una cinta) unos mensajes describirán las acciones que se deban llevar a cabo.

#### **3.5 DAT ABASIC**

Para la realización de los cálculos se dispone de una herramienta denominado DATABASIC. Esta utilidad consiste en un interprete de estilo BASIC, el cual permite el desarrollo de programas capaces de acceder a **CMX.** 

Al ser programas BASIC se dispone de toda la potencia que suministra este lenguaje para la realización de cálculos, como por ejemplo:

• Suma, resta, multiplicación y división.

• Funciones logarítmicas y exponenciales.

• Funciones trigonométricas (seno, coseno, Tangente).

- Valor absoluto.
- Raíz cuadrada.
- Condicionales (IF THEN ELSE, etc.).
- Funciones lógicas (AND, OR, NOT, OR Exlusive).
- Condicionales (mayor, menor, igual, etc.).
- Funciones de conversión (Hexadecimal, octal, valores absolutos, etc.).
- Funciones de manipulación de cadenas.
- Funciones de acceso a **CMX.**
- Funciones de acceso a servicios a través de la red.

Esta aplicación dota al sistema de la posibilidad de realizar cálculos y funciones a partir de puntos analógicos y digitales residentes en la Base de Datos.

Se soportan cálculos a partir de:

- Telemedidas provenientes de las URADYCs.
- Valores analógicos y digitales ficticios, generados por el propio sistema o introducidos manualmente por el operador.
- Otros puntos calculados.
- Valores históricos.

Los cálculos se pueden asociar a cualquier punto del sistema mediante los registros de **CMX.** Así, por ejemplo, se puede asociar una rutina DATABASIC un punto digital. El momento en que se ejecuta la rutina se define también el registro del punto. Las posibles condiciones de ejecución son las siguientes:

a) En alarma: La rutina se ejecuta cuando el punto al que se encuentra

asociada cambia su estado de alarma, ya sea en el paso normal alarma o alarma - Normal.

- b) Periódica: La rutina DATABASIC se ejecuta en base a un patrón de tiempos. Este patrón puede ser de dos tipos: Intervalo de tiempo (en el formato HH:MM) y fecha específica (se ejecuta cuando la fecha del sistema coincide con la definida en un formato Mes, día y hora). Para el formato de la fecha específica no es necesario indicar todos los campos, por ejemplo se puede indicar 12:05, y la rutina se ejecuta todos los días a la misma hora.
- c) Por cambio en base de datos: La rutina se ejecuta cuando cambia el valor de un campo en la base de datos CMX. Se puede utilizar cualquier campo de la base de datos para esta funcionalidad. En un mismo registro de un punto se pueden definir hasta tres campos que lancen la rutina asociada.
- d) En lectura: Se ejecuta la rutina siempre que el registro correspondiente al punto asociado es leído por algún proceso.
- e) Por comando de operación: La rutina se ejecuta cuando sobre el punto asociado recibe algún comando desde las consolas de operación.
- f) De forma inmediata: La rutina se encuentra siempre en funcionamiento. Es responsabilidad de la propia rutina, en este caso, realizar las necesarias paradas para no consumir demasiados recursos del sistema.

Las funciones realizadas con DATABASIC no sólo son lanzadas a

partir de puntos de **CMX,** también puede integrarse en el sistema como una tarea independiente y temporizar su ejecución mediante los registros CMX relativos a aplicaciones del sistema OASyS. Para una rutina DATABASIC definida en un registro de un punto se pueden definir hasta 3 campos cuya variación de valor impliquen una ejecución de la rutina. Cualquier campo de la base de datos es válido para este tipo de definiciones. Desde la rutina se puede averiguar que campo de la base de datos lanzó la rutina.

Las rutinas DATABASIC pueden ser ejecutadas de forma iniciada desde el interprete existente en la herramienta MENU, desde la línea de comandos **UNIX** o desde las consolas de operación.

#### **3.6 Procesador de Alarmas y Eventos**

El procesador de alarmas y eventos es responsable de informar al operador de los cambios en el estado del Centro y en las condiciones que puedan afectar al control del mismo. Estos cambios son aquí denominados alarmas o eventos, en función de su importancia, siendo éstos conceptos aplicados a las incidencias y sucesos surgidos en la explotación tanto del sistema hidráulico como del sistema de ordenadores y comunicaciones.

Las distintas funciones existentes en el Centro de Control detectan las alarmas e informan al Procesador de Alarmas sobre las mismas:

- Adquisición de Datos: Detecta los cambios en puntos obtenidos de campo.
- Cálculos y Funciones: Genera alarmas según la lógica predefinida dentro de los cálculos.
- Control de configuración: Envía los cambios producidos en los

subsistemas de ordenadores y comunicaciones.

• Interfase Hombre-Máquina: Notifica al Procesador de alarmas de las acciones llevadas a cabo por el operador sobre los dispositivos controlados por el sistema.

El procesador de Alarmas organiza las alarmas en áreas de reponsabilidad. A través de esta asignación el procesador de alarmas permite que sea desde ciertos puestos de trabajos y ciertos operadores los que controlen las distintas áreas del sistema a efectos de aviso y reconocimiento de alarmas. el procesador de alarmas presenta las alarmas de una categoría únicamente en las consolas responsables. Esta característica permite que un operador, en una consola responsable, pueda actuar sobre una alarma sin interrumpir la actividad del resto de operadores.

Siempre que ocurre un cambio en la condición de alarmas asociada a un punto, a la vez que se genera la alarma, se registra simultáneamente en la base de datos históricas, un evento. Para cada punto se puede inhibir la generación de eventos, lo cual es independiente de las alarmas que se generan al operador. Al inhibir la generación de eventos, no aparecerán las alarmas a través de la impresora correspondiente, aunque si aparecen en los distintos gráficos y listas existentes en las consolas de operación.

Los controles realizados por los operadores del sistema sobre los dispositivos de campo, las funciones de calidad realizadas manualmente sobre los puntos y los reconocimientos de alarmas, quedan almacenados como eventos. Este tipo de eventos indican, el operador que realizó la operación y la consola desde la cual se llevó a cabo.

Las alarmas y eventos más significativos que genera el Centro de Control se indican a continuación:

*Alarmas:* 

- •Cambios de estado a subsistemas.
- •Cambios de estado de dispositivos de la red local.
- •Cambios de estado de discos del sistema.
- •Cambios en las comunicaciones con URADYCs.
- •Fallos de procesos críticos del sistema.
- •Pérdidas de enlace con los servidores de datos de XIS y CMX.
- •Fallos en discos históricos, llenado de tablas o fallos en discos.
- •Alarmas propias de URADYCs.
- •Cambios espontáneos de puntos digitales.
- •Superación de límites en contadores o analógicos.
- •Fallos de controles sobre dispositivos de campo.
- •Cambios manuales en puntos fuera de los valores normales.

# *Eventos:*

- • Mensajes relativos a rutinas de cálculo: Errores de ejecución, cambios en el tipo de lanzamientos o Desactivación automática de algún cálculo.
- • Mantenimiento de registros de base de datos: Añadir, borrar o modificar registros.
- •Comandos realizados por los operadores desde **XOS.**
- •Reconocimiento de alarmas sobre las consolas de operación.
- •Salidas y Entradas al sistema desde cualquier consola.

# **CAPÍTULO IV TEORÍA DE FILTROS**

## **4.1 Teoría de la filtración del agua. Introducción**

El objetivo básico de la filtración es separar las partículas y microorganismos objetables, que no han quedado retenidos en los procesos de coagulación y sedimentación. En consecuencia el trabajo que los filtros desempeñan, depende directamente de la mayor o menor eficiencia de los procesos preparatorios.

La filtración puede efectuarse en muchas formas distintas: con baja carga superficial (filtros lentos) o con alta carga superficial (filtros rápidos), en medios porosos (pastas arcillosas, papel de filtro) o en medios granulares (arena, antracita, granate o combinados), con flujo ascendente o descendente y mixto. Por último, el filtro puede trabajar a presión o por gravedad, según sea la magnitud de la carga hidráulica que exista sobre el lecho filtrante. La tabla 4.1 presenta una clasificación de los filtros basada en estas ideas.

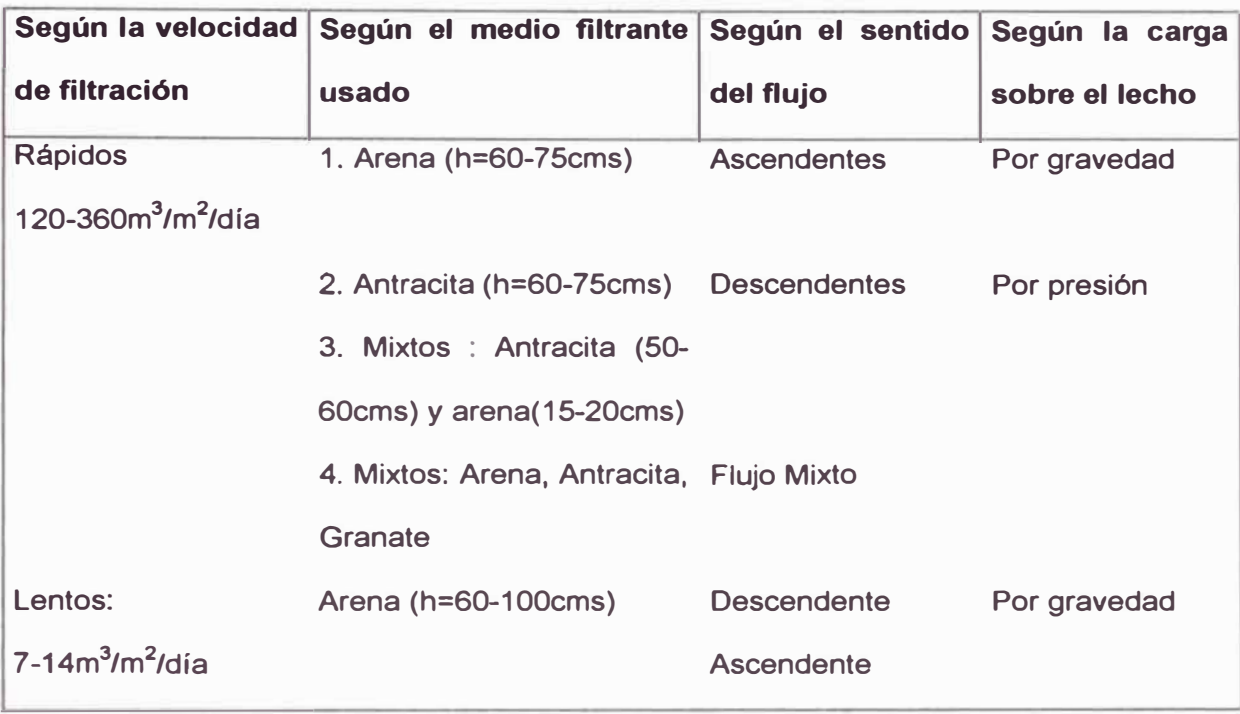

## **Tabla 4.1** Clasificación de Filtros

## **4.2 Mecanismos responsables de la filtración**

El agua, ya sea sedimentada o no, que entra a un filtro, contiene una variedad muy grande de partículas en suspensión. Su tamaño puede variar desde flóculos relativamente grandes de 1mm de diámetro hasta coloides, bacterias y virus con tamaños inferiores a 10-**<sup>3</sup>**mm(1µm). Dentro de esta gama, se puede encontrar partículas electropositivas, electronegativas y neutras, o microflóculos con polímeros absorbidos. Todo este conjunto queda en mayor o menor proporción, retenido en el lecho filtrante, preferentemente adherido a la superficie de sus granos formando una película alrededor de ellos, cuya resistencia al esfuerzo cortante producido por la fuerza de arrastre del flujo, es función de la magnitud de las fuerzas que mantienen pegadas las partículas a cada elemento del medio granular. Si estas fuerzas son débiles, el floc será arrastrado por el flujo y penetrará

cada vez más hondo, hasta que eventualmente aparecerá en el afluente. Si son, en cambio, fuertes, el floc quedará retenido obstaculizando el paso del agua, temporalmente.

Resulta de aquí, que el mecanismo que transporta la materia en suspensión dentro del lecho filtrante y lo adhiere con mayor o menor eficiencia a él, tiene que ser distinto, según sea el tamaño de las partículas, su densidad y las características electroquímicas que posea.

El floc grande, cuyo volumen es mayor que el de los poros del medio granular, queda removido por simple cernido en las intersticios del lecho; en cambio, el material finamente dividido, cuyo orden de magnitud es varias veces menor que el de los poros (las bacterias son hasta 100 veces menores que ellos ), queda retenido debido a una variedad de fenómenos, que describiremos luego, y que pueden actuar separada o simultáneamente y tener mayor o menor importancia, según el tipo de suspensión y lecho filtrante de que se trata.

Las partículas de menor diámetro que los poros de medio filtrante, entran libremente en el material granular, y tienen que atravesar una distancia relativamente grande antes de poderse adherir a los granos que forman dichos poros. El proceso de filtración por tanto se puede considerar que ocurre en dos etapas distintas pero complementarias,

1. La de transporte de las partículas dentro de los poros.

2. La de adherencia a los granos del medio.

Los mecanismos que pueden realizar el transporte son:

a. Cernido.

- b. Sedimentación
- c. Intercepción.
- d. Impacto Inercial.

Los que pueden realizar la adherencia:

a. Fuerzas de Van der Waals.

b. Fuerzas Electroquímicas.

c. Puente Químico.

De todos ellos, los que controlan el proceso de filtración no son necesariamente todos al mismo tiempo, y que en algunos casos la contribución que uno o varios de ellos pueden hacer para retener el material suspendido, es quizás despreciable.

Dada la complejidad del fenómeno, más de un mecanismo deberá entrar en acción para transportar y adherir los diferentes tamaños de partículas al medio granular.

#### **4.2.1 Transporte de Partículas**

Los distintos mecanismos de transporte de las partículas dentro de los poros del medio filtrante están esquematizados en la figura 4.1.

En ella se ve como simultáneamente pueden actuar varias causas para aproximar el material suspendido hasta los granos del medio filtrante.

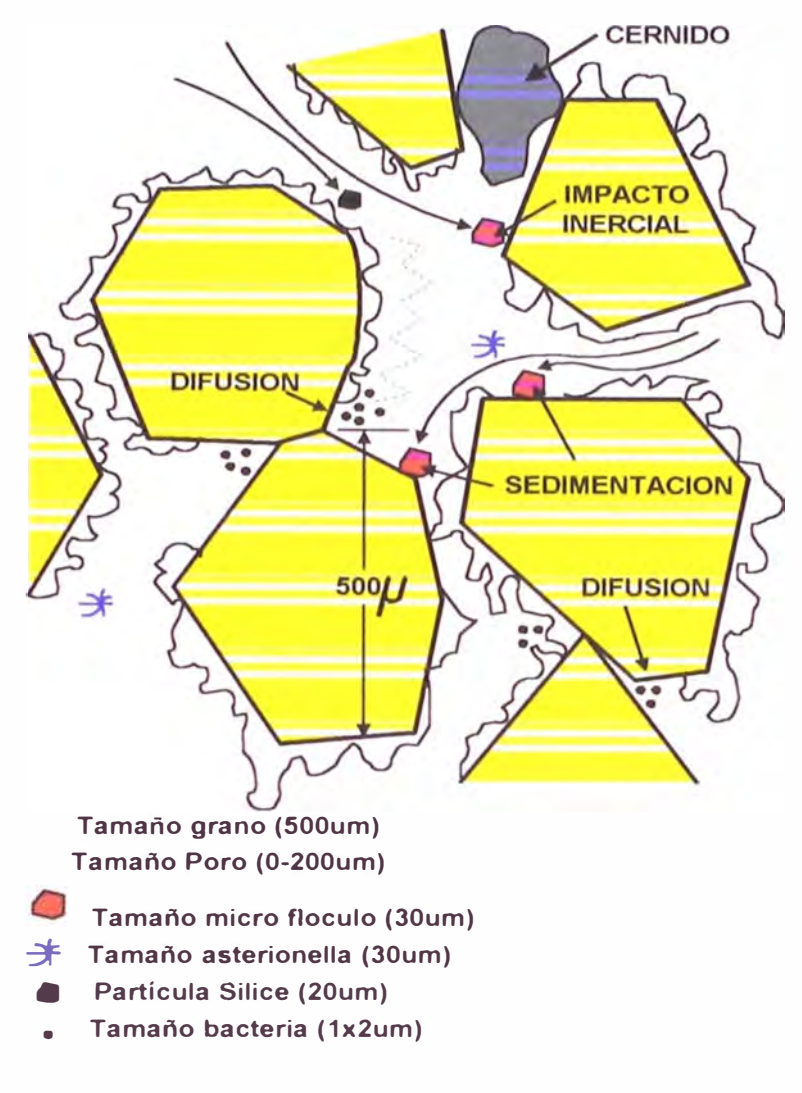

**Figura 4.1** Mecanismos de Transporte

## **a. Cernido**

Es evidente que cuando la partícula es de tamaño mayor que los poros del lecho filtrante, puede quedar atrapado en los intersticios, cuyo tamaño suele variar entre O, 1 y 0,2mm. para granos de 0.5mm, y entre 0.3 y 0.6 para los de 1.2mm, dado que el floc grande puede tener de 0.5 a 2.0mm de diámetro. El cernido actúa sólo en las capas más superficiales del lecho y con partículas relativamente fuertes capaces de resistir los esfuerzos cortantes producidos por el flujo, cuya velocidad aumenta en las constricciones.

## **b. Sedimentación**

La sedimentación puede producirse, con material suspendido relativamente grande y denso cuya velocidad de asentamiento sea alta, y en zonas del lecho donde la carga hidraúlica sea baja.

#### **c. 1 ntercepción**

La remoción del floc dentro del lecho es llevada a cabo primeramente por "contacto" de las partículas de floc con la superficie de los granos o con floc ya depositado o adherido a ellos.

La figura 4.2, esquematiza la idea. Si suponemos que las partículas A viajan con las líneas de flujo, lo cual es cierto para bajas velocidades, resulta claro que al producirse el estrechamiento de dichas líneas en la constricción B, éstas se ven forzadas a ponerse en contacto entre sí y con el medio filtrante, quedando interceptadas por éste.

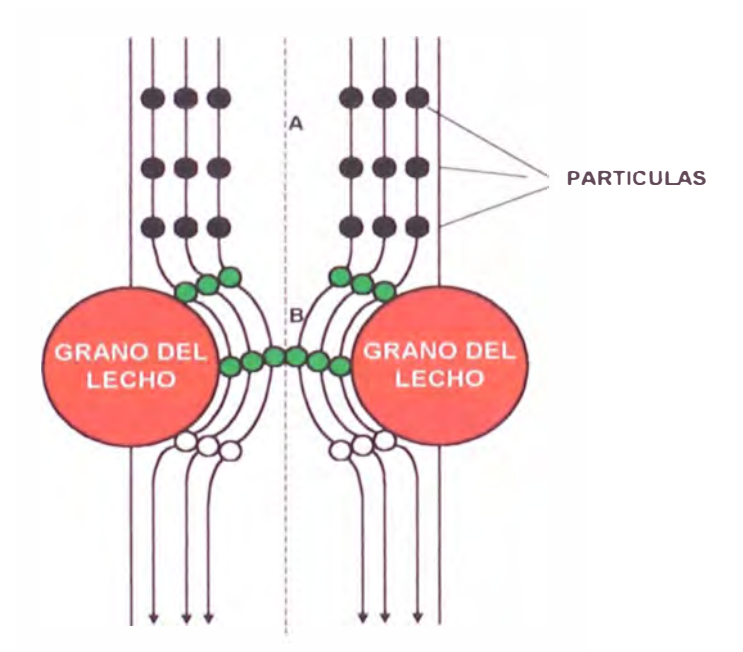

**Figura 4.2** Intercepción

## **d. Difusión**

Debido al movimiento Browiano, existe una tendencia de las

partículas pequeñas a difundirse desde las áreas de mayor concentración a las áreas de menor concentración. Hay que tener en cuenta que la mayoría de partículas que llegan al filtro, son menores de 1 Oµ.

#### **e. Impacto Inercial**

Cuando la velocidad de flujo es baja, la particula viaja con las líneas de flujo. En cambio cuando la velocidad es alta y la partícula es grande, debe tenerse en cuenta los efectos de la inercia, los cuales hacen que aquella pueda seguir una trayectoria distinta a la de las líneas de flujo, si adhiere suficiente movimiento para eso.

#### **4.2.2 Adherencia**

El que cada contacto resulte efectivo y produzca o no adhesión de la partícula al medio filtrante, podría pensarse más que de mecanismos puramente físicos, de una serie de factores químicos y electroquímicos, la variación de los cuales inducen modificaciones en el comportamiento de los filtros.

Los más importantes de ello son: Las fuerzas de Van der Waals, los efectos Electrostáticos y el puente químico.

Los filtros son las unidades más complejas de una planta de Tratamiento de agua. Su correcta concepción depende de la interrelación entre las características de la suspensión afluente y las características del medio filtrante, para que predominen los mecanismos de filtración apropiados que darán como resultado la máxima eficiencia posible mediante la aplicación de este proceso.

Muchas Plantas de Filtración diseñados para suministrar agua

potable, usan filtros por gravedad, generalmente hechos de concreto.

Dependiendo en el caso particular, el agua que está siendo filtrado es alimentado sin reactivos, o es simplemente coagulado sin fase de asentamiento, o es coagulado, floculado y asentado. El último proceso es el más usado. El método de tratamiento influye en el diseño de las tecnologías del filtro, y especialmente en todo el diseño de la batería de filtros.

Filtros por gravedad operan a tasas de filtración entre 5 y 20m/h, y puede ser lavado con aire o agua simultáneamente o con aire seguido por agua.

#### **4.3 Filtros lavados con aire y agua**

Estos filtros son lavados simultáneamente por un alto flujo de aire y un reducido flujo de agua, seguido por un enjuague a una tasa de flujo moderado que no causa que el lecho del filtro se expanda.

Los mejores tipos son:

- Filtros Aquazur T, usados en tasas de filtración entre 5 y 1 0m/h.
- Filtros Aquazur V, usados en tasas de filtración entre 7 y 20m/h.
- Filtros FV 1.
- Filtros Greenleaf.

En este apartado sólo se describirá Los filtros Aquazur V, patentado por Oegremont, debido a que las características de este filtro están en el estudio.

#### **4.4 Filtros Aquazur V**

Una tasa de filtración alta (entre 7 y 20 m/h), impone ciertas opciones técnicas específicas, particularmente con respecto a:

- La selección de la media del filtro y su profundidad,
- El método de lavado,
- En general características hidráulicos.

Filtros Aquazur V (figura 4.3) se caracteriza por consiguiente por:

- Una gran profundidad de agua sobre la capa de filtración por lo menos 1 m y en la mayoría de los casos 1.20 m,
- Una simple media del filtro entre 0.8 y 1.5m profundidad,
- Un tamaño eficaz para la media del filtro que generalmente es 0.95 o 1.35 mm (el rango extremo: 0.7 y 2 mm),
- Simultáneamente aire y agua de lavado, acompañados por la limpieza de la superficie con el agua asentada, seguida por el enjuague de agua sin la expansión del lecho del filtro, de nuevo con la limpieza de la superficie. Este funcionamiento de limpieza permite drenaje más rápido de impurezas en el vertedero de desecho que reduce el tiempo del lavado.

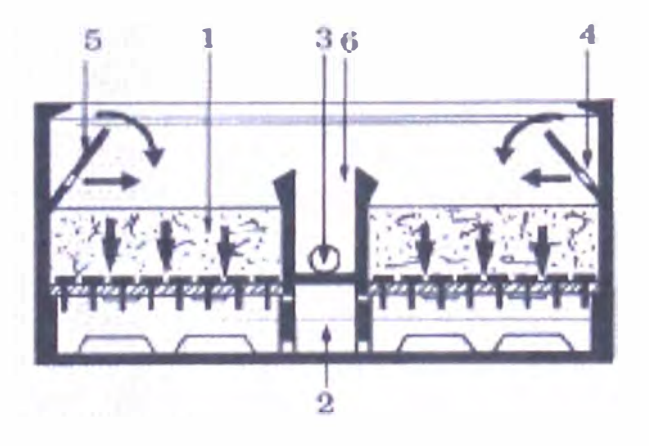

- 1 Arena.
- 2 Canal para el agua filtrada, aire y agua del lavado.
- 3 Válvula de desagüe de agua de lavado.
- 4 El orificio de entrada de agua limpia.
- 5 Vertedero formando V.
- 6 Vertedero de salida de agua de lavado.

**Figura 4.3** El Filtro Aquazur V durante la fase de filtración.

Los filtros Aquazur V están provistos con boquillas largo-tallo tipo D20 atornillados en el fondo, que puede consistir de:

Planchas de poliéster reforzado (figura 4.4),

Planchas de concreto prefabricada (figura 4.5), o

Una plancha monolítica.

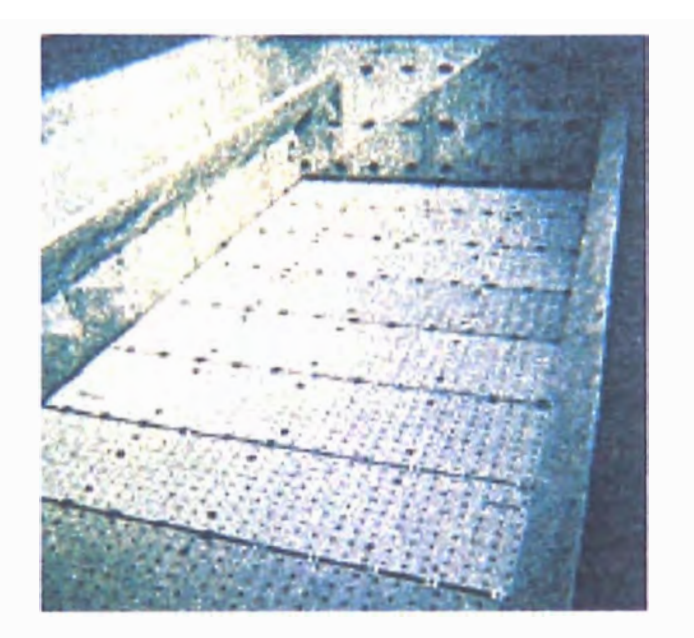

**Figura 4.4.** Placa de poliéster reforzado; su longitud es igual que la anchura de la célula del filtro

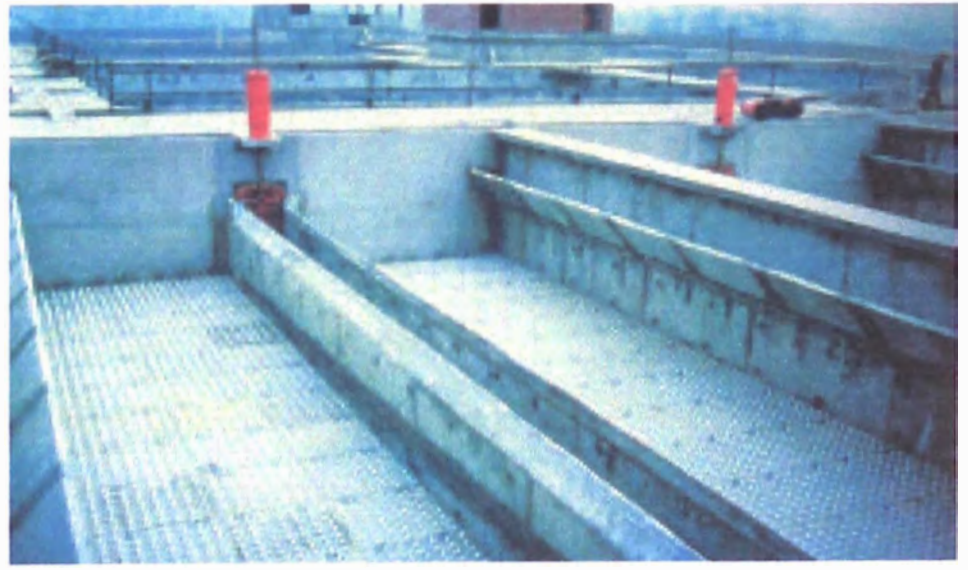

**Figura 4.5.** Filtros Aquazur V en construcción: la vista del fondo del filtro con las boquillas, el vertedero limpieza formando V, y el vertedero de descarga de agua de lavado.

El tercer tipo es construido usando el método de plancha premoldeado; y tiene la ventaja de diseño simplificado y ausencia de junturas.

Filtros Aquazur V también pueden colocarse como filtros simples (con un controlador por elemento de filtración) o como filtros dobles (dos células que se comunican a la cima y en el fondo, y un solo controlador).

**4.4.1 Lavado de filtros Aquazur V** 

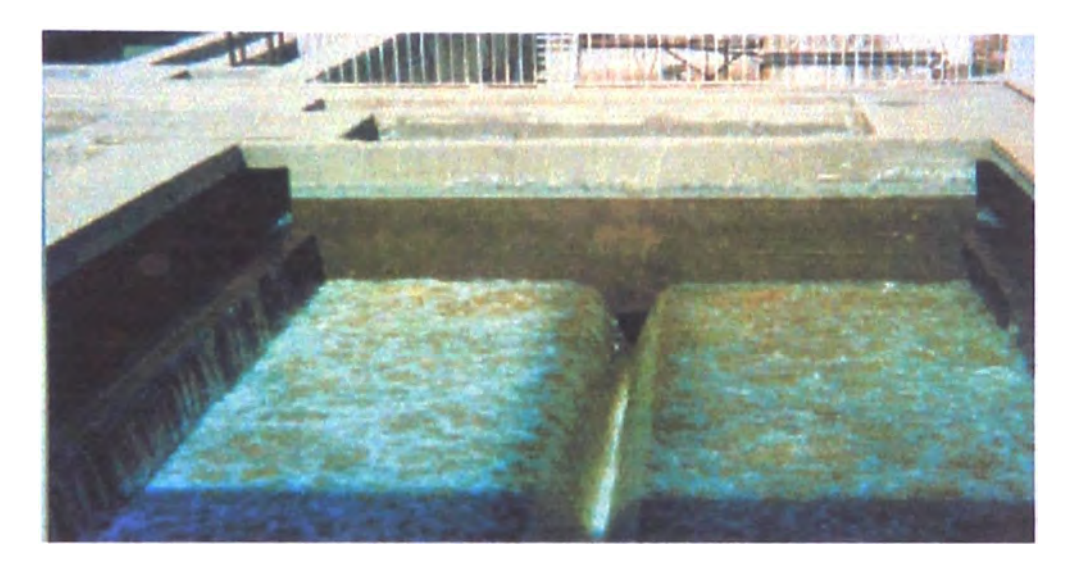

**Figura 4.6** Lavado de un Filtro Aquazur V

El lavado de un filtro se controla mediante, Lavado manual, semiautomático, o automático se lleva a cabo según los pasos siguientes (figura 4.6):

Bajando el nivel de agua a los bordes superiores del vertedero de agua de lavado (6) deteniendo la filtración,

preparando el cojín de aire,

inyectando aire y agua a lo largo con una corriente de limpieza,

realizando el enjuague con agua, manteniendo la corriente de limpieza,

hasta que el agua descargada en la alcantarilla esté claro.

Las tasas de Flujo usados son como sigue:

- Lavado con agua filtrada: 7 a 15 m<sup>3</sup>/h.m<sup>2</sup>
- Con aire: 50 a 60 m **<sup>3</sup>**/h.m**<sup>2</sup>**
- Limpieza: aproximadamente 5 m**<sup>3</sup>** /h.m**<sup>2</sup>**
- Enjuague: 15 m **3** /h.m**<sup>2</sup> .**

Incluyendo los tiempos de actuación de la válvula, el lavado toma 10 a 12 minutos y termina cuando el filtro está siendo llenado a su nivel de filtración normal.

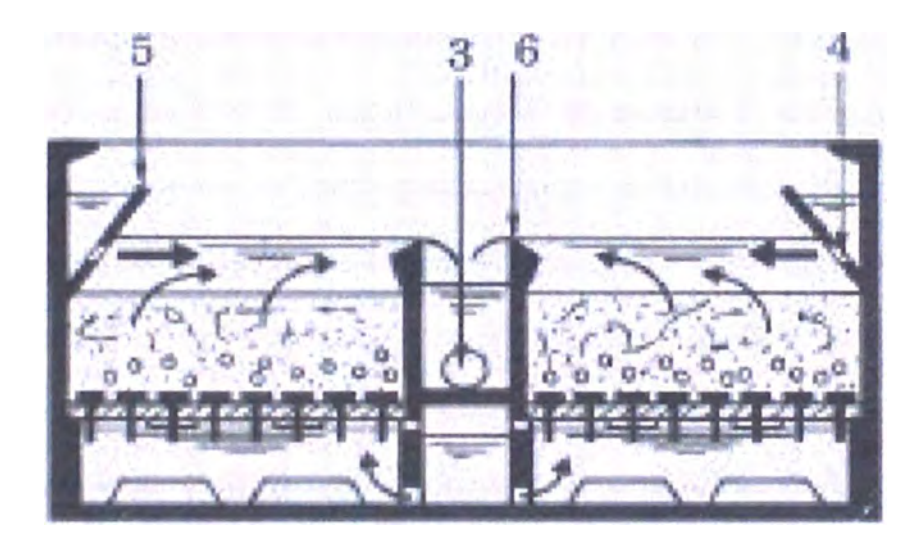

En la figura 4.7, se pueden observar dichos pasos.

**Figure 4.7.** Filtro Aquazur V, fase de lavado Aire/agua que la limpieza de la superficie. 3, 4, 5, 6

## **4.4.2 Ventajas del filtro Aquazur V**

Este filtro combina todos las características que aseguran una filtración buena y un lavado eficaz:

El agua que está siendo filtrada se entrega continuamente al filtro, completamente o parcialmente, por el periodo de lavado completo para proporcionar la limpieza de la superficie; durante este periodo, los otros filtros en la batería no experimentan los aumentos súbitos en

la tasa de flujo o tasa de filtración,

Es especialmente conveniente para tasas de filtración altas, por la cual las profundidades de arena, entre 1 y 2m. pueden usarse.

Retiene la presión positiva sobre la completa profundidad de arena, y durante el ciclo de filtración completo.

Su método de lavado, sin expansión, previene cualquier reclasificacion hidráulica del lecho del filtro.

Durante el lavado, la tasa de flujo usado de agua filtrada es baja, el cual reduce requerimientos de equipo y consumo de energía.

El método de lavado, usando agua de lavado durante el periodo de aire completo, se combina con la acción de limpieza de la superficie.

Consumo de agua de lavado depende esencialmente del tipo de agua que se trata, y generalmente varía entre 1 y 2% del volumen filtrado.

La filtración se resume levantando el nivel de agua, el cual produce un gradual reinicio después de lavado sin tener en cuenta el tipo de elemento del control usado. Este progresivo reinicio puede extenderse, si se desea, sobre un periodo de 15 minutos,

Por último, el uso de la bomba de lavado de flujo constante elimina la necesidad de un tanque de agua elevado, con todos los inconvenientes que son el resultado de tales sistemas.

## **4.4.3 Dimensiones Standard**

Estas dimensiones se refieren a los filtros de una sola célula con las planchas de concreto prefabricadas.

Para los filtros de doble-célula, los rangos de las áreas de la superficie

van entre 45 y 210m<sup>2</sup> (Vease tabla 4.2).

| $ $ área superficie(m <sup>2</sup> )<br>Ancho (m) |
|---------------------------------------------------|
| de 24.5 a 38.5                                    |
| de 28 a 52.5                                      |
| de 46.5 a 70                                      |
| de 56 a 79                                        |
| de 70 a 105                                       |
|                                                   |

**Tabla 4.2** Dimensiones Standard

# **4.5 Etapa de Filtración en la Planta de Tratamiento La Atarjea - SEDAPAL**

El agua decantada pasa a continuación a los filtros de arena.

En Planta 1 existen 36 filtros repartidos en dos secciones de 18 filtros cada una, y en Planta2 comprende 22 filtros, repartidos también en dos secciones de 11 filtros.

En Planta2, en cada filtro disponen de válvulas tales como:

- 01 vejiga neumática doble para entrada de agua decantada.
- 01 válvula neumática de salida de agua filtrada, con regulación externa al

PLC de apertura en función de la pérdida de carga del filtro.

- 01 compuerta neumática para vaciado de filtro.
- 01 válvula neumática para entrada del agua de lavado.
- 01 válvula neumática para entrada del aire de lavado
- 01 válvula de purga de aire.
- 01 medidor de presión diferencial.
- 01 medidor de nivel de agua.

Como equipos comunes para todos los filtros de cada unidad se

dispone de una serie de bombas de lavado y Compresores de lavado que aportan Agua y Aire respectivamente necesarios en las distintas etapas del proceso de lavado de un filtro.

Planta1 dispone de tres bombas y dos compresores, mientras que la Planta 2, dispone de tres bombas y tres compresores. Las bombas son controladas mediante arrancadores estáticos, mientras que los compresores disponen de variador de frecuencia con protocolo Unitelway. Además en ambos casos se dispondrá de un analizador de redes por motor con posibilidad de comunicación mediante protocolo ModBus.

La información proporcionada por estos equipos es:

# *Arrancador Estático:*

- Orden de Marcha.
- Confirmación de Marcha.
- Fallo.
- Sobrecarga.

# *Variador de Frecuencia:*

- Orden de Marcha.
- Confirmación de Marcha.
- Fallo.
- Consigna de Velocidad (0-60Hz).
- Temperatura.
- Par Motor.

# *Analizador de Redes:*

• Tensiones entre fases (3).

- Consumo de Fases (3).
- Factor de Potencia (3).
- Potencia Activa Total.
- Potencia Reactiva Total.

En condiciones normales, un filtro se encuentra en estado de Filtración: Válvula de Entrada Abierta, Válvulas de agua y de aire de lavado Cerradas y Válvula de Salida en Regulación. Las partículas en suspensión presentes en el agua decantada que llegan van cubriendo el lecho de arena del filtro, de manera que este va reduciendo progresivamente su eficiencia. Esto hace que el nivel de agua en el filtro vaya subiendo y sea necesario su lavado.

Los sensores de presión diferencial envían una señal analógica de 4- 20mA al PLC, de manera que mediante la comparación de estas medidas con una consigna de pérdida de carga máxima permitida es posible detectar cuando un filtro necesita ser lavado.

A continuación se muestra un esquema de dos filtros de Planta2 (Figura 4.8)

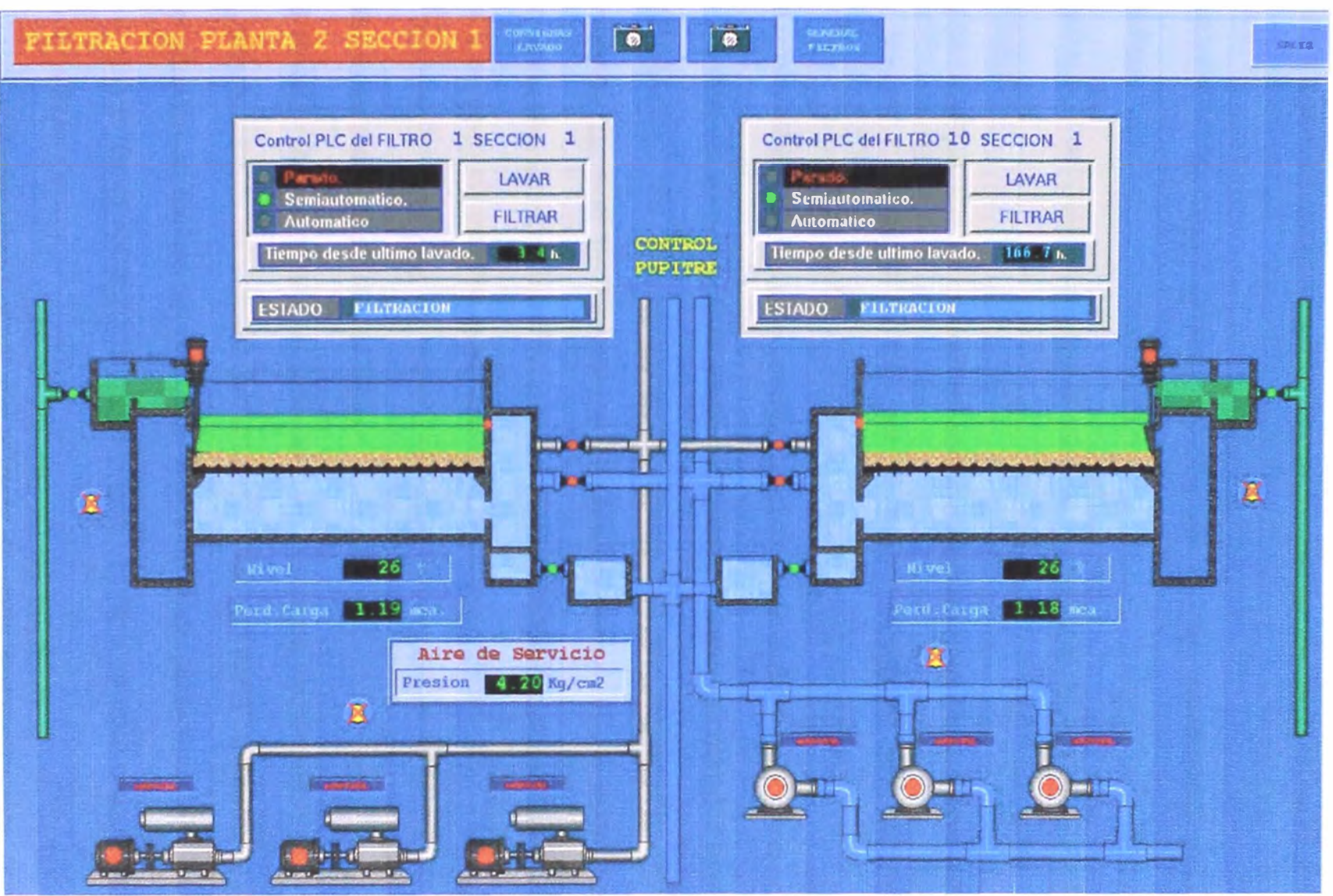

Figura 4.8 Filtro 1 y Filtro 10 Planta 2

El lavado del filtro consiste básicamente en una inyección de agua y de aire a presión en contracorriente, en la cual se pueden distinguir distintas fases.

PARADA 1: Se aísla el filtro durante un tiempo, cerrándose todas las válvulas.

VACIADO PARCIAL: Se abre la válvula de vaciado durante un tiempo de consigna.

DESAST ASCADO: Se ponen en marcha sucesivamente dos compresores de lavado y pasados 3 seg. se abre la válvula de aire de lavado. Transcurrido un tiempo de consigna se pasa a la siguiente fase.

LAVADO: Manteniéndose la válvula de aire de lavado abierta y el compresor en marcha, se abre la válvula de agua de lavado y se arrancan dos bombas ACLARADO: Se manda cerrar la válvula de aire de lavado; una vez detectado su final de carrera de cerrada se paran secuencialmente los compresores, se abre durante unos segundos la electroválvula de purga de aire y se pone en marcha la tercera bomba de agua de lavado. Transcurrido un tiempo de consigna se cierran las válvulas de agua de lavado y la de vaciado se paran todas las bombas.

LLENADO: Se procede al llenado del filtro con agua decantada, para lo cual se abre la válvula de entrada del mismo. Una vez lleno se vuelve a cerrar. Transcurrido un tiempo de consigna se pasa a la siguiente fase.

PARADA 11: Es el estado final del proceso. El filtro ya está disponible para volver a filtración.

FIL TRACION: Se abren la válvula entrada de agua decantada y la de salida

de agua filtrada.

Dado que las bombas y compresores de lavado son servicios comunes para todos los filtros de una unidad de filtración, no es posible lavar dos filtros de la misma unidad simultáneamente, por lo que la URADYC correspondiente lavará aquel filtro que tenga mayor pérdida de carga (éste más sucio). Además, el operador del Centro de Control podrá imponer restricciones horarias para impedir que se laven filtros durante las horas del día en las que la tarifa eléctrica es más cara. Para ello enviará al PLC una consigna de hora de inicio y otra de finalización de estas horas, de manera que en las horas del día comprendidas entre ambas el PLC no podrá lavar los filtros en Automático.

Además de este lavado en Modo Automático, también el operador puede solicitar al PLC el lavado de cualquier filtro cuando lo estime necesario (Modo Semiautomático). Esta solicitud podrá ser realizada desde las pantallas del Centro de Control en modo remoto y sólo será atendida por el PLC en el caso de que no se esté lavando ningún filtro en ese momento. El operador podrá también interrumpir el proceso de lavado de un filtro en cualquier momento pasándolo a Filtración.

Entonces, las posibilidades de control de cada filtro desde el Centro de Control son las siguientes:

- Filtro fuera de servicio: no se actúa sobre ninguna de sus válvulas quedando todas ellas en reposo.
- Filtro en Funcionamiento Semiautomático: Sólo se lava por orden del operador desde el Centro de Control (útil en caso de avería del

transmisor de pérdida de carga).

• Filtro en Funcionamiento Automático: Se lava de acuerdo al valor de la pérdida de carga o por orden del operador desde el Centro de Control.

La regulación del agua dentro de cada filtro se realiza a través de controladores PID, que regulan la válvula de filtración a un nivel determinado, tal como lo muestra la figura 4.9.

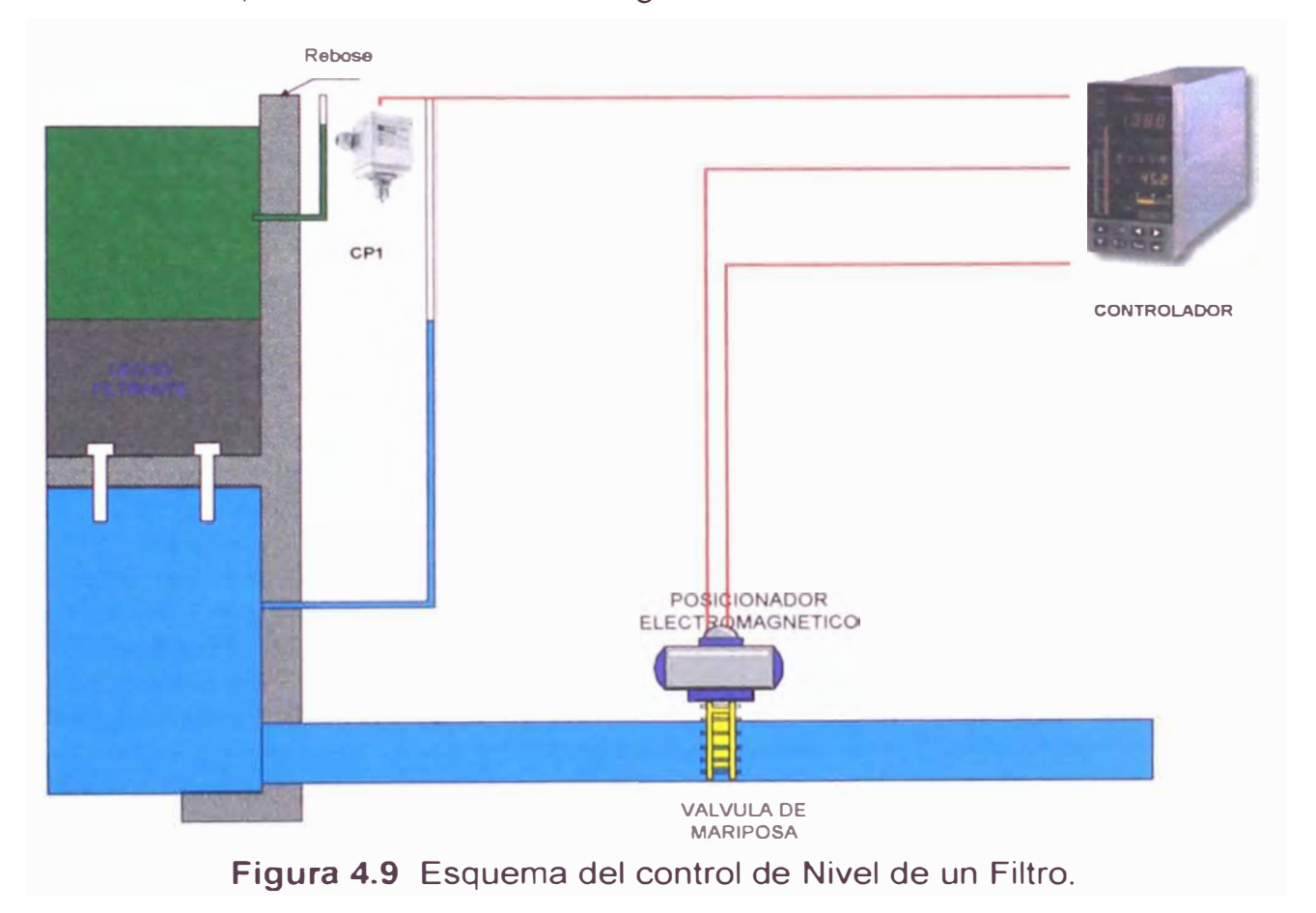

# **CAPÍTULO V MODELADO DEL PROCESO**

#### **5.1 Sistemas Discretos**

#### **5.1.1 Concepto de Estado y Variables de Estado**

La dinámica de un proceso multivariable, es decir, un proceso que posee múltiples entradas *y* múltiples salidas, puede ser representada en el espacio de estado mediante dos conjuntos de ecuaciones diferenciales ordinarias de primer orden, denominadas las ecuaciones de estado *y* de salida, como sigue:

$$
\begin{aligned}\n\dot{X} &= f(X, U, v, t) \\
Y &= h(X, U, w, t)\n\end{aligned} (5.1)
$$

donde f *y* h son funciones vectoriales de variable vectorial de orden *n y r* respectivamente, X es el vector de estado de orden *n,* U es el vector de control de orden m, Y es el vector de salida de orden *r,* v es el vector de disturbios (de orden *n)* en los estados, *y* w es el vector de disturbios (de orden  $r$ ) en las salidas. Es tiempo  $t$  se incluye como parte del argumento para indicar que pueden existir parámetros variantes con el tiempo. En este punto es conveniente definir el concepto de estado:

El vector de estado  $X=[X_1 \dots X_n]^T$  de un proceso (donde el superíndice T indica Transpuesta) es el mínimo conjunto de variables, las variables de estado **X1 . . . Xn,** las cuales contienen información suficiente acerca de la
**historia pasada del proceso. Esta información permite computar todos los futuros estados del proceso, asumiendo por supuesto, que todas las futuras entradas U son también conocidas, como del mismo modo lo son las ecuaciones dinámicas que describen dicho sistema. El número n de variables de estado define el orden o la dimensión del sistema.** 

**Los puntos de equilibrio en el espacio de estado para el proceso descrito en (5.1) se determinan cuando el estado del proceso no cambia gracias a la acción de una fuerza de entrada U. Por tanto, los puntos de equilibrio (X) se determinan de:** 

$$
\bar{\dot{X}} = f(\bar{X}, \bar{U}) = 0
$$

## **A.- Linealización de Procesos**

La representación linealizada en el espacio de estado de (5,1), sin la **presencia de parámetro variantes con el tiempo, es la siguiente:** 

$$
x = Ax + Bu + Ev
$$
  
\n
$$
y = Cx + Du + Fw
$$
\n(5.2)

**donde A es la matriz de estado de dimensión nxn** 

**B es la matriz de control de dimensión nxm** 

**E es la matriz de disturbios en los estados de dimensión nxn** 

**Ces la matriz de salida de los estados de dimensión rxn** 

**O es la matriz de salida de las entradas de dimensión rxm** 

**F es la matriz de disturbios en las salidas. de dimensión rxr** 

**Sin la presencia de disturbios (v=w=O),** y **para la operación del proceso alrededor del estado de equilibrio (X, U), las matrices A, B, C** y **D** 

**pueden ser determinadas evaluando las siguientes matrices jacobianas:** 

$$
A = \begin{bmatrix} \frac{\partial_1}{\partial x_1} & \frac{\partial_1}{\partial x_n} \\ \frac{\partial_1}{\partial x_1} & \frac{\partial_1}{\partial x_n} \end{bmatrix} \qquad B = \begin{bmatrix} \frac{\partial_1}{\partial x_1} & \frac{\partial_1}{\partial x_n} \\ \frac{\partial_1}{\partial x_1} & \frac{\partial_1}{\partial x_n} \end{bmatrix}
$$

$$
C = \begin{bmatrix} \frac{\partial_1}{\partial x_1} & \frac{\partial_1}{\partial x_n} \\ \frac{\partial_1}{\partial x_1} & \frac{\partial_1}{\partial x_n} \end{bmatrix} \qquad D = \begin{bmatrix} \frac{\partial_1}{\partial x_1} & \frac{\partial_1}{\partial x_n} \\ \frac{\partial_1}{\partial x_1} & \frac{\partial_1}{\partial x_n} \end{bmatrix} \qquad (5.3)
$$

**La matriz de transferencia para procesos multivariables lineales se determina empleando la ecuación matricial siguiente:** 

$$
Y(s) = [C(sI - A)^{-1}B + D]U(s)
$$
 (5.4)

**donde s es la variable laplaciana e I es la matriz identidad. Cuando las señales Y y U son unidimensionales, la ecuación anterior se convierte en la ecuación de transferencia de un proceso univariable. La ecuación característica del proceso se obtiene de:** 

$$
\det(sI-A)=0
$$

**donde det es la operación determinante. Las raíces de la ecuación son también conocidas como raíces características, eigenvalores, valores propios, etc. Y determinan la estabilidad del proceso alrededor de un punto de equilibrio X en el espacio de estado, siempre que todos los eigenvalores posea parte real negativa.** 

## **5.1.2 Fundamentos de Sistemas Discretos**

## **A.- Muestreo y Reconstrucción**

La figura 5.1 muestra un lazo de control que incluye una computadora digital equipada con los dispositivos de adquisición de datos necesarios. La señal controlada y, luego de ser sensada, pasa por un muestreador, generándose un tren de impulsos y\* separados uno de otro en T segundos (Tiempo de muestreo}. Luego, el tren de impulsos es digitalizado por medio del dispositivo A/D, lo que resulta en la señal  $y_d$ , la cual ya puede ser procesada por la computadora con el fin de generar el algoritmo de control.

La señal de control digitalizada u $_d$  sufre el proceso inverso, pasa por un dispositivo D/A y luego por un muestreador para generar el tren de impulsos u\*. Mediante un dispositivo de retención de orden cero, la señal de control es reconstruída, lo que resulta en una señal de control continua u capaz de actuar sobre el actuador-proceso continuo.

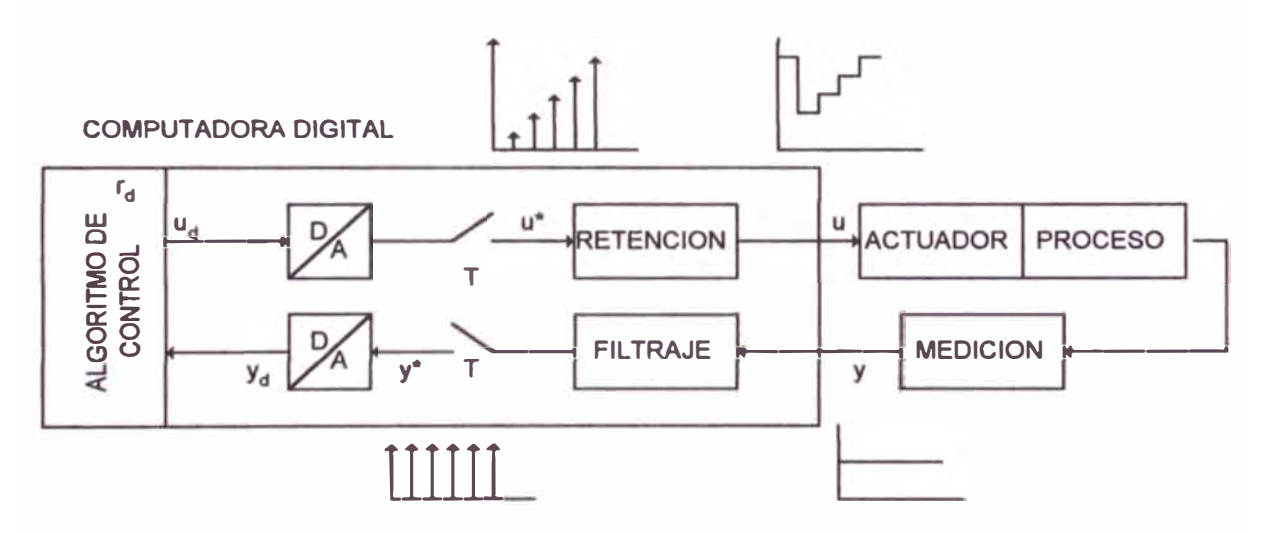

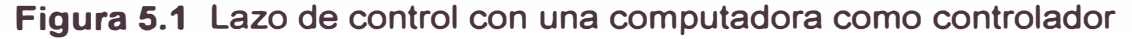

Es bastante útil discretizar directamente expresiones que contenga integrales y derivadas.

Esto es, términos que contengan derivadas pueden discretizarse empleando diferencial por atraso:

$$
\frac{de(t)}{dt} = e(t) \approx \frac{\Delta e(kT)}{T} = \frac{e(kT) - e(kT - T)}{T}
$$
(5.5)

## **B.- El espacio de Estado Discreto**

Discretizando la ecuación {5.2) para v=w=O, y para un tiempo discreto k=t/T, asumiendo que entre muestras la señal de control u es constante, entonces para la señal de entrada:

$$
u(t) = u(kT), kT < (k+1)T
$$
 (5.6)

Obtenemos las siguientes ecuaciones discretas de estado y de salida:

$$
x(k + 1) = Gx(k) + Hu(k)
$$
  
y(k) = Cx(k) + Du(k) (5.7)

donde:

$$
G = \phi(T) = e^{AT}
$$
  
\n
$$
H = \left[ \int_0^T \phi(\lambda) d\lambda \right] B
$$
\n(5.8)

de ello se obtiene en el dominio de Z:

$$
x(z) = (zI - G)^{-1}zx(0) + (zI - G)^{-1}Hu(z)
$$
  
\n
$$
y(z) = C(zI - G)^{-1}zx(0) + [C(zI - G)^{-1}H + D]u(z)
$$
\n(5.9)

y con:

$$
\det(zI - G) = 0 \tag{5.10}
$$

Nos informa de la estabilidad del sistema. Cuya estabilidad se encuentran dentro del círculo unitario {en el dominio de z).

# **5.2 Modelado del Proceso**

En la planta de Tratamiento de agua, específicamente en Planta2, se cuenta con el sistema de Filtración Aquazur V y está conformado por los siguientes equipos electrónicos:

1. Controlador (Figura 5.2)

Marca: MCC

Modelo :SCHERZO

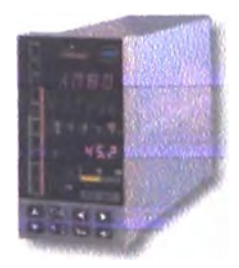

**Figura 5.2** Controlador

2. Captador de Presión para medición de nivel de agua (Figura 5.3)

Marca :ENDRESS+HAUSER

Modelo :CERABAR

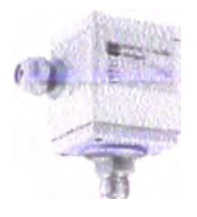

**Figura 5.3** captador de Presión

3. Válvula Solenoide Neumática: (Figura 5.4)

Marca : AMRI

Modelo: Acris 20"o 500mm. Coef.Flujo=41760 (gallons/min)

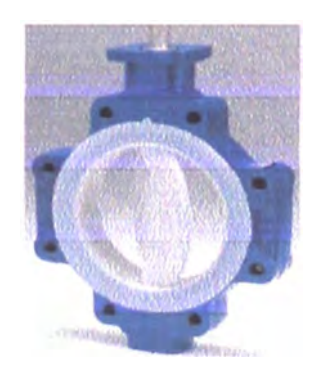

**Figura 5.4** Válvula Mariposa

4. Actuador: (Figura 5.5)

Tipo Actair

Modelo:100

Presión : 5 bar

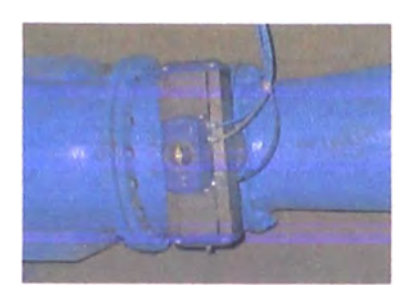

**Figura 5.5** Actuador AMRI

El sistema trata de mantener la algura H, aplicando una presión al Actuador, para poder abrir o cerrar la válvula un cierto grado de apertura y con ello originar un caudal de salida Q<sub>s</sub> que compense al caudal de ingreso Oe, tal como se muestra en la Figura 5.6.

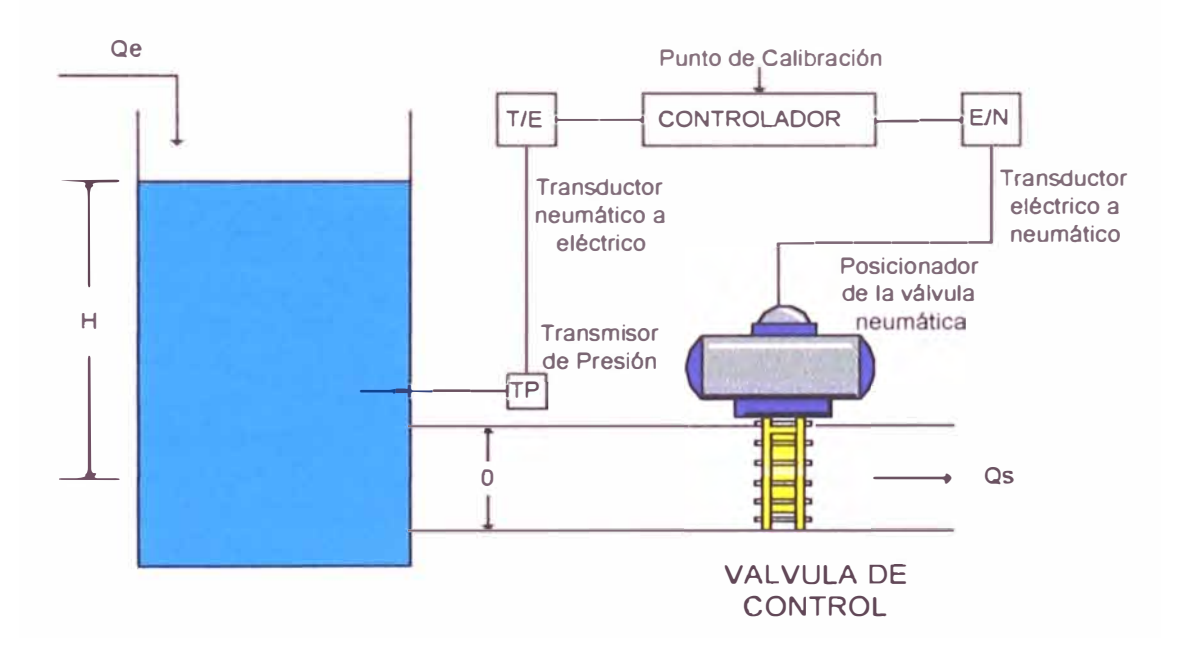

**Figura 5.6** Esquema del Sistema de Control

Aplicando teorías de la Mecánica de los fluidos, y considerando un sistema que no toma en cuenta el lecho filtrante.

Tenemos que la Ec. Bernoulli es la siguiente:

$$
\frac{P_1}{\gamma} + \frac{V_1^2}{2g} + Z_1 = \frac{P_2}{\gamma} + \frac{V_2^2}{2g} + Z_2
$$
\n(5.11)

$$
\frac{P_1 - P_2}{\gamma} + \frac{V_1^2 - V_2^2}{2g} + Z_1 - Z_2 = 0
$$
 (5.12)

Z**<sup>1</sup>-** Z*2* Es independiente del nivel de referencia que se considere, ya que se trata de la diferencia de nivel entre dos puntos.

 $= H$ 

 $\frac{P_1 - P_2}{P_1 - P_2}$ Es la diferencia entre cargas de presión expresada en unidades de *r* 

longitud del fluido bajo consideración, y no depende de la presión de referencia que se tome.

Debido a que los términos de velocidad no son lineales su referencia resulta fija.

$$
\frac{P_1 - P_2}{\gamma} + \frac{V_1^2 - V_2^2}{2g} + H = 0
$$
\n(5.13)

$$
Q_s = V_2 \cdot A_2 \tag{5.14}
$$

$$
Q_e - Q_s = S \frac{dH}{dt} \tag{5.15}
$$

donde S=Area Filtro <sup>=</sup>17.5x8m**<sup>2</sup>**

De la Ecuación (5.13), tenemos que  $V_1 \rightarrow 0$ , ya que A1>>A2

$$
Q_s = K \sqrt{H} \tag{5.16}
$$

En donde  $K = \sqrt{2g}$ .  $\pi r^2 = 0.8697$ 

Luego de la ecuación (5.15)

$$
\dot{H} = \frac{Q_e}{S} - \frac{K\sqrt{H}}{S} = f_1 \tag{5.17}
$$

De las especificaciones técnicas que se tiene, según el Apéndice A, para el Actuador:

$$
5^0 - 5bar
$$
  
\n
$$
\theta - Ubar
$$
  
\n
$$
U = \theta
$$
 (5.18)

Para la Válvula, se tiene la siguiente tabla (Ver Apéndice):

| $\theta$ | Cv   | $Q$ (m $3/h$ ) | Q (m3/s) |
|----------|------|----------------|----------|
| 10       | O    | Ő              | 0.00     |
| 20       | 0.02 | 720            | 0.20     |
| 30       | 0.05 | 1800           | 0.50     |
| 40       | 0.1  | 3600           | 1.00     |
| 50       | 0.18 | 6480           | 1.80     |
| 60       | 0.3  | 10800          | 3.00     |
| 70       | 0.5  | 18000          | 5.00     |
| 80       | 0.9  | 32400          | 9.00     |
| 90       |      | 36000          | 10.00    |

**Tabla 5.1** Caudal de salida en función del Grado de Apertura

Para Q=Cv\*41760 (gallon/min), luego Q=(Cv\*41760/1.16) (m3/h)

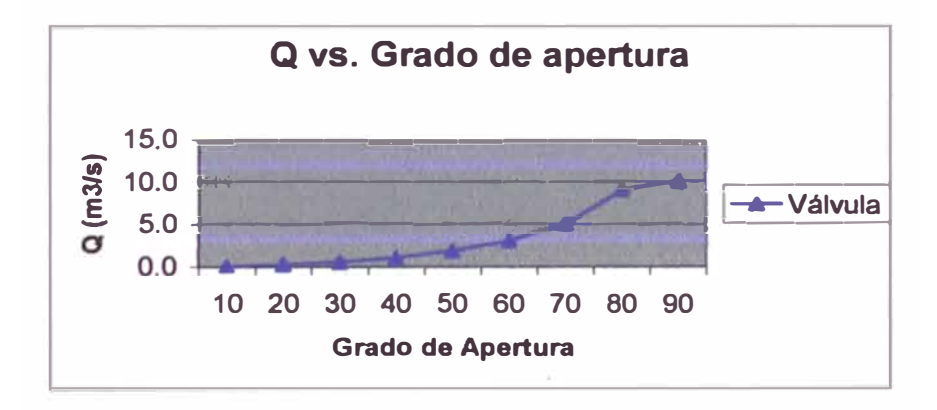

**Figura 5.6** Q vs. Grado de Apertura de la Válvula

De ello, se puede obtener  $Q_s$  en función del grado de apertura  $\theta$  :

$$
Q_s = 0.0021\theta^2 - 0.0836\theta + 0.8357(m^2/\text{s})\tag{5.19}
$$

Entonces de la ecuación (5.18):

145

$$
Q_s = 0.0021U^2 - 0.0836U + 0.8357(m/s)
$$
 (5.20)

Luego la ecuación de estado (5.2) viene a ser:

$$
H = AH + BU
$$
  
\n
$$
Y = CH + DU
$$
\n(5.21)

donde:

$$
A = \frac{\partial f_1}{\partial H}\Big|_{\overline{H}} = -\frac{k}{2S} \cdot \frac{1}{\sqrt{\overline{H}}}
$$
(5.22)

$$
B = \frac{\partial f_1}{\partial U}\Big|_{U} = \frac{1}{S} (2x0.0021\overline{U} - 0.0836)
$$
 (5.23)

La planta produce un promedio de 9m**<sup>3</sup>** /s, dividido en 22 filtros, Q<sub>o</sub>=0.4091m<sup>3</sup>/s, el estado de equilibrio del proceso se puede obtener de:

$$
\frac{\overline{Q}_0}{S} - \frac{K\sqrt{\overline{H}}}{S} = f_1 = 0
$$
\n
$$
\overline{H} = \left(\frac{\overline{Q}_0}{K}\right)^2
$$
\n(5.24)

Luego, reemplazando Qo en la ecuación (5.24), H<sup>=</sup>0.2213m ecuación (5.20), U<sup>=</sup>6.0101 y en la

 $A=-0.0066$  $B = 4.17x10^{-4}$ 

 $C=1$ *D=0* 

# **5.3 Simulación del Proceso**

Discretizando en forma directa las ecuaciones de estado y de salida dadas por la ecuación (5.21), y considerando un periodo de muestreo de T=0.Sseg, se obtiene el modelo de estado en tiempo discreto. Tal propósito, así como las respuesta gráfica del proceso (ver figura 5. 7) ante una entrada escalón unitario, se obtiene con el programa *DiscDirecta.m* escrito en código Matlab (ver anexo).

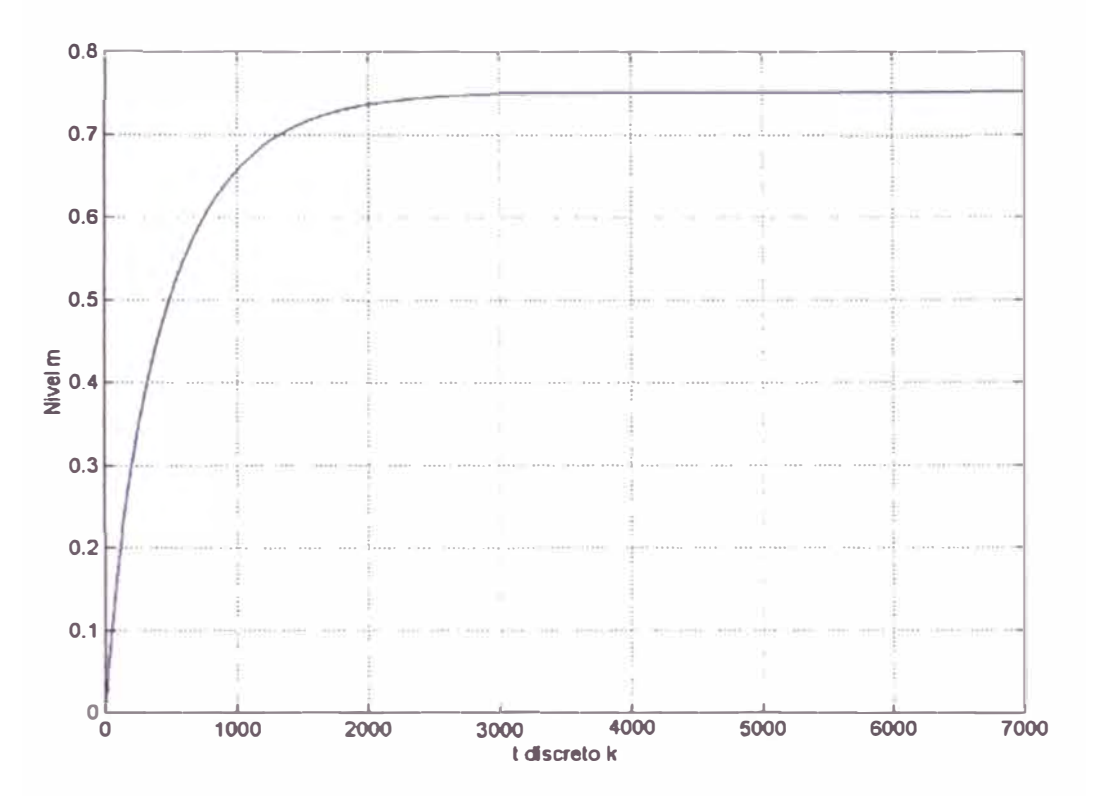

**Figura 5. 7** Discretización Directa

El mismo resultado se obtiene usando la transformación en Espacio de Estado de Tiempo Continuo a Tiempo Discreto, empleando para tal objetivo la respuesta gráfica del proceso (ver figura 5.8) ante una entrada escalón, se obtiene con el programa *EspEstado. m* escrito en código Matlab (ver anexo).

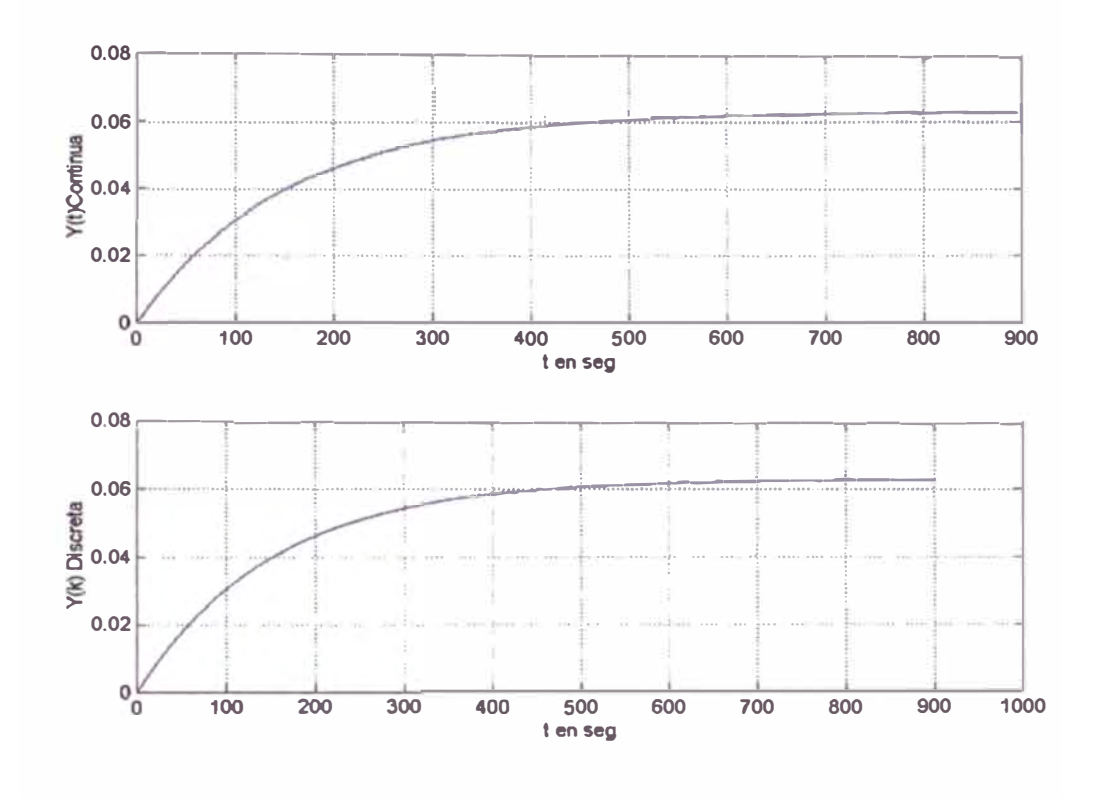

Figura 5.8 Respuesta al Escalón de la salida Y.

# **CAPÍTULO VI DISEÑO Y SIMULACIÓN DE LOS SISTEMAS DE CONTROL**

## **6.1 Breve introducción a Controladores Avanzados**

## **6.1.1 Control Optimo**

El control Optimo trata de determinar el mejor sistema de control empleando una técnica óptima de diseño. Esta técnica asume la formulación de una función matemática denominada la función de costo, también conocida como función de rendimiento, índice de rendimiento o índice de funcionamiento, entre otras denominaciones. El procedimiento de diseño del sistema de control óptimo trata de encontrar un extremo (un mínimo o un máximo, dado el caso) de una función de costo con el propósito de determinar los parámetros óptimos de una ley de control; de allí el término óptimo. En la mayoría de casos, sin embargo, la búsqueda de la función de costo involucra procedimientos de error y corrección; esto significa que no siempre podemos estar seguros de la forma exacta que debería poseer la función de costo.

Generalmente es necesario añadir acción integral, al regulador proporcional, debido a que errores de estado permanente pueden aparecer si los parámetros del proceso o su estructura (su ecuación de estado) no han sido estimados con suficiente exactitud. Para procesos que no poseen propiedades integradoras, la inclusión de acción integral en el sistema de

control permite obtener un error estacionario nulo. Del regulador óptimo para sistemas univariables, que incluye dicha acción integral en el sistema de control: un integrador con señal de salida  $v(k)$  y una ganancia integral K<sub>1</sub> asociada. Siendo la señal de referencia **r(k)** un escalón unitario, luego se deduce que las ecuaciones de estado y de salida del proceso son:

$$
x(k + 1) = Gx(k) + Hu(k)
$$
  
\n
$$
y(k) = Cx(k)
$$
\n(6.1)

La señal de control *u(k)* viene dada por, donde la matriz de ganancia del controlador es::

$$
u(k) = -Kx(k) + K_{1}v(k)
$$
  
\n
$$
K = [K_{1}K_{2}...K_{n}]
$$
\n(6.2)

La ecuación para el integrador resulta:

$$
v(k) = v(k-1) + r(k) - y(k)
$$
 (6.3)

Luego:

$$
\widetilde{G}(k) = \begin{bmatrix} .G \dots .0 \\ -CG \dots I \end{bmatrix}
$$
 (6.4)

$$
\widetilde{H}(k) = \begin{bmatrix} H \\ -CH \end{bmatrix}
$$
 (6.5)

$$
\widetilde{K}(k) = [K_{\cdot \cdot} - K_I] \tag{6.6}
$$

## **6.1.2 Control Adaptivo**

Los sistemas de control adaptivo ajustan su comportamiento a las cambiantes propiedades del proceso controlado y de las señales que interactúan sobre dicho proceso. Por el contrario, los sistemas de control fijos se caracterizan por la presencia de una ley de control invariable en el tiempo.

Consideremos el siguiente proceso dinámico continuo:

$$
\dot{X} = AX + BU
$$
  
Y = CX (6.7)

Muestreando dicho modelo, podemos obtener la siguiente representación:

$$
X(k+1) = GX(k) + HU(k)
$$
  
\n
$$
Y(k) = CX(k)
$$
\n(6.8)

donde k es el tiempo discreto y las matrices G y H poseen las mismas dimensiones que las matrices A y B respectivamente. La correspondiente ecuación polinomial toma la forma:

$$
A(z^{-1})y(z) = B(z^{-1})u(z)
$$
 (6.9)

donde z es el operador de desplazamiento con:

$$
A(z^{-1}) = 1 + a_1 z^{-1} + \dots + a_n z^{-n}
$$
  
\n
$$
B(z^{-1}) = b_1 z^{-1} + \dots + b_n z^{-n}
$$
\n(6.10)

Luego:

$$
A(z^{-1})Y(k) = B(z^{-1})U(k) + \varsigma
$$
  
\n
$$
\varsigma = (1 + a_1 + ... + a_n)\overline{Y} - (b_1 + ... + b_n)\overline{U}
$$
\n(6.11)

Los procedimiento para estimar en línea los parámetros y los estados del modelo del proceso.

Usando el método de los mínimos Cuadrados Recursivo y para estimar los parámetros del modelo del proceso usaremos las señales actuales U(k) e Y(k) en lugar de sus desviaciones u(k) e y(k). Para ello, la descripción en el espacio de estado esta dada por la ecuación ( 6.9) tiene que ser reordenada para tomar la forma siguiente:

$$
Y(k) = \psi^{T}(k)\hat{\theta}(k) \qquad (6.12)
$$

donde el vector de información (o de medición)  $\psi$  contiene los valores presentes y pasados de la entrada U y de la salida Y como sigue:

$$
\psi^{T}(k) = [Y(k-1)...Y(k-n).U(k-1)...U(k-n).1]
$$
 (6.13)

# **6.2 Diseño y Simulación de los Sistemas de Control Avanzado**

## **6.2.1 Diseño del Controlador Óptimo Proporcional Integral**

El objetivo es controlar la altura H, empleando la Presión U. Considerando las ecuaciones (6.1) al (6.6) vistos en la sub-sección 6.1.1, usando el programa en Matlab *ContOptimo.m* (vease Apendice), donde la presión U no debe sobrepasar 90 bar, y el tiempo de estabilización debe ser menor de 10 minutos, se puede mostrar la respuesta en la figura 6.1:

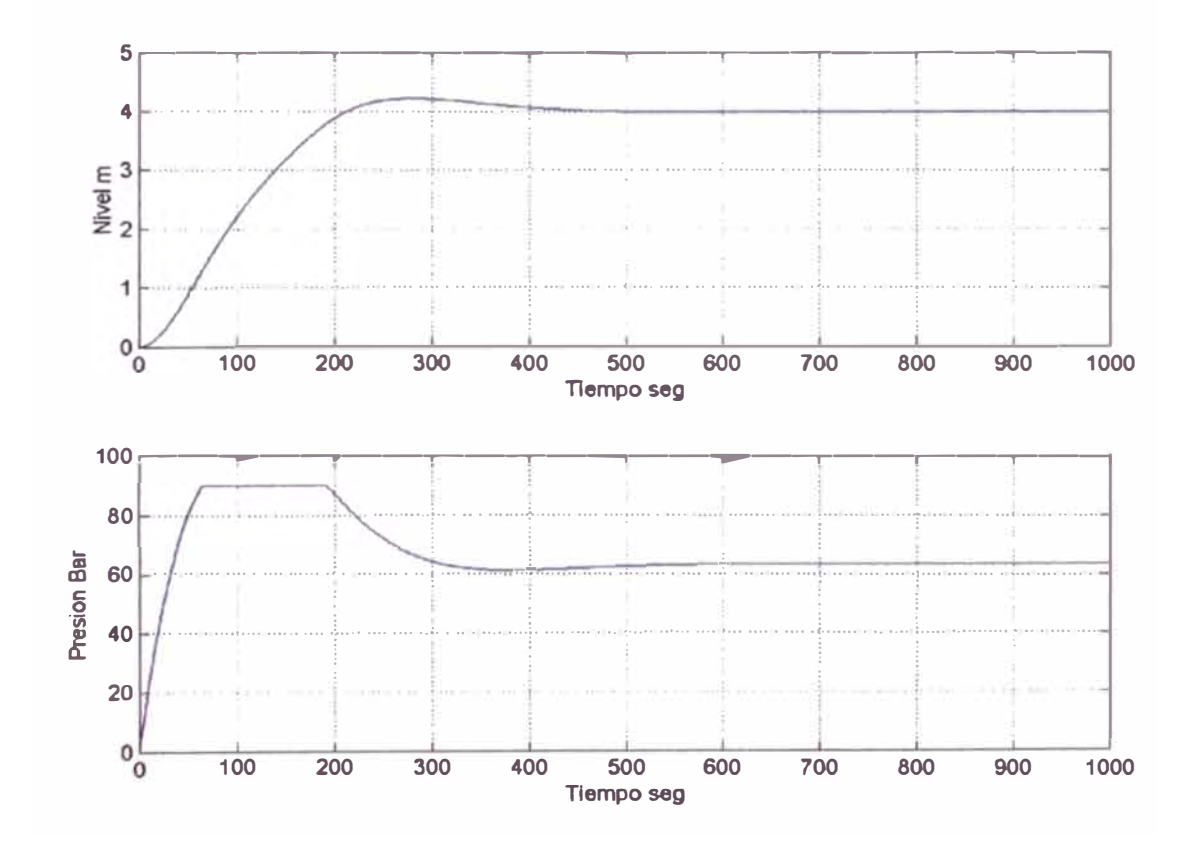

**Figura 6.1** Nivel Controlado H y Presión de control.

# 6.2.2 Control Adaptivo. Método de los mínimos Cuadrados Recursivo.

Considerando las ecuaciones (6.7) al (6.13) vistos en la sub-sección 6.1.2 y usando el siguiente programa en Matlab ContAdaptivo.m (vease Apendice), considerando un tiempo de estabilización menor de 10 minutos, se puede mostrar la respuesta en la figura 6.2:

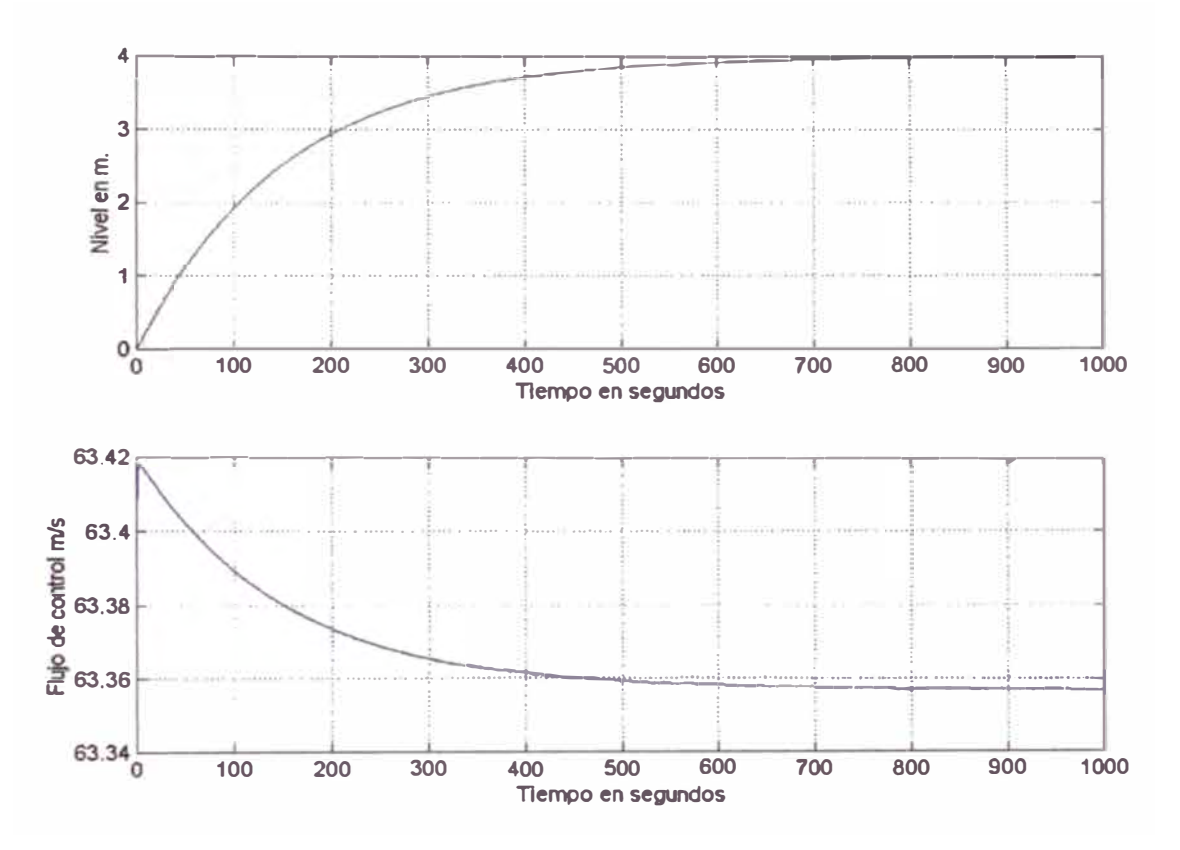

Figura 6.2 Nivel controlado H usando Control Adaptivo

## **CONCLUSIONES**

Podemos observar que se puede obtener las mismas respuestas gráficas del proceso, usando la transformación en Espacio de estado de Tiempo continuo a Tiempo discreto,

Discretizando de manera directa y aplicando un escalón unitario, también obtenemos una curva similar

Observamos que el tiempo de establecimiento para alcanzar un valor estable se realiza en un tiempo bastante grande, este tiempo disminuye si usamos un controlador avanzado.

Del diseño del controlador óptimo Proporcional Integral, podemos observar que el sistema logra su estabilidad pero existe un pico en la Presión inicial que indicaría que tendriamos que colocar un límite superior en dicha variable.

Si hacemos que dicho sobreimpulso disminuya, conseguiremos que el tiempo de establecimiento sea mayor.

Observando el resultado para un Controlador Adaptivo, se logra la estabilidad, en un tiempo aceptable sin tener sobreimpulso en la señal de control.

**ANEXO** 

## **ANEXO A PROGRAMAS EN MATLAB**

```
A.1 Discretización Directa: DiscDirecta.m
```
%RESPUESTA DEL CONTROL DE NIVEL DE UN FILTRO A UN ESCALÓN

clear ali;

%VALORES TEORICOS DEL PROCESO

s=140; k1=0.8697;

 $T=0.5$ ;

%VALOR INICIAL PARA H

 $H(1)=0;$ 

for k=1 :7000 %Cada muestra k equivale a T segundos

 $U(k)=1$ ; %Escalen de Entrada

```
H(k+1)=H(k)+T*(0.0021*U(k)*U(k)-0.0836*U(k)+0.8357)/s-T*k1*sqrt(H(k))/s;
```
 $Y(k)=H(k);$ 

end

%GRÁFICO

 $plot(Y);$  grid

ylabel(' Nivel m ')

xlabel('t discreto k')

print -deps -f Figura1

# **A.2 Espacio de Estado en tiempo continuo:** EspEstado.m

clear all;

```
%ECUACION DE ESTADO CONTINUA
```
k=0.8697; S=140; H=0.2213; U=33.8;

 $A = -k/(2 \cdot S \cdot \sqrt{H})$ ;  $\%A = [-0.0066]$ ;

8=(2\*0.0021 \*U-0.08360)/S; %8=[0.000417];

 $Cc = [1]$ ;

De=[0];

%CONVERSION AL ESPACIO DISCRETO

 $T=0.5$ ;

 $[G, H, C, D] = c2dm(A, B, Cc, Dc, T, 'zoh');$ 

%RESPUESTA AL ESCALON

 $[Y, X, t] = step(A, B, Cc, Dc)$ ;

 $[YY, XX] =$ dstep $(G, H, C, D)$ ;

tt=linspaee(0,size(YY, 1 )\*T,size(YY, 1 ));

subplot(211)

plot(t,Y); grid

ylabel(' Y(t)Continua')

xlabel('t en seg')

subplot(212)

plot(tt,YY); grid

ylabel(' Y(k) Discreta')

xlabel('t en seg')

print -deps -f ejem2

# **A.3 Controlador Óptimo:** ContOptimo. m

clear ali;

%DETERMINACION DE LAS MATRICES DE LA ECUACION DE ESTADO

kp=0.8697; S=140; Hp=0.2213; U=33.8;

 $A = -kp/(2*S*sqrt(Hp));$  $%A=[-0.0066]$ ;

8=(2\*0.0021 \*U-0.08360)/S; %8=[0.000417];

 $Cc=[1]$ ; Dc=[0];

%CONTROLABILIDAD Y OBSERVABILIDAD

 $M=[B A*B]$ ;  $N=[Cc' A'^*Cc']$ ;

%rank(M)=1 Completamente controlable

%rank(N)=1 Completamente Observable

%DISCRETIZACION DEL SISTEMA

 $T=0.5$ ;

[G,H,C,D]=c2dm(A,B,Cc,Dc,T,'zoh'); %Conversion a Discreto

%ADICIONANDO ACCION INTEGRAL

G1=[G 0;-C\*G 1]; H1=[H;-C\*H];

%CALCULO DE LA GANANCIA DEL CONTROLADOR

Q=[1 0;0 0.2]; R=[2];

%OBTENEMOS LA GANANCIA DEL CONTROLADOR APLICANDO dlqr

 $[KK, P]=$ dlqr $(G1, H1, Q, R)$ ;

%SEPARAMOS LA ACCION INTEGRAL

K=[KK(1)]; Kl=-KK(2);

%SIMULACION

**X=0: N=2000; v=0; Y=0;** 

for  $k=1:N$ 

 $r(k)=4$ ; Ref= $r(k)$ ;

 $v=v+Ref-Y;$ 

 $U = -K^*x + K'*v;$ 

if  $(U > 90)$ 

 $U = 90$ ;

elseif (U<0)

 $U=0$ ;

end

x=G\*x+H\*U;

 $Y=C^*x;$ 

 $y(k)=Y$ ;  $u(k)=U$ ;

end

**%GRAFICOS** 

t=linspace(0,T\*N,N);

 $subplot(2,1,1)$ 

plot(t,y(1:N)), grid

ylabel('Nivel m')

xlabel('Tiempo seg')

 $subplot(2, 1, 2)$ 

plot(t,u(1:N)), grid

ylabel('Presion Bar')

xlabel('Tiempo seg')

print-deps-f Ejem5

# **A.4 Controlador Adaptivo:** ContAdaptivo. m

clear ali;

%PARAMETRO GENERALES

nn=1; r=1; %nn; ORDEN DEL PROCESO; r; NÚMERO DE SALIDAS

**NN=3;** %ORDEN DEL VECTOR ESTIMADO DE PARAMETROS

%cmax=100; cmin=15 PARA EL ESTIMADOR DE PARAMETROS

%PARAMETROS PARA OPTIMIZAR GANANCIA DEL FILTRO DE KALMAN

 $Xi=2$ : Sigma=1;

%PARAMETROS DE OPTIMIZACION DEL CONTROLADOR ke

 $R=1$ ; Qa=0.1\*eye(r+nn,r+nn);

%DATOS PARA LA ECUACION DE ESTADO

kp=0.8697; S=140; Hp=0.2213; U=33.8;

%MODELO LINEAL CONTINUO DEL PROCESO

Ac=-kp/(2\*S\*sqrt(Hp)); %A=[-0.0066];

Bc=(2\*0.0021 \*U-0.08360)/S; %8=[0.000417];

 $Cc=[1]$ ; Dc=[0];

%MODELO LINEAL DISCRETO DEL PROCESO

T=0.5; %PERIODO DE MUESTREO

[G,H,C,D]=c2dm(Ac,Bc,Cc,Dc,T,'zoh'); %CONVERSION A DISCRETO

 $[num, den]=ss2tf(G,H,C,D);$ 

 $a1 = den(2)$ ;

 $b1=num(2)$ ;

%CONDICIONES INICIALES Y OTROS PARAMETROS

Ref=1; %MAGNITUD DE LA SEÑAL DE REFERENCIA : Yo=Ref

Ce=(1+a1)\*Ref; %Uo=0 (ARBITRARIO)

```
thi=[-a1 b1 Ce];
```
alfa=1000; Pi=alfa\*eye(NN); %MATRIZ P INICIAL

lamb=0.99; %FACTOR DE MEMORIA

 $Y(1)=0$ ;  $y(1)=0$ ; %SALIDA

```
U(1)=0; u(1)=0; %CONTROL
```
xmenos=zeros(nn,1); %VECTOR DE OBSERVACION INICIAL

z=0; %ACCION INTEGRAL INICIAL

%INICIO DEL LAZO DE CONTROL \*\*\*\*\*\*\*\*\*\*\*\*\*\*\*\*\*\*\*\*

MM=2000;

for  $t=1:MM$ 

 $k=t+1$ ;

 $g(k)=4$ ; %SEÑAL DE REFERENCIA

**%MODELO LINEAL DEL PROCESO** 

 $Y(k)=[Y(k-1) U(k-1)]$ <sup>\*</sup>[-a1 b1]';

 $y(k)=Y(k)-g(k);$  % salida actual

%ESTIMACION DE PARAMETROS (METODO MCRM)

 $psi=[Y(k-1) U(k-1) 1]$ ;

 $rho = max(1, norm(psi));$ 

psin=psi/rho;

Nn=chol(Pi');

S=inv(diag(Nn\*ones(NN, 1), 0));

Ps=S\*Pi\*S;

psins=inv(S)\*psin;

rt=1+psins'\*Ps\*psins;

lamb=1-(rt-sqrt(rt^2-4\*norm(Ps\*psins)^2/trace(Ps)))/2;

e=Y(k)/rho - psin'\*thi;

j=psins'\*Ps\*psins+lamb;

th=thi+e\*inv(S)\*Ps\*psins/j;

Hns=Ps\*psins/j;

Ps=(Ps-Hns\*psins'\*Ps)/lamb;

```
tt=abs(max(eig(Ps))/min(eig(Ps)));
```
cmax=100; cmin=15;

if tt<=cmin,

Pi=Ps; thi=th;

elseif tt>=cmax,

```
Nnew=chol(Ps');
```
Snew=inv(diag(Nnew\*ones(NN,1),0));

```
Psnew=Snew*Ps*Snew;
```
Pi=Psnew; thi=th;

end

**%RECUPERACION DE LA ECUACION CANONICA CONTROLABLE** 

 $ae1=-th(1)$ ;

 $be1 = th(2)$ ;

 $Ce=th(NN);$ 

GE=[-ae1];

 $HE=[1]$ ;

CE=[be1]; DE=[0];

%CALCULO DE LA GANANCIA E DEL ESTIMADOR DE KALMAN

```
F=dlge(GE,HE,CE,Sigma,Xi);
```
xmas=xmenos+F\*(y(k)-CE\*xmenos);

z=z-CE\*xmas;

**%CALCULO DE LA GANANCIA Ka DEL CONTROLADOR** 

```
Ga=[GE zeros(nn,r); -CE eye(r,r)];
```
 $Ha=[HE;zeros(r,r)];$ 

 $Ca=[CE \, zeros(r,r)];$ 

Ka=dlqr(Ga, Ha, Qa, R);

%CALCULO DE LA LEY DE CONTROL RESIDUAL

 $u(k) = -Ka*[xmas; z]$ ;

**%ACTUALIZANDO ESTADOS** 

```
xmenos=GE*xmas+HE*u(k);
```
%CALCULO DE Uo (VALOR D.C. DE U)

AE=1+ae1; BE=be1;

```
Uin=inv(BE)*(AE*g(k)-Ce);
```
%CALCULO DE LA SEÑAL DE CONTROL U(k)

 $U(k)=u(k)+U$ in;

end %FIN DEL LAZO DE CONTROL \*\*\*\*\*\*\*\*\*\*\*\*

**%GRAFICOS** 

```
ejex=linspace(0,MM*T,MM);
```
 $subplot(2, 1, 1)$ 

 $plot(ejex, g(2:MM+1), ejex, Y(2:MM+1)),$  grid

ylabel('Nivel en m.')

xlabel('Tiempo en segundos')

subplot $(2, 1, 2)$ 

plot(ejex, U(2:MM+1)), grid

ylabel('Presión Bar')

xlabel('Tiempo en segundos')

print -deps -f ejem7\_a

# **ANEXO B INFORMACION TECNICA**

- B.1 Información Técnica ACRIS, ISORIA, MAMMOUTH butterfly Valves.
- B.2 Información Técnica: Pressure Transmiter cerabar PMC133 Endress+Hauser.
- B.3 Ficha Técnica de Accionadores neumáticos ACTAIR 1.5 a 800

# **ACRIS ISORIA MAMMOUTH**

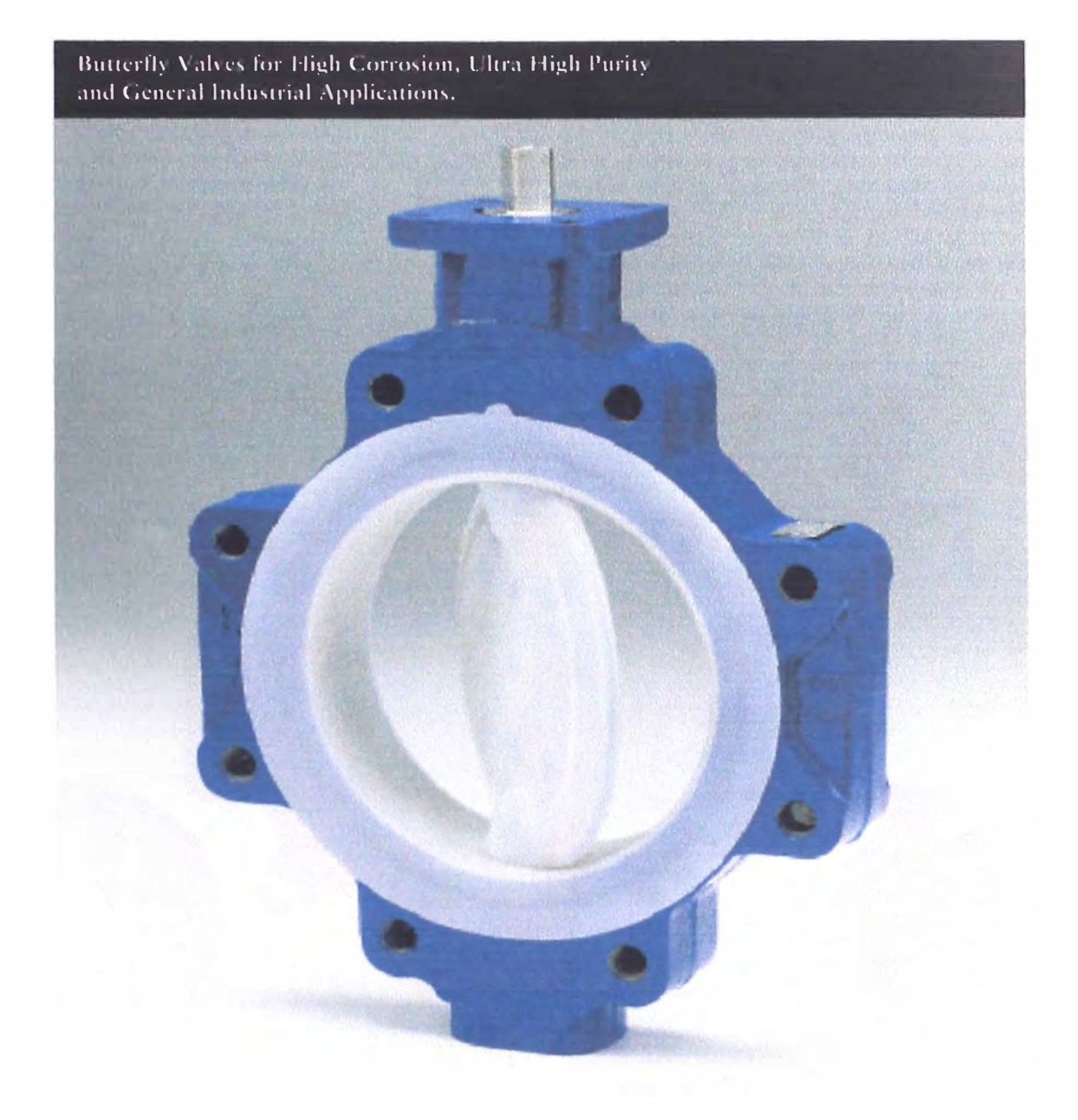

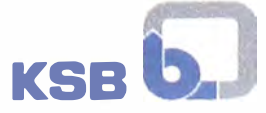

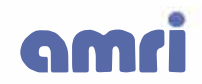

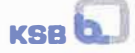

### **SEALING PRINCIPLES**

#### • **Primary and Secondary Shaft Sealing.**

The primary seal is formed by the flexible, spherically molded liner, sealing against the matching spherically machined disc hub when compressed by the resilient elastomer backup liner. The PFA-Teflon<sup>®</sup> liner as well as the PFA-Teflon® shaft over-molding extends inco the valve body itself. Tight compression is maintained at the hub area and around the shaft by the resilient back-up liner combined with the flexible PFA-Teflon ® liner, forming an independent secondary seal.

#### • **Upstream/Downstream Sealing.**

The dense PFA-Teflon ® body liner is flexible, and allows the resilient elastomer back-up liner to compress the spherically molded PFA-Teflon® liner into the spherically machined shaft-disc with enough force to create a tight seal. This is in contrast to PTFE liners which are usually thick sinterings resulting in a stiff liner unable to give tighr shut-off over a long period of time. The wide elastomer backup liner in the ACRIS rests in a machined body groove which is essential in providing tight shut-off for end of line service ar full pressure. This has enabled che ACRIS to be used for pump and vessel isolation as well as orher difficult services.

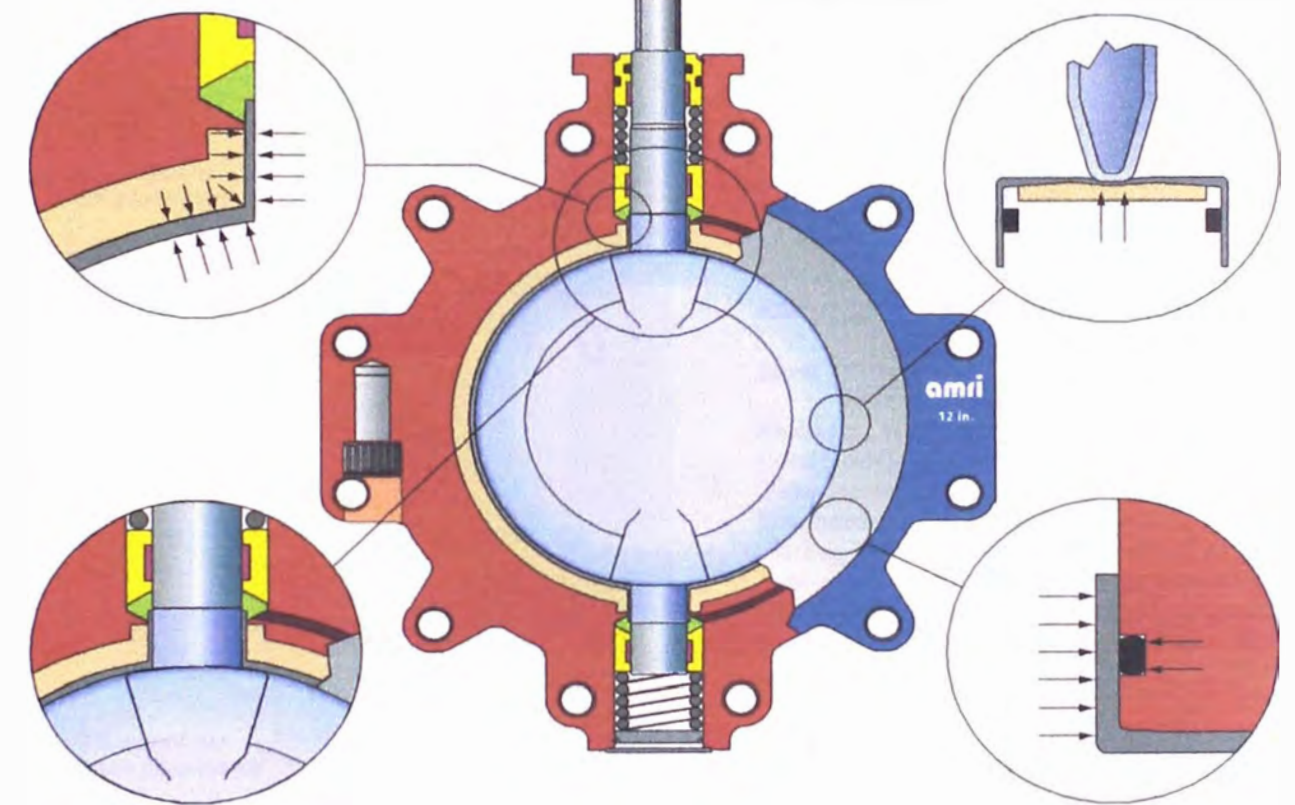

#### • **Safety Sealing.**

A third seal is provided by a graphite· filled PTFE safety seal, which provides force against the junction of the PFA-Teflon<sup>®</sup> liner and PFA-Teflon® overmolded shaft. This seal is constantly energized by a coil spring, and self compensares for remperarure changes and wear.

**® Teflon and Viron are regisu:red ,rademarks of E.1.DuPont Company.** 

#### • **Flange Sealing.**

Provided by compression of the liner berween the valve body and the flanges. An elastomer o-ring, fitted undemearh the PFA-Teflon® liner, allow proper flange sealing with warped flange faces or in vacuum applications.

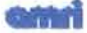

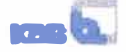

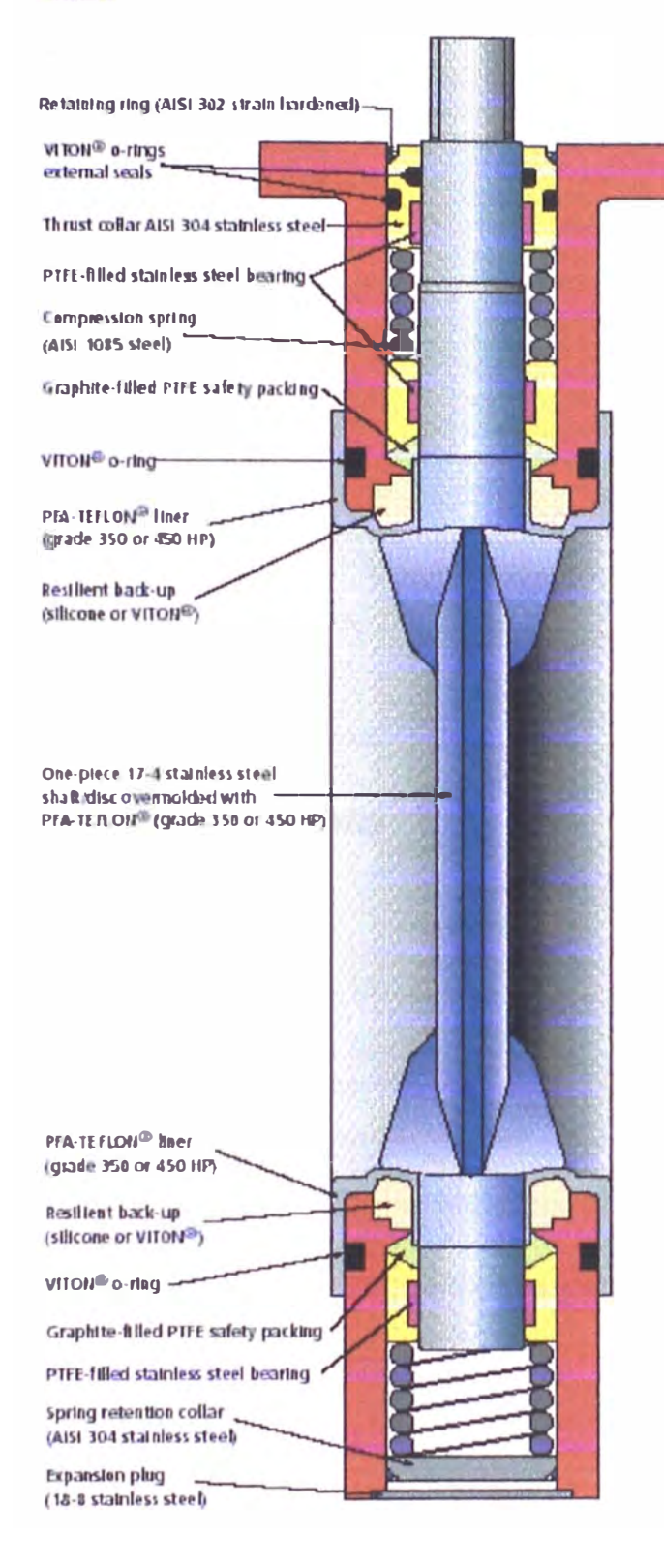

### ΑΡΡΗ ΙΣΑΤΙΟΝΩ

ACRIS butterfly valves often replace other types of valves such as plug, ball and knife gates In non-traditional butterfly valve applications. The ACRIS can be used for end of line service and provide tight shut-off at the full rated pressure of the valve.

ACRIS valves withstand the effects of all known corrosive fluids, and offer the purity required for ultra high ourity applications. The superfor pressure/temperature operating parameters are conservatively stated for reliable, full-term operation of the valve. Operated within these paraineters, the ACRIS has a long, indefinite life in most applications.

ACRIS PFA-Teflon® lined butterfly valves can be used for pressures up to 150 psi and for industrial vacuum to (0.0002 PSIA). The ACRIS Is also suitable on steam service (up to 280°F) alternating with the flowing media.

### **ACRIS PERFORMANCE CHARACTERISTICS**

Sizes: 1" to 24" Wafer body 1" to 24" Lug body Pressure: Full industrial vacuum (.0002 psia) to 150 psi Temperature: - 20°F to 320°F Downstream Dismantling: All Lug body valves are rated for full working pressure, with the downstream piping removed. Flange Adaptability: ASME B16.5 Class 150, ASME B16.1 Class 125. Other flange drillings are available on request.

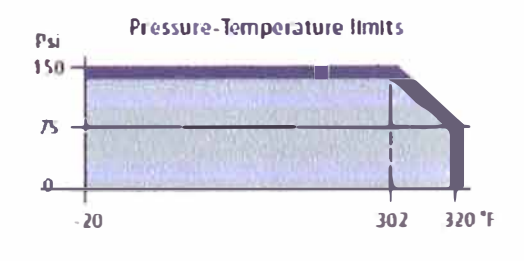

### **ISORIA**

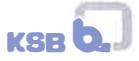

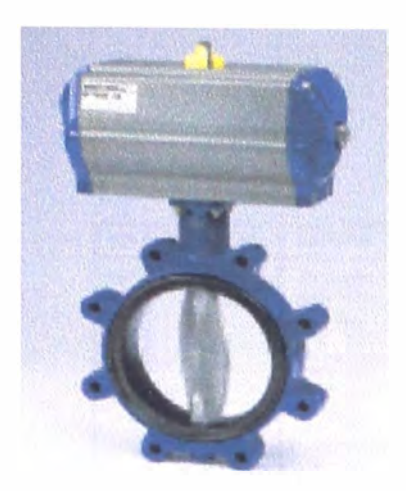

### **CONSTRUCTION FEATURES**

The ISORIA elastomer-lined butterfly valve is part of a series of valves designed for the multitude of moderately corrosive applications throughout industry. Included in this series is the MAMMOUTH for large diameter (up) to 120") and high pressure (up to 375 psi) applications.

The ISORIA valve uses a spherically machined disc and a one-piece body that is rotally isolated from the flowing media by means of the inner lining. A strong shaft-disc connection is provided

## **PERFORMANCE CHARACTERISTICS**

by an exclusive splined shaft/parallel key arrangement for precise positioning and reliable operation. This connecrion method also allows for easy disassembly of the vaJve.

Many years of superior service have proven the advantages of the ISORIA butterfly valve:

- Reliable, absolute cight sealing at all critical points (upstream/ downstream, shaft and flanges).
- "Locked-In" liner design provides for tight shut-off at full differential pressure with the downstream flange removed.
- No required maintenance (no adjustable packing gland, permanently lubricated).
- Low pressure drop (smooth profile liner and disc).
- Mínima! required corque (PTFEfiUed stainless steel shaft bearings).
- Strong internal shaft-disc connecrion (splined shafts 24in., parallel keys>24in.).
- Blowout proof shafts.
- Economical use of body materials (valve body is totally encapsulated by the inner lining).
- Minimal overall dimensions and weight.

**Slzes: Pressure: Temperatura:**  1 ½" **to** 24" Wafer 26" **to** 60" Wafer and flanged 1 ½" **to** 24" Lug body 44" **to** 120" Flanged 14" to 24" Semi-lug body ISORIA - Industrial vacuum (.01 PSIA) to 375 psi<sup>\*</sup> MAMMOUTH - Industrial vacuum (.01 PSIA) to 375 psi<sup>\*</sup> -40°F to 392°F (Depending on materials used)

**ISORIA MAMMO TH** 

**Flange Adaptabllity: ASME B16.5 Class 150 ASME B16.1 Class 125** ASME B16.47 Class 150 series A PN 10, 16, 20, 25 AWWA C207 Class B, D & E

**• Uppcr prcssuce limit varíes on differcnt rnodels.** 

- Bi-directional flow and tight shutoff characreristics.
- Sanitary construcrion (no fluid or particulate material traps).
- Complete compatibility with a wide range of AMRl manual, pneumatic, hydraulic and electric actuators.

### **TYPICAL APPUCATIONS**

The ISORJA butterfly valve is suitable for a great variety of applications, depending on the selection of materials:

- Water. Lining - EPDM or Nitrile Disc - Ductile iron, 316 Stainless or AJuminum bronze
- Brine Lining - EPDM or Hypalon Disc - 316 Stainless or Alloy 20
- Pulp Stock Lining - EPDM or Hypalon Disc - 316 Stainless
- **Wcak Acids** Lining - EPDM or Hypalon Disc - 316 Stainless or Alloy 20

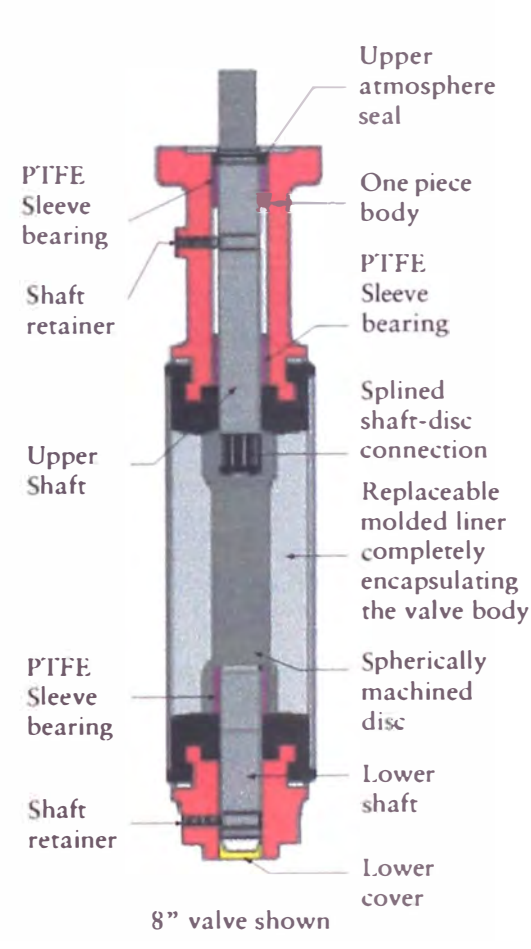

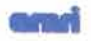

### **Butterfly Valves**

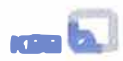

### **HOW TO ORDER VALVES**

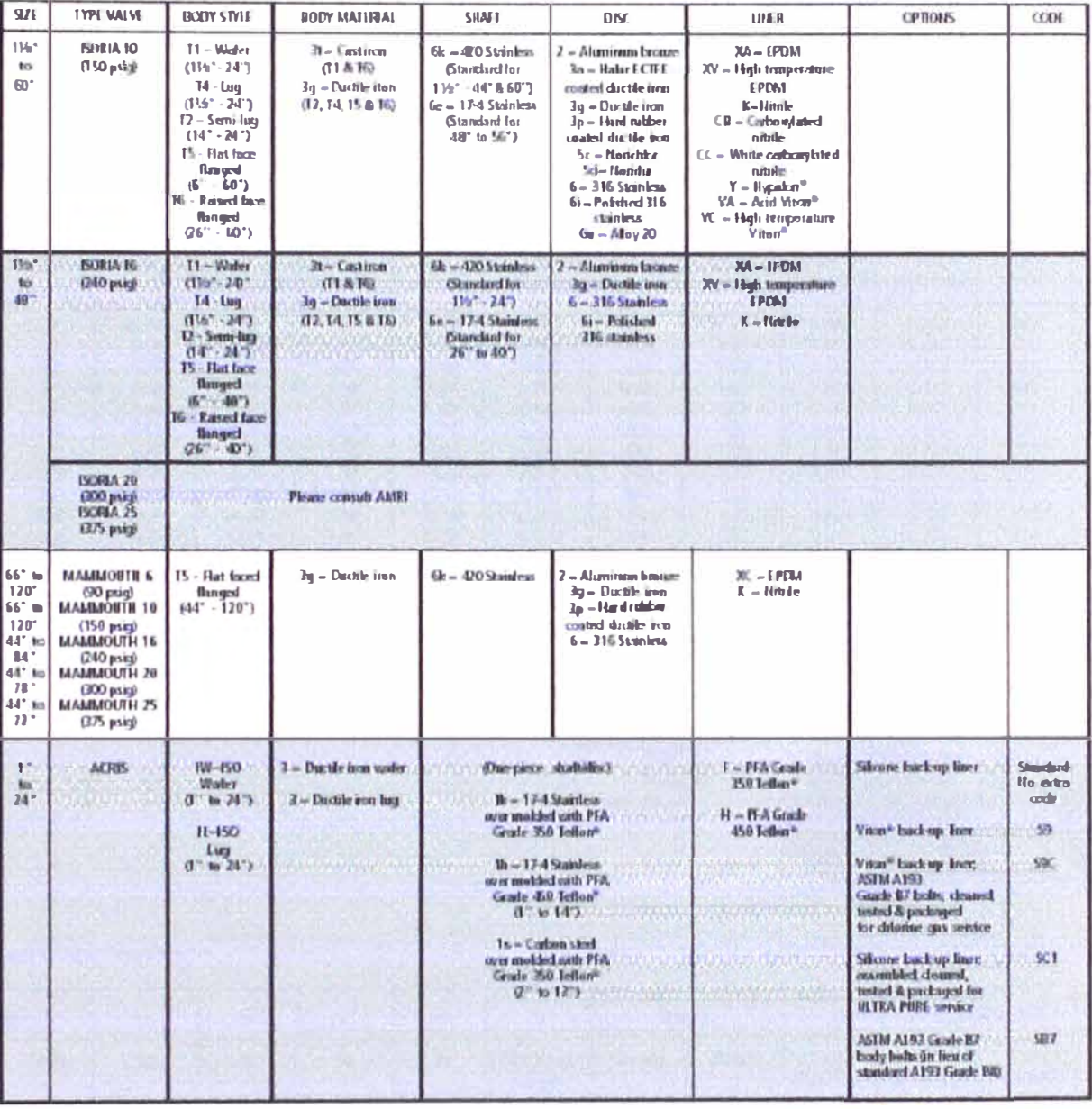

\*NOTE Volve face to face is per ISO 5752 and AP1608 directions early tim 14" and 18" ACRIS.

For Example:<br>6" ACRIS III 31KFA9 = 11 50/11/4 16 11-3161634 = 16<br>11<br>6<br>6<br>6 XA 16 bar (240 puig)<br>Water<br>Cast iron body<br>420 Stainlens duali<br>316 Stainlens dua<br>EPDM litur 6.0 km<br>Ductle Han body<br>17-il Statiless shaft disc over molded with<br>PFA Grade 350 Tellan®<br>PFA Grade 350 Tellan® kner<br>Witan® bacleup tiner  $\frac{3}{16}$  $\frac{1}{\Delta \theta}$ 

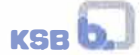

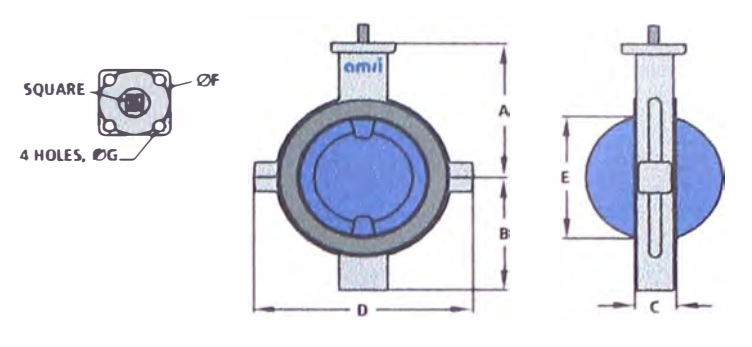

### ACRIS (1 SERIES) 1 • TO 24" Wafer Body

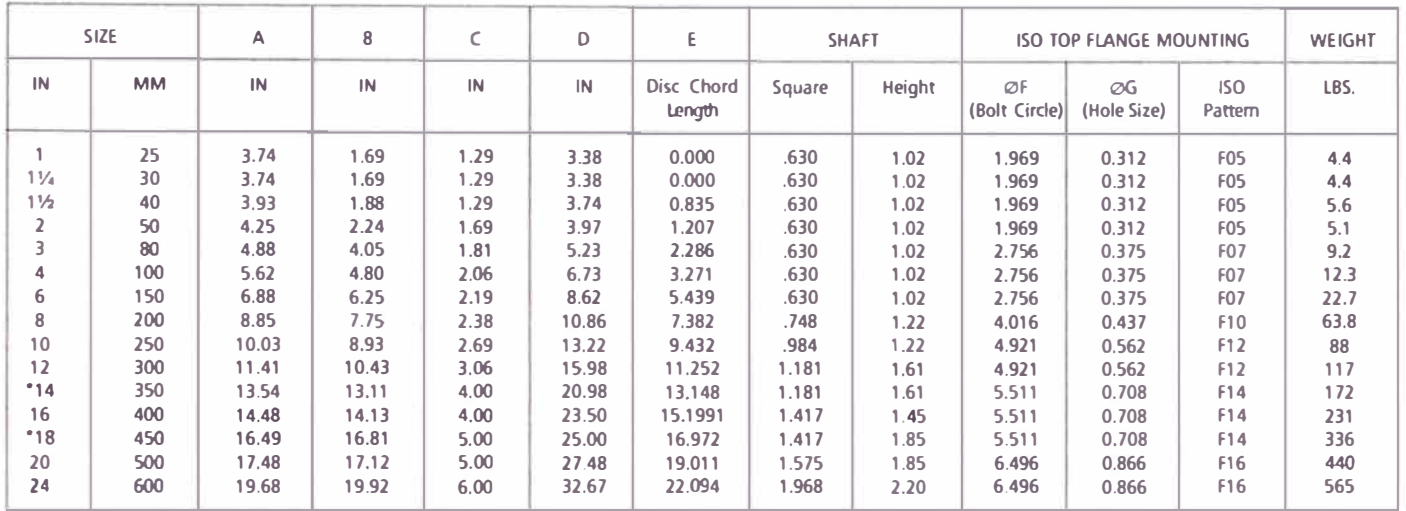

• 1 to 1 1/2 inch valves are wafer with alignment holes.

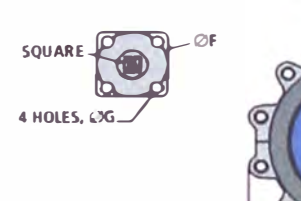

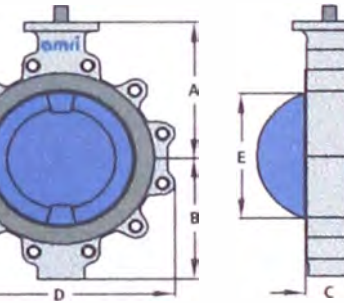

### ACRIS (1 SERIES) 1 " TO 24 • Lug Body

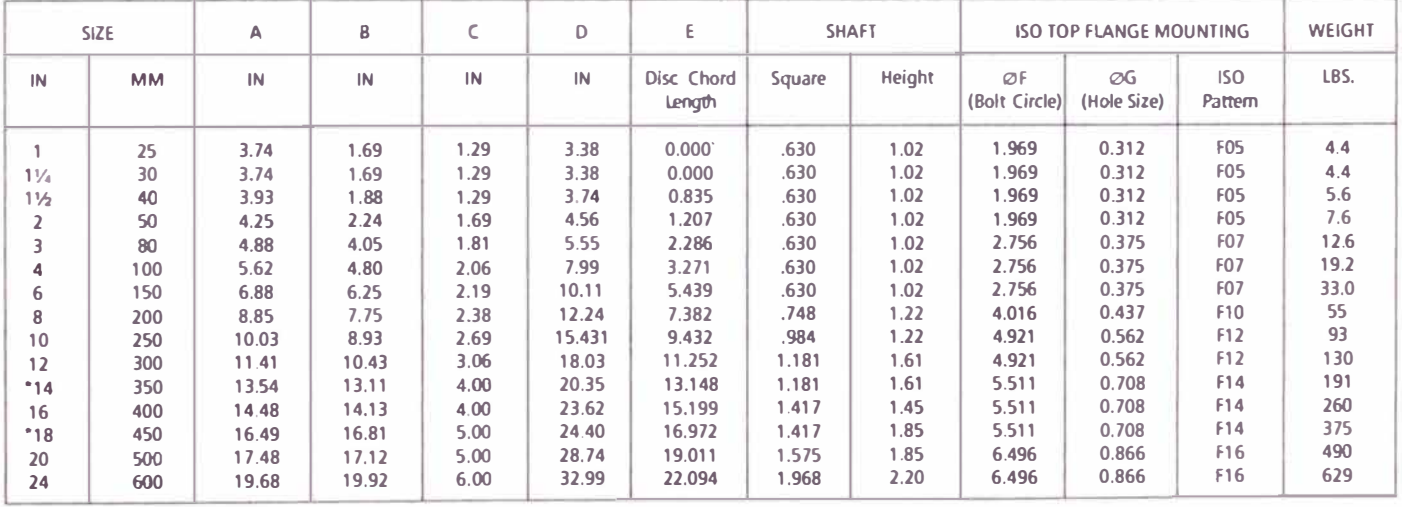

\* 14 and 18 inch ACRIS valves do not conform to ISO 5752 face-to-face dimensions,

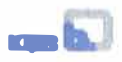

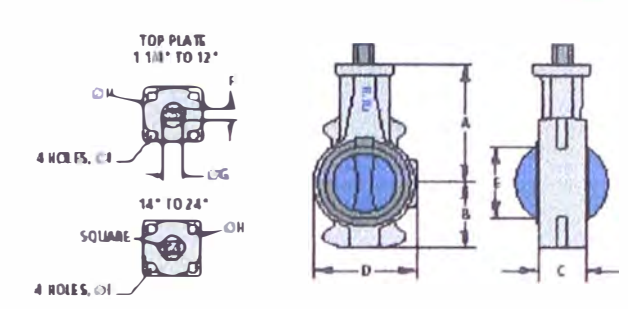

ISCRIA 114" 10 24" Water Budy

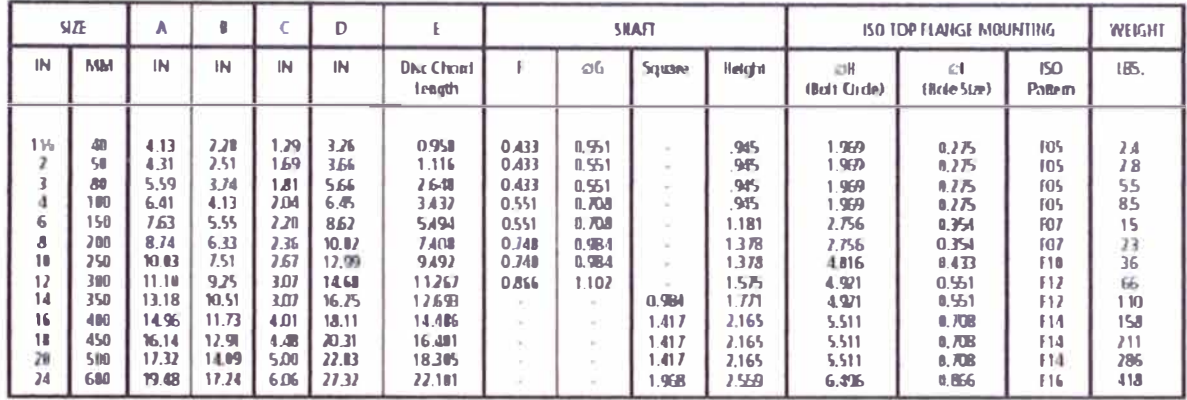

 $4 H\Omega(B)$ ol

 $4101B$  (H)

Consult AMRI for 26" to 60" salve dimensions.

TOP PLATE<br>1 1/2" TO 12" OB. **SP** 

┙  $-0.6$ 141.10.24<sup>th</sup> SQUARE 20

Ÿ

 $-68$ 

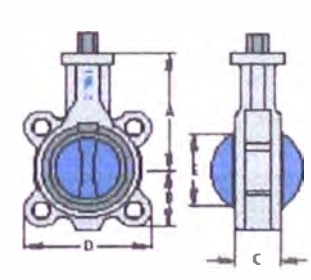

ISCRIATE' TO M" Lug Budy

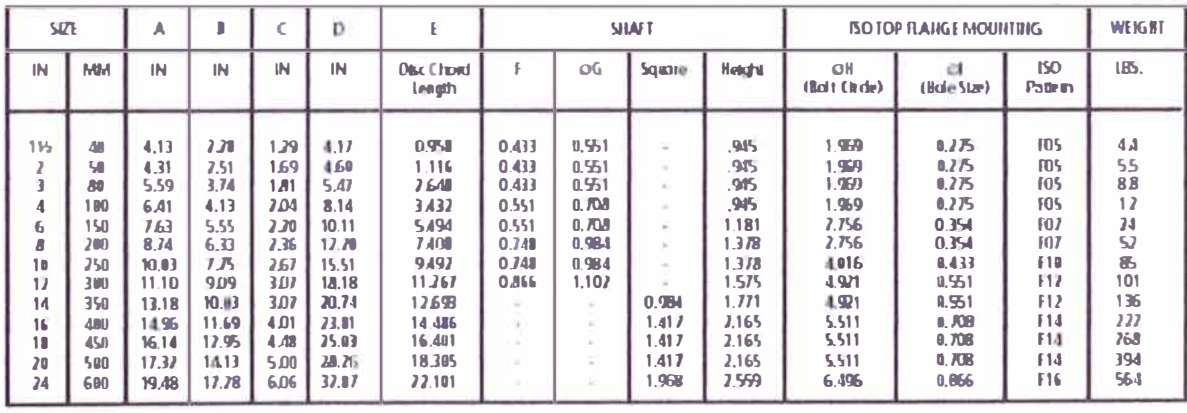

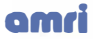

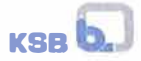

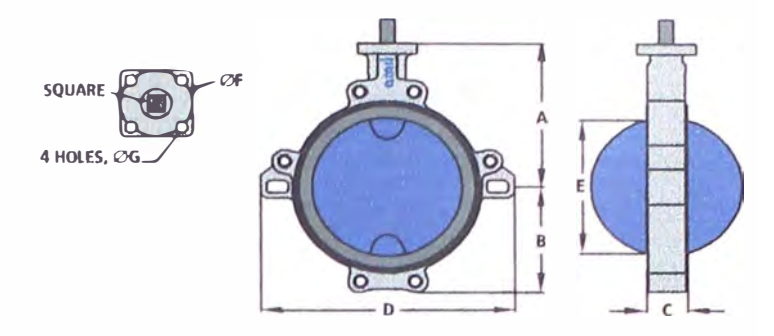

ISORIA 14" TO 24" Semi-Lug Body

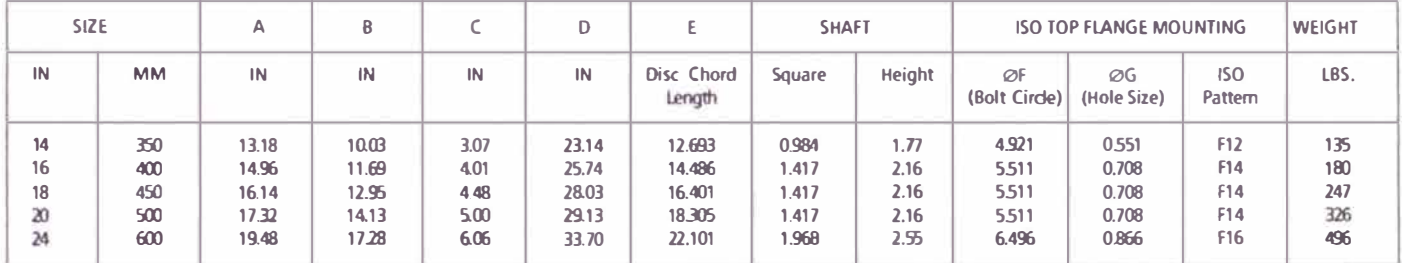

## Flow Coefficient Factors at 10° Increments for ACRIS and ISORIA

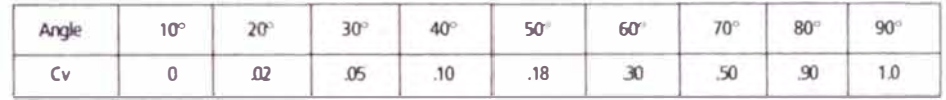

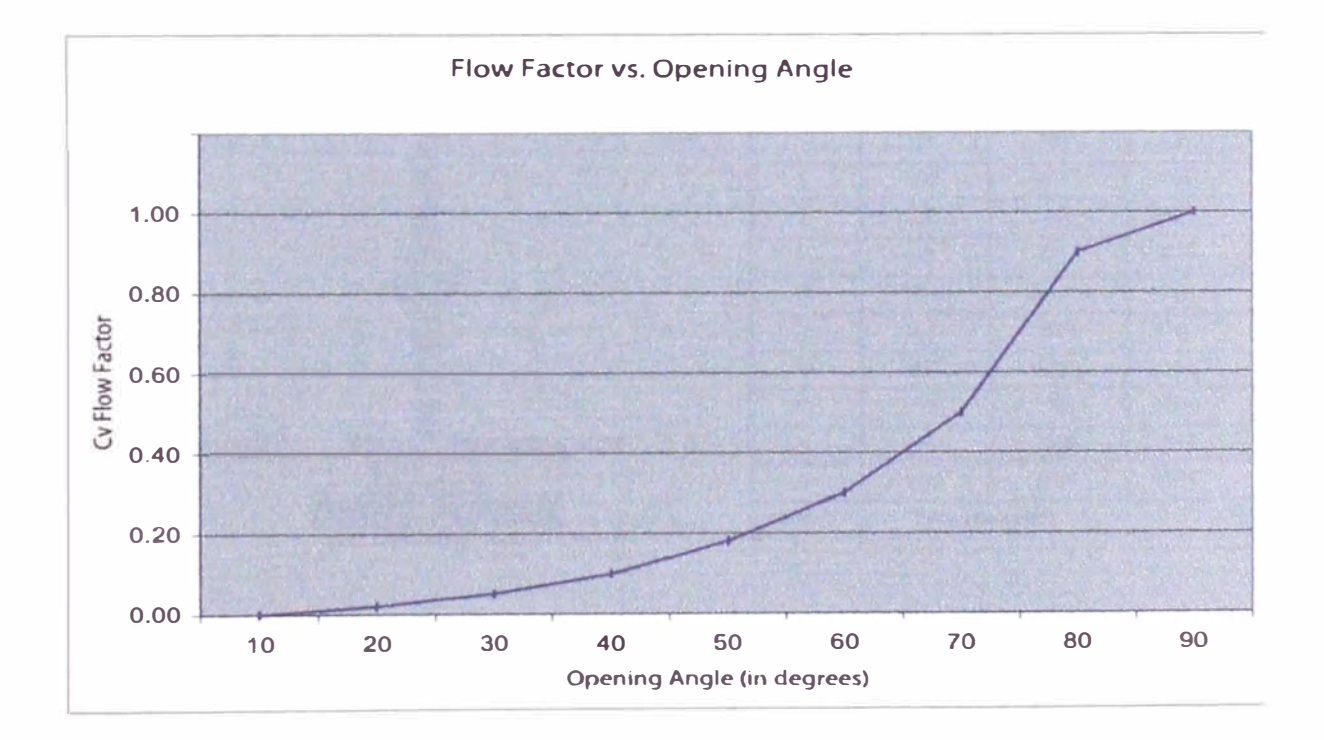
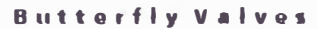

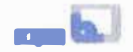

#### **ELASTOMERS & PFA-TEFLON®**

**CONTROL** 

AMRI butterfly valves offer a long and reliable operational lifetime due primarily to:

- · The superior mechanical design details and manufacturing quality.
- . The high quality of the valve's inner lining. In order to maintain high quality standards of the elastomers and PFA-Teflon® parts, AMRI has created in own molding manufacturing division.

#### This division was created with three specific goals:

- · To define and create elastomer formulations best suited for specific applications.
- . To produce all elastomers and PFA-Teflon® parts in-house in order to ensure components appropriate for butterfly valve working conditions.
- · To exercise complete quality control over the elastomers and PFA-Teflon<sup>®</sup> parts from verification of the raw materials to testing of the finished product.

As a result, AMRI can recommend the best suited valve for each application.

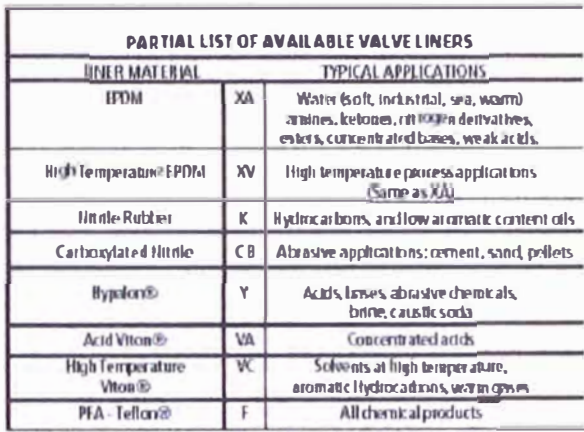

@Teffon, Viton and Hypalon are registered trademarks of EL DuPont Company,

**FLOW COEFFICIENTS**  $C$  vo = (Pilonshrim.de with  $DP = 1$  ps)

|                 | <b>WDDEL</b>              |                  |                 |
|-----------------|---------------------------|------------------|-----------------|
| <b>SIZE</b>     | <b>ACRS</b>               | <b>ISORIA 10</b> | <b>ISORIA16</b> |
| $\mathbf{f}$    | 50                        |                  |                 |
| IV.             | 50                        |                  |                 |
| 116             | 100                       | 61.5             | 61.5            |
| $\lambda$       | 709                       | 154              | 154             |
| 2 <sub>16</sub> | 3万                        | 730              | 280             |
| 3               | 90                        | 45               | 4万              |
| 4               | 916                       | 石                | 760             |
| 5               | 1206                      | 1041             | 1044            |
| 6               | 270                       | X                | 五頭              |
| ¢               | 900<br>×                  | 4120             | 4120            |
| 10              | 9死                        | BI <sub>5</sub>  | 8453            |
| 12              | <b>15872</b>              | <b>1045</b>      | 10465           |
| 14              | <b>71300</b>              | 1.NHJ            | 9769            |
| 16              | <b>KDI</b> )              | 17020            | 12075           |
| 18              | 34104                     | 200              | 15万5            |
| Ю               | 41760                     | 7570             | 20010           |
| $\lambda$       | 10500                     | 41800            | 28750           |
| $\geq 26$       | P <b>INNIE</b> WOULD AMEL |                  |                 |

#### Cross-sectional view of typical installation options

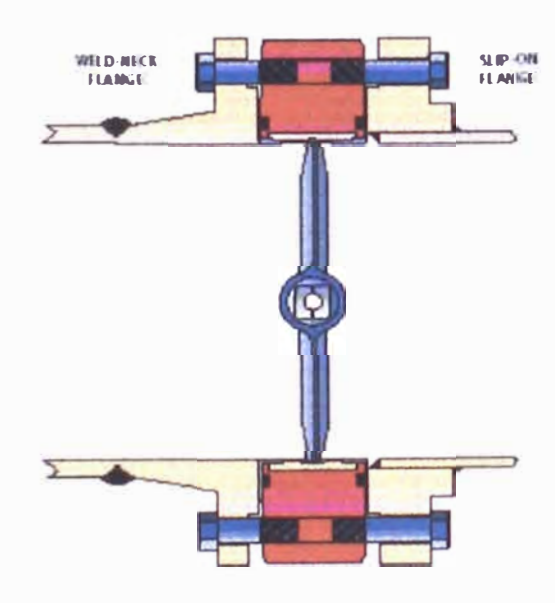

**Pressure Transmitter**  *cerabar PMC 133, PMC 135, PMC 135 Z, PMC 430 Z, PTC 133* 

**Absolute and gauge pressure measurement up to** 400 **bar Overload resistant wtth ceramtc or metal sensors** 

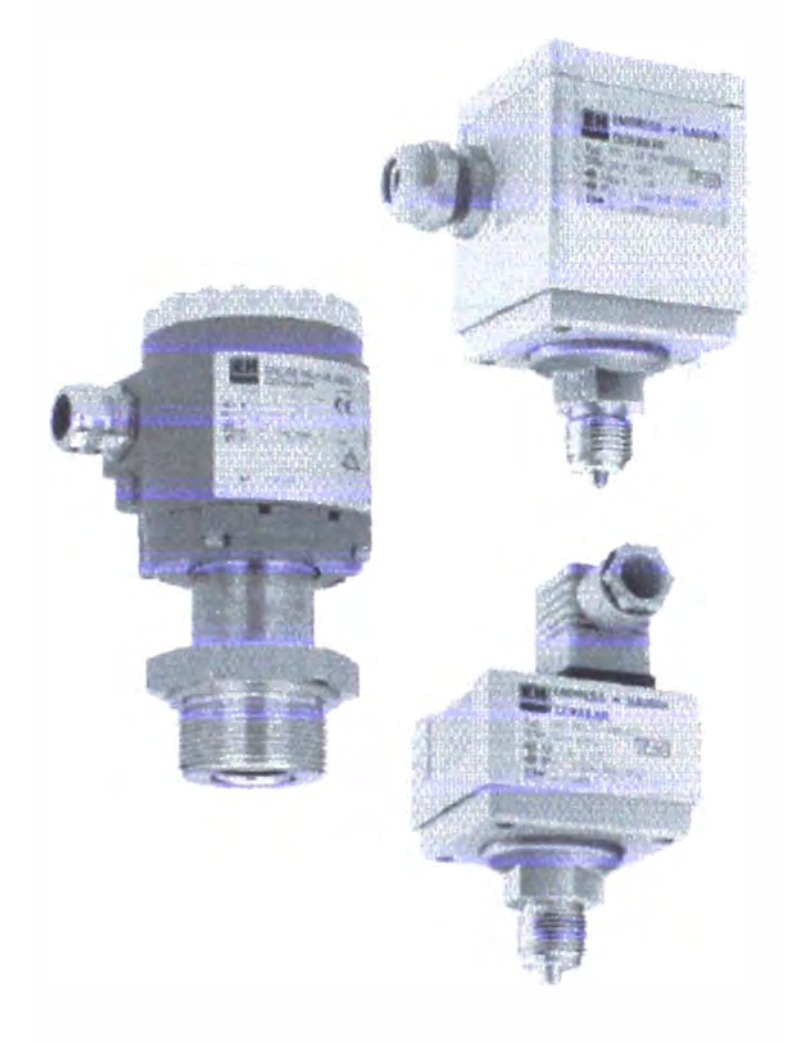

#### **Application**

The Cerabar pressure transmitter measures pressure in gases, vapours and liquids and is used in all areas of process technology and measurement. lts modular design (e.g. various housings) ensures that the ideal pressure transmitter is used for the particular application required.

- PMC 133 absolute and gauge pressure measurement up **lo 400 bar (6000** psi)
- PMC 135, PMC 135 Z ceramic sensor with flush-mounting for hygienic applications and for use with abrasive and corrosive media
- PMC **430 Z** cerlified far use in explosion hazardous areas
- PTC 133 pressure transmitter with switching outpul and no moving or mechanical parts

#### **Features and Benefits**

- up to 100times overload resistant
- long-term stability 0.1%/year
- sensors for absolule and gauge measurement up to 400 bar (6000 psi)
- process connection for flush-mounting with threaded, flange or sanitary connection
- various housings ard electrical connections
- electronic versions with
	- nalogue oulput **0/4 ...** 20 mA - PFM digital outpul
	- switch outpul
- certified for use in hazardous areas

# **Endress+ Hauser**

Nothing beats know-how

# **Product Structure**

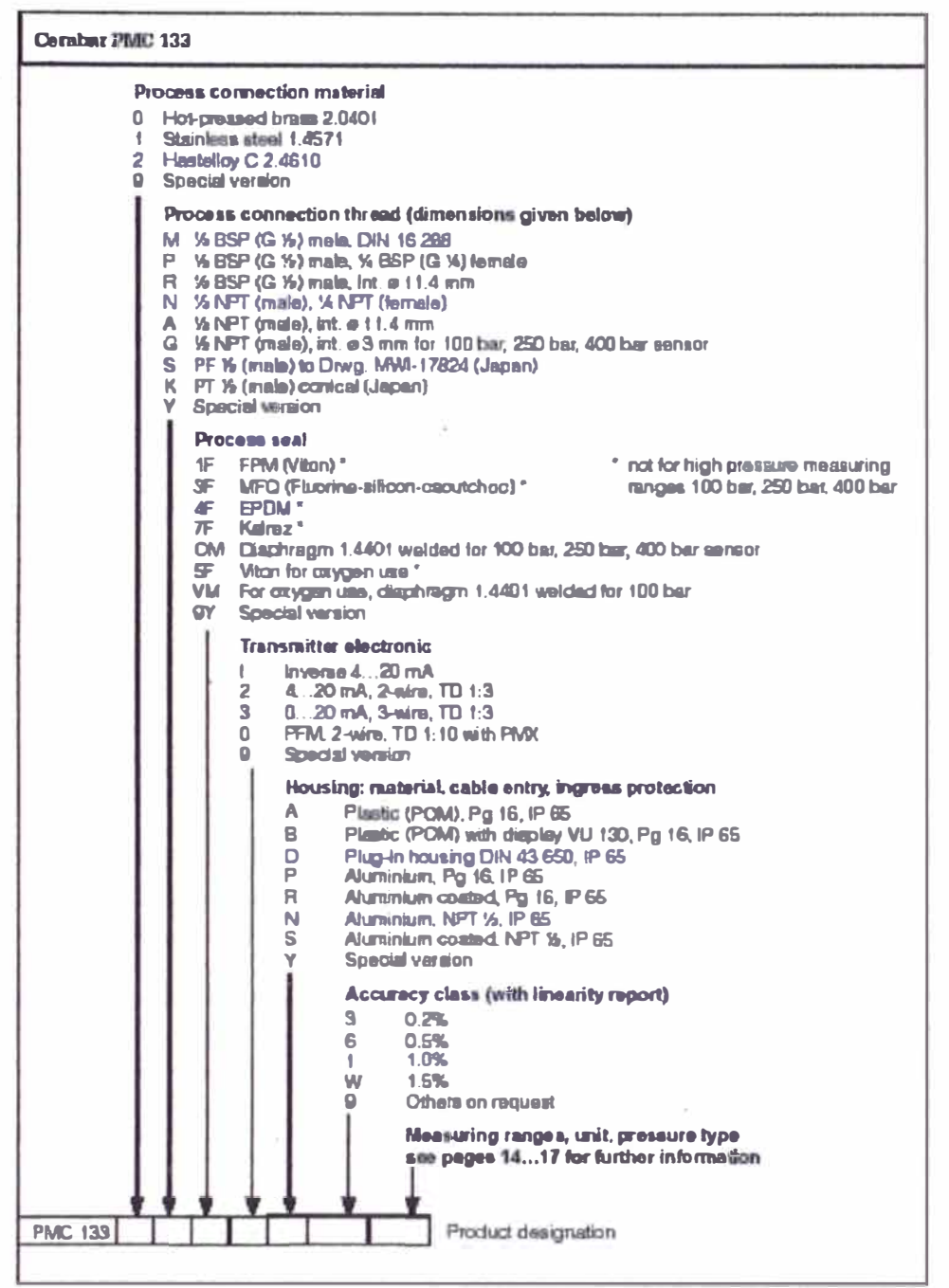

#### **Process Connections**

- · Materials up to 60 bar: brass, stainless steel or Hastelloy C
- · For high pressure sensor use process connections M, G or S in 1.4571 stainless steel
- · For highly viscous media use process connections with larger internal diameters or PMC 135/PMC 135Z flush-mounted process connections

# **Function**

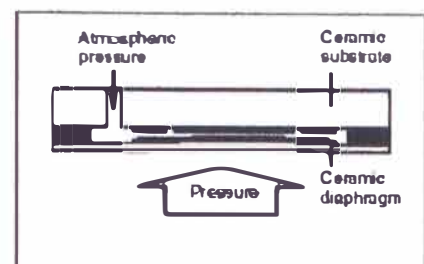

#### Ceramic Sensor

The line prossure acts directly on the rugged ceramic diaphragm of the pressure sensor and deflects it by a maximum of 0.025 mm (0.001 in). A pressure-proportional change in the capacitance is measured by the electrodes on the ceramic substrate and diaphragm. The measuring range is determined by the thickness of the ceramic diaphragm.

#### Motal Sensor

 $\overline{\mathbf{u}}$ Metal sensor **Pressure** 

for up to 400 bar (6000 psi) The line pressure deflects the separating diaphragm and the filling fluid transmits the pressure to a resistance bridge. The bridge output voltage, which is proportinal to pressure, is then measured and processed. The Cerabar high prossure sensor is made pressure-tight by welding to the process connection.

The pressure transmitter is mounted using the same principles as those for a manometer. We recommend using shut-off valves and pigtails according to DIN standards. The function and accuracy of the Cerabar are independent of its position when mounted. The housing is fixed to the process connection.

# **Calibration**

#### **Analogue Versions**

Adjustment, Tumdown TD 3:1

- The moasuring span (Span) can be freely adjusted from 33 % to 100 % of the maximum measuring span.
- · The zero value (Zero) can be changed by up to 5 % of the maximum measuring span without affecting the span calibration.

#### Calibration

Cerabar can be supplied factory-set to the required measuring range allowing on-site installation with no further calibration. Each Cerabar is calibrated to the measuring range required according to the particular order code. (see pages 14...19 measuring ranges) The user can readjust the instrument as required.

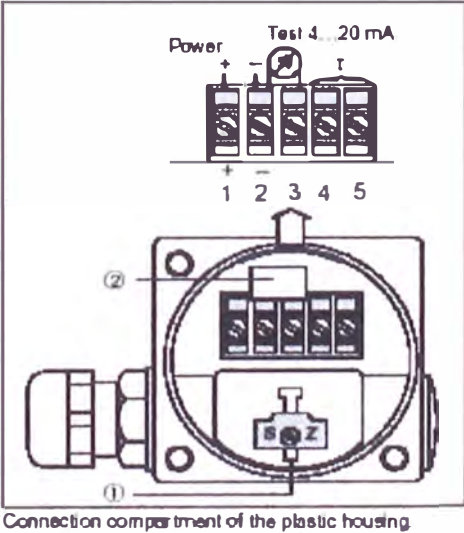

1) Behind the cover are the potentiometers

- Z = Zero (Zero point) and
- $S =$  Span (Measuring span)<br>  $\#$  An interlock diode ensures interruption free

measurement of the output signals (wa terminals  $2$  and  $31$ 

# **Technical Data**

## **General Information**

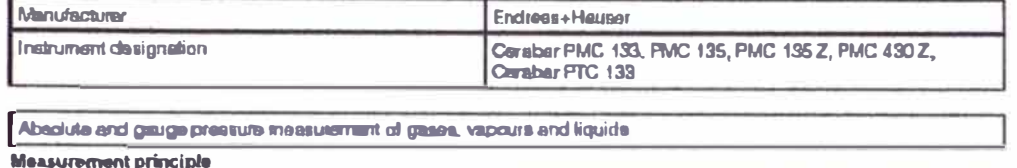

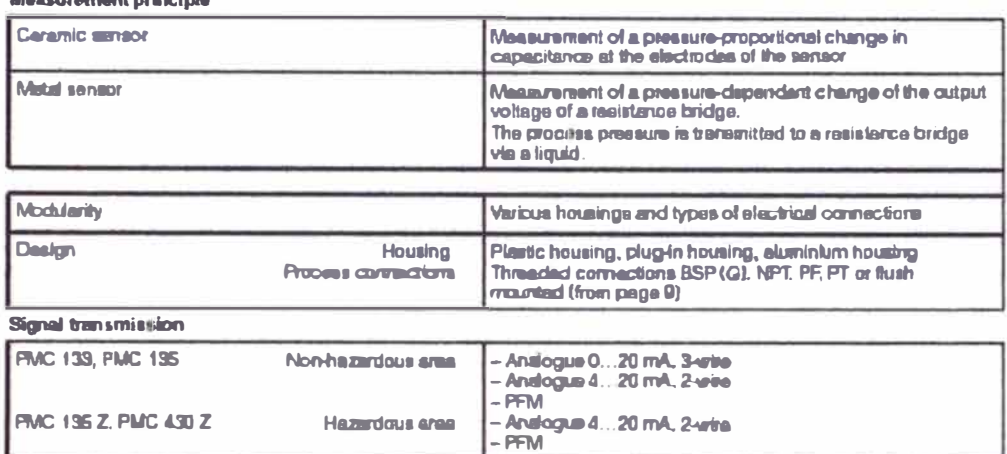

#### Input

**PTC 133** 

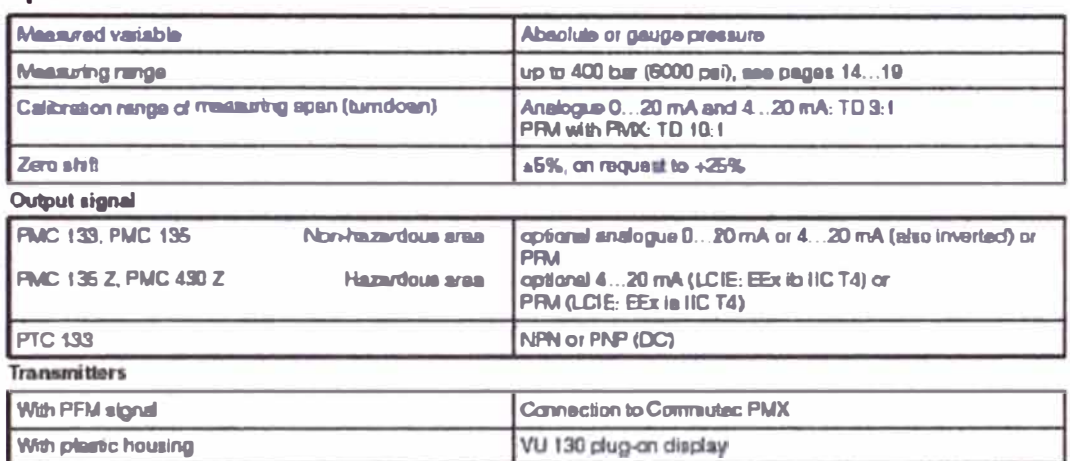

NPN or PNP transistor

#### **Accuracy**

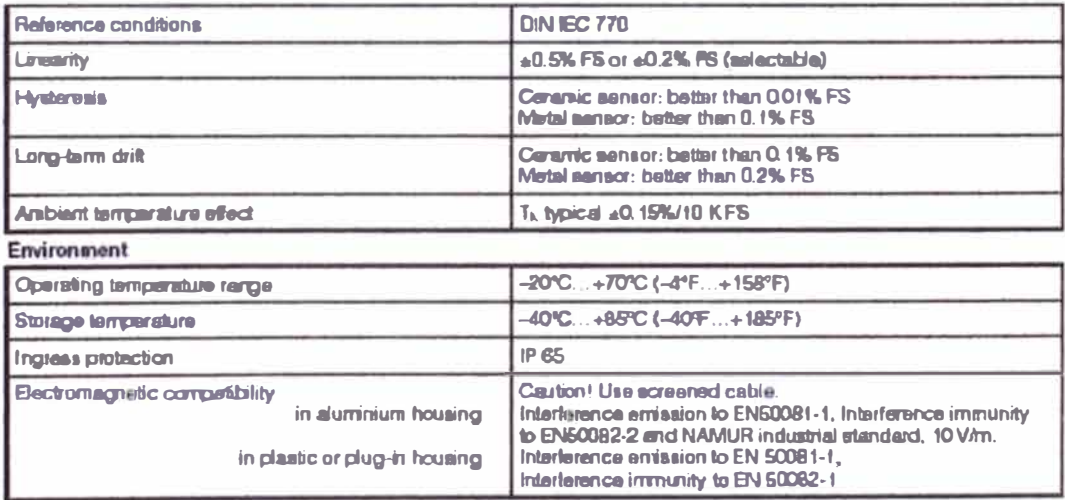

# **ACTAIR/DYNACTAIR**

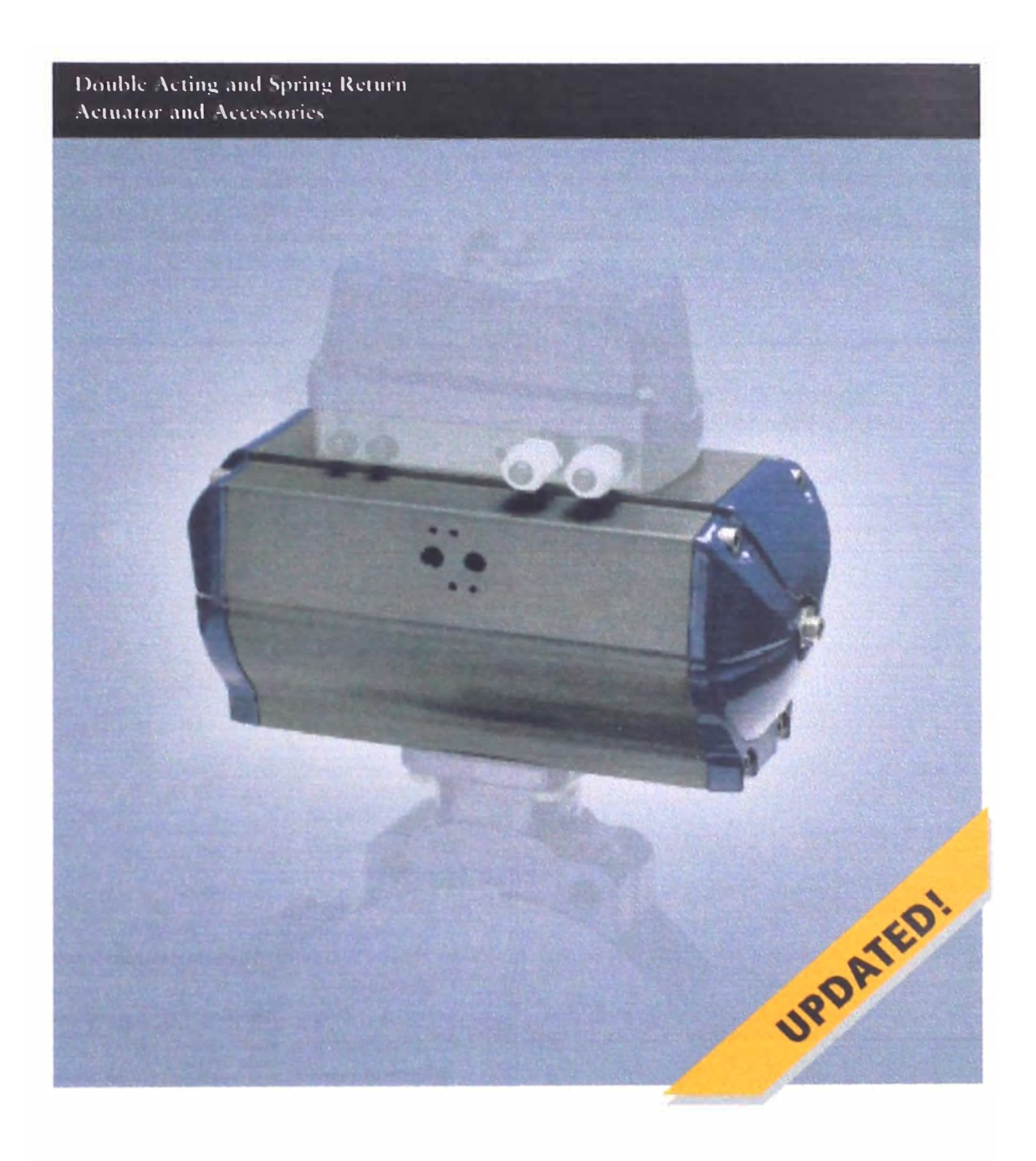

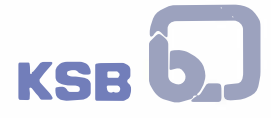

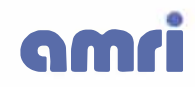

AMRI introduces its new series of ACTAIR and DYNACTAIR actuators. These pneumatic actuators have been specifically designed for the automation of any type quarter-turn valve (plug, ball, butterfly, damper).

#### Advantages of the new ACTAIR and **DYNACTAIR series Include:**

- · Standard ISO 5211 mounting interface dimensions.
- · Top mounting for positioner and limit switch box in accordance with VDI/VDE 3845 NAMUR specifications.
- · Solenoid valves can be mounted directly to the

actuator in accordance with NAMUR standards.

- · Direct mounting of the AMRI AMTRONIC Instrumentation box.
- · Internal porting eliminating external tubing (when NAMUR mounted solenoid or AMTRONIC Instrumentation box is used).
- · Adjustable mechanical travel stops.
- · Blow out proof pinton gear.
- · Nitrile (Buna-N ) seals, continuous working temperatures from -10°F to +185°F (-23°C to +85°C)
- · Visual indication.
- · Works equally well on lubricated or non-lubricated air,

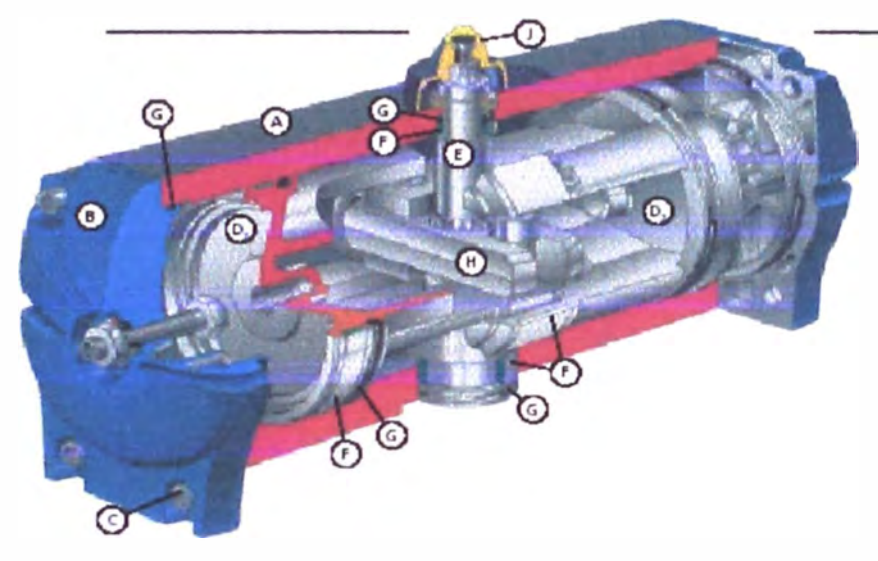

#### **ACTAIR 100 and ACTAIR 200**

- Double acting
- Double scotch-yoke.
- High starting and ending tonjue.
- $\overline{a}$ Ductile from piston, heat treated steel voke and rollers.

#### Item **Description**

- **Body**  $\Delta$
- End Cap  $\overline{B}$
- Nuts & Bolts  $\subset$
- D, PISCON (Rack & PISCON)
- Piston (Double Scotch-Yoke) D,
- È. Pinion
- Piston Guides & Pinion Bearing Ë
- Ġ Piston, Pinion and End Cap Seals
- Yoke & Rollers  $H$
- Springs ï
- **Visual Indication** I.
- **Material**
- Anodized Aluminum
- **Polyurethane Coated Aluminum**
- A2-70 (300 Series Stainless)
- Aluminum
- Ductile from
- Zinc Plated Steel
- Acorpi
	- Nitrile (Buna-N)
	- **Heat Treated Steel**
- **Epoxy Coated Steel**
- Nylon

#### **RACK AND PINION ACTUATOR OPERATION** (TOP VIEW OF ACTUATOR)

#### **DOUBLE ACTING**

When air pressure is applied to port 1, the inboard cavity is filled with compressed air and creates anoutward force on the pistons, rotating the pinion gear clockwise.

When air pressure is applied to port 2, the outboard cavities are filled with compressed air, and creates an inward force on the pistons, rotating the pinion gear counterclockwise.

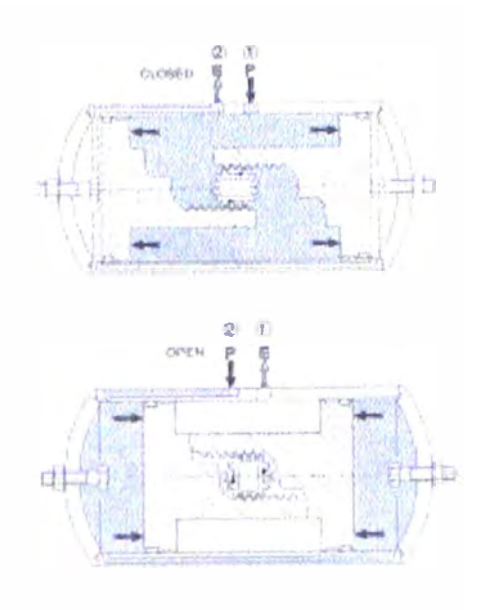

### **BIBLIOGRAFÍA**

- [1] Centro Panameriacano de Ingeniería Sanitaria y Ciencias del Ambiente, *Manual V: Diseño, Serie : Filtración Rápida, Ciclo : Tratamiento.* Abril 1992.
- [2] Centro Panameriacano de Ingeniería Sanitaria y Ciencias del Ambiente. *Teoría, Diseño y control de los procesos de clarificación del agua.* 1981.
- [3] Streeter, Wylie. *Mecánica de Fluidos.* 1981
- [4] Josep Balcells, José Luis Romeral. *Autómatas Programables, Serie: Mundo Electrónico.* 1997.
- [5] Rojas-Moreno, Arturo. *Control Avanzado, Diseño y aplicaciones en Tiempo Real.* 2001.
- [6] Douglas M., Considine. *Process Industrial /nstruments and Control Handbook.* 1993.
- [7] SEDAPAL, *Documentación de la Automatización de la Planta de Tratamiento de agua La Atarjea.* 1998.
- [8] SEDAPAL, *Manuales de Equipos.*
- [9] AMRI, lnc, *http://www.ksb-valves.com*
- [10] Degremont Francia, http://www.modicom.com